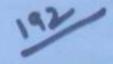

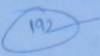

## : HAND WRITTEN NOTES:-

OF

Electronical ENGG.

Electronic & Communication

-: SUBJECT:-

## CONTROL SYSTEM

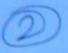

## INTRODUCTION TO CONTROL SYSTEMS 1 Consider as liquid tovel control System whose control objective is to maintain the vater terrel in the tank at a hight 'h' 2 Controller is an antimatic device with error signal E(s) as imput of controller output Pls) affecting the dynamics on the plant to activitie the control objective is Controller output P = f(E) where E = enor 3 The different modes of controller operation are proportional, proportional + integral of proportional int + derivative 4. There are 2 basic control loop configurations i) Closed loop (on) Fudback Portra system - In this configuration the changes in the output are measured through feedback of compared with the input or set point to achieve control objective - Feedback implies measivement (sensors or transducers) Set point Inlet Automatic Controller - > out let (control element)

www.gatenotes.in

www.raghul.org

© Wiki Engineering

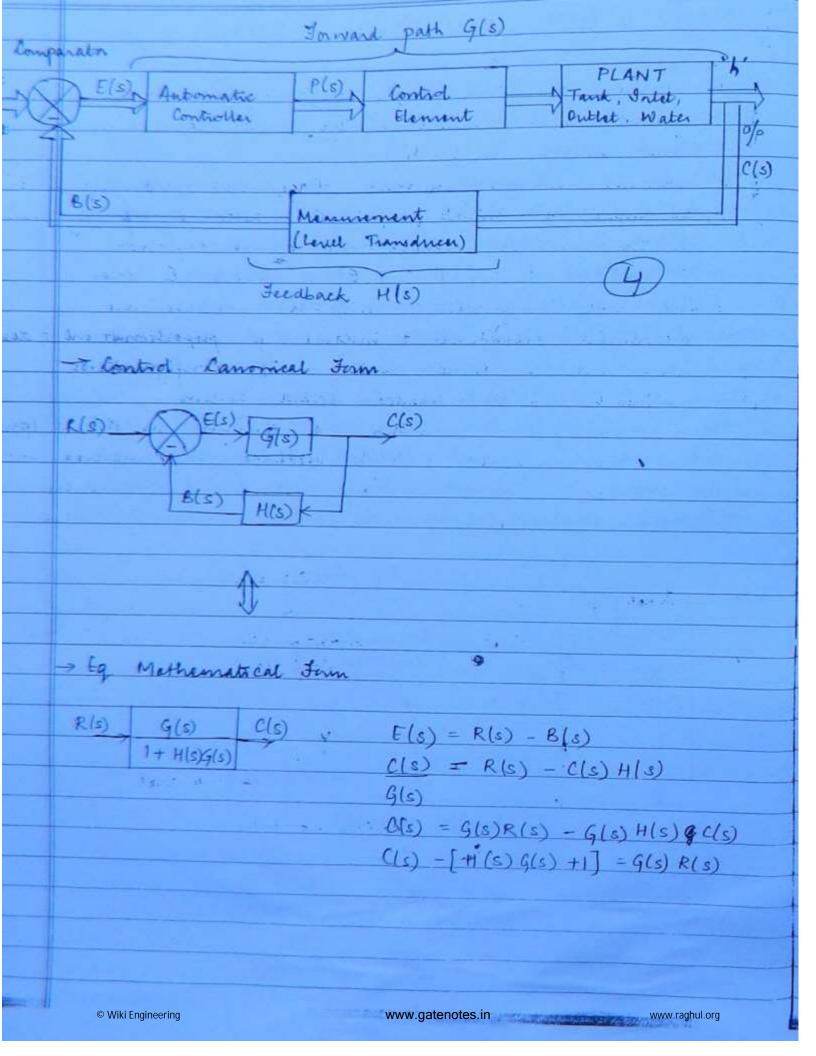

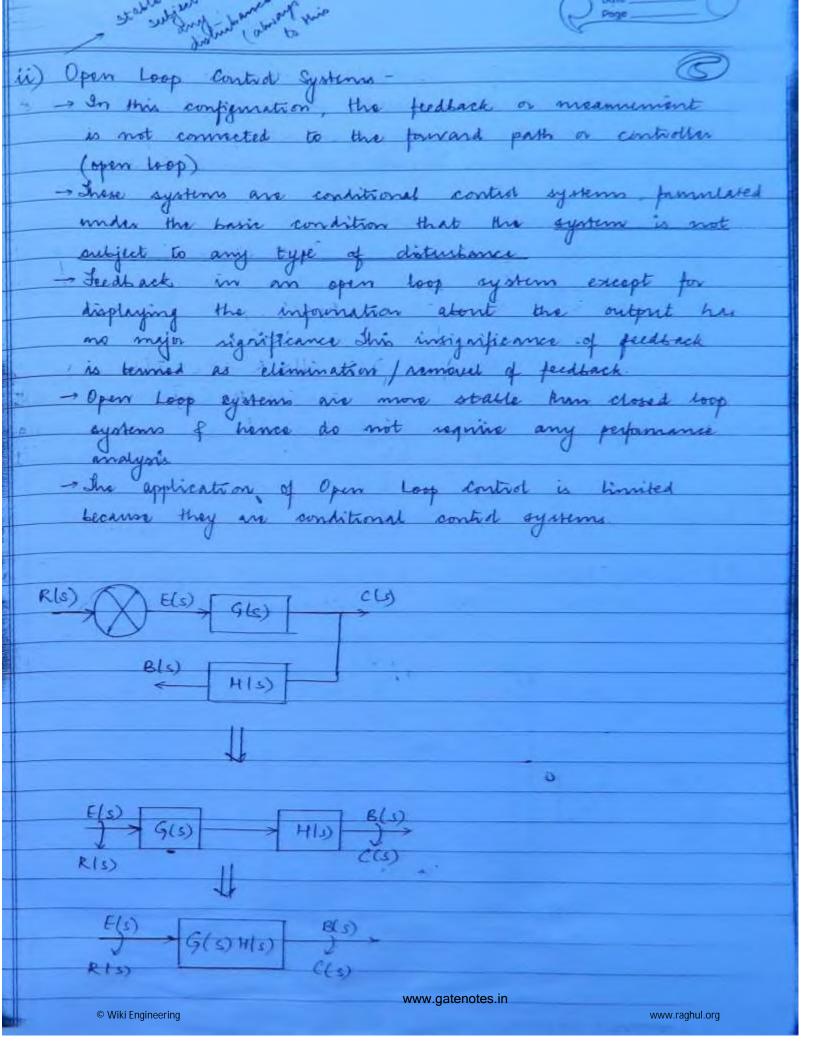

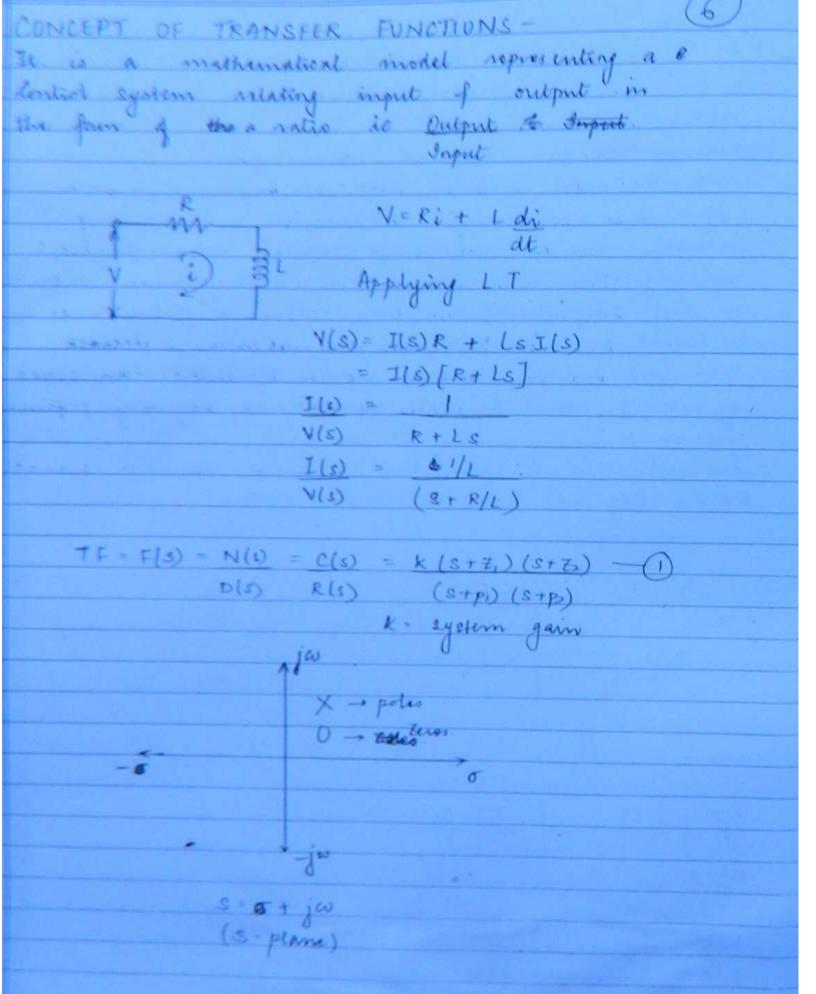

|                                                                                                    |                                       |                                                                                                    | 15                                                                                                    |
|----------------------------------------------------------------------------------------------------|---------------------------------------|----------------------------------------------------------------------------------------------------|----------------------------------------------------------------------------------------------------|
| ×                                                                                                    | From eq D. tra                        | notes function of                                                                                                    | 171 system                                                                                                    |
|                                                                                                    | may be defined                        | as ratio of lap                                                                                                    | dace transform of                                                                                                    |
|                                                                                                    | output to explace                     | transform of input                                                                                                    | under the                                                                                                    |
|                                                                                                    | assumption that a                     | ystems inited con                                                                                                    | ditions are zero                                                                                                    |
|                                                                                                    | 0.1                                   | 0 22                                                                                                    |                                                                                                    |
| -44                                                                                                    | toles of teres are                    | those critical freq                                                                                                    | neneils which make                                                                                                    |
|                                                                                                    | the transfer priction                 | rameters only                                                                                                    | 1000 7 1000                                                                                                    |
|                                                                                                    | reprosen egren p                      | nameters only                                                                                                    |                                                                                                    |
|                                                                                                    |                                       |                                                                                                    |                                                                                                    |
| 旅                                                                                                    | Singularity Fund                      | rons of trainsfer                                                                                                    | Innetions -                                                                                                    |
|                                                                                                    | I I I I I I I I I I I I I I I I I I I | ame domain tess                                                                                                    |                                                                                                    |
|                                                                                                    |                                       |                                                                                                    | which define the                                                                                                    |
|                                                                                                    | transfer function of                  | LTI system                                                                                                    |                                                                                                    |
|                                                                                                    |                                       |                                                                                                    | The state of the state of the s |
| house                                                                                                    | Step Signal                           | Ramp Evgnal                                                                                                    | Parabolic Signal                                                                                                    |
|                                                                                                    |                                       | 111 - 11 + 70                                                                                                    | 111 - 012/ 1-0                                                                                                    |
|                                                                                                    | ult) = A ult)                         | h(t) = At + 70 $= 0 + 6$                                                                                                    | A(t) = At/2 t = 0                                                                                                    |
|                                                                                                    | =0 t<0                                |                                                                                                    |                                                                                                    |
| т.                                                                                                    | LT                                    | II.                                                                                                    | LI                                                                                                    |
| (s) = 1                                                                                                    | RIS) = A                              | R(s) = A                                                                                                    | R(s) = A                                                                                                    |
|                                                                                                    | S                                     | s²                                                                                                    | 63                                                                                                    |
| r ·                                                                                                    | 1                                     |                                                                                                    | 1 1 3                                                                                                    |
|                                                                                                    | ٨                                     | 100/000                                                                                                    | 100                                                                                                    |
| 174                                                                                                    | 7                                     | ,                                                                                                    |                                                                                                    |
| , 4 .                                                                                                    | t                                     | t                                                                                                    | t in                                                                                                    |
|                                                                                                    |                                       | 1 × +2 /                                                                                                    |                                                                                                    |
|                                                                                                    |                                       |                                                                                                    |                                                                                                    |
| t=0                                                                                                    |                                       |                                                                                                    |                                                                                                    |
| 1 0                                                                                                    |                                       |                                                                                                    |                                                                                                    |
|                                                                                                    | © Wiki Engineering                    | A STATE OF THE STATE OF THE STA | www.raghul.org                                                                                                    |
| MITTER TO STATE OF THE STATE OF THE STATE OF | Wagner Control of the Control of the  | The second second secon | The second second secon |

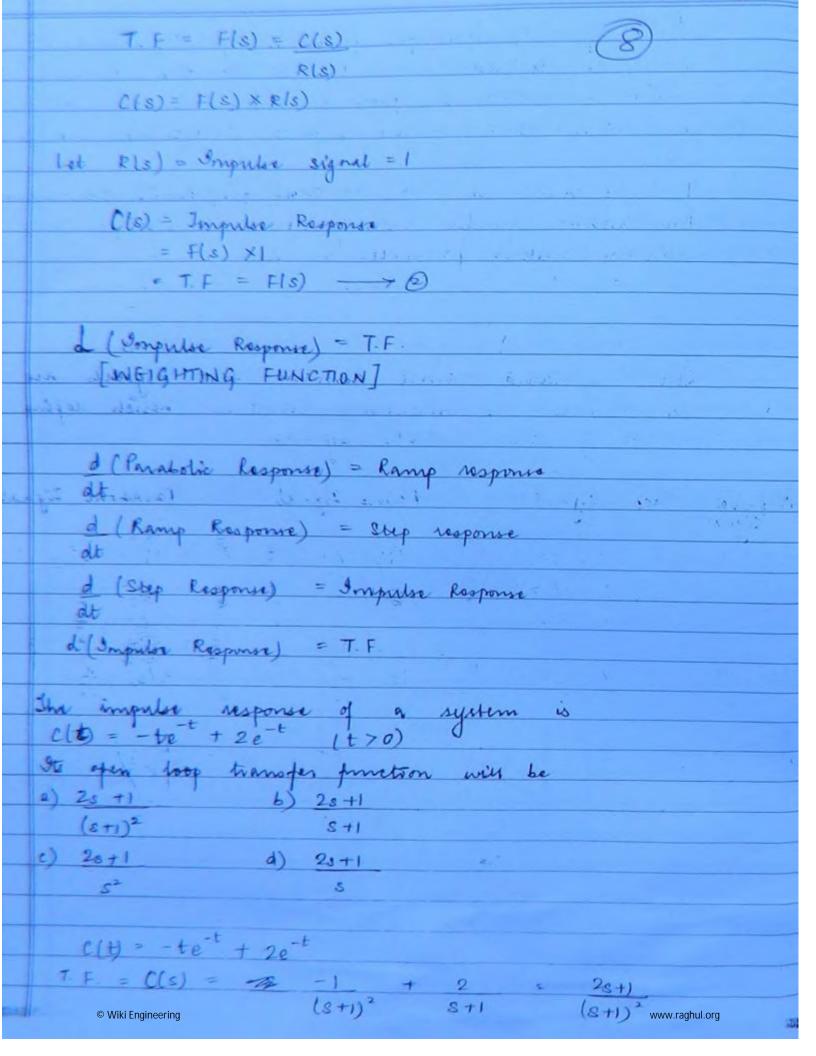

|                                                                                                    | TF - 28+1                                                                                                    |  |  |  |
|----------------------------------------------------------------------------------------------------|----------------------------------------------------------------------------------------------------|--|--|--|
|                                                                                                    | (8+1)2                                                                                                    |  |  |  |
|                                                                                                    | -G(s) = 2s + 1                                                                                                    |  |  |  |
|                                                                                                    | 1+ H(s)G(s) (s+1)                                                                                                    |  |  |  |
|                                                                                                    |                                                                                                    |  |  |  |
|                                                                                                    | H(s) g(s) = ?                                                                                                    |  |  |  |
|                                                                                                    | Ideally HIS)=1                                                                                                    |  |  |  |
|                                                                                                    |                                                                                                    |  |  |  |
|                                                                                                    | G(s) = $2s+1$                                                                                                    |  |  |  |
|                                                                                                    | 1+G(G) (2+1)2 (2+1)2 (2 |  |  |  |
| E 5                                                                                                    | 3 9(s) [(e+1)-] = [1+9(s)] (2s+1)                                                                                                    |  |  |  |
| 8                                                                                                    | ⇒ G(s) [(s+1)² -(2ε+1)] =(2ε+1)                                                                                                    |  |  |  |
|                                                                                                    | 9 (s) = 2s+1, -(0)                                                                                                    |  |  |  |
|                                                                                                    | S <sup>2</sup>                                                                                                    |  |  |  |
|                                                                                                    |                                                                                                    |  |  |  |
|                                                                                                    | Shortcut                                                                                                    |  |  |  |
|                                                                                                    | TF = 2s+1                                                                                                    |  |  |  |
|                                                                                                    | (s+1)°                                                                                                    |  |  |  |
|                                                                                                    | G(s) = 2s+1 only for $H(s) = 1$ N                                                                                                    |  |  |  |
| De la companya de la companya della companya della companya de la companya della companya della | $(s+1)^2 - (2s+1)$ D-N                                                                                                    |  |  |  |
|                                                                                                    | G(s) = 2s+1                                                                                                    |  |  |  |
| CWB                                                                                                    | 82                                                                                                    |  |  |  |
|                                                                                                    | chapter 2                                                                                                    |  |  |  |
| 98                                                                                                    | What is the open loop be gain of a unity negative                                                                                                    |  |  |  |
|                                                                                                    | feedback system having closed loop TF 5+4                                                                                                    |  |  |  |
|                                                                                                    | s² + 7s + 13                                                                                                    |  |  |  |
|                                                                                                    | a) 4 b) 4 c) 4 d) 13                                                                                                    |  |  |  |
|                                                                                                    |                                                                                                    |  |  |  |
| 48)                                                                                                    | T F = S+4                                                                                                    |  |  |  |
|                                                                                                    | S <sup>2</sup> +7s+13                                                                                                    |  |  |  |
|                                                                                                    | G(6) H(5) = 8+4 = 8+4                                                                                                    |  |  |  |
| No.                                                                                                    | S' +7+13-(S+Y) S' +65+9                                                                                                    |  |  |  |
|                                                                                                    | © Wiki Engineering www.raghul.org                                                                                                    |  |  |  |

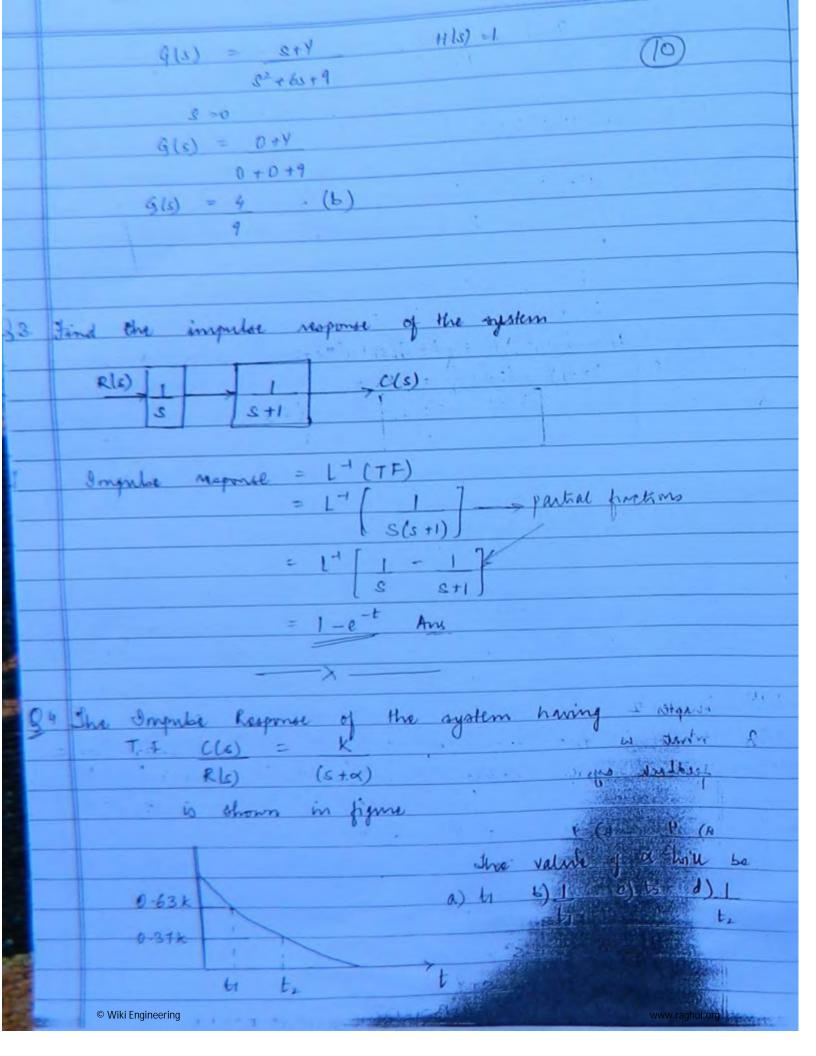

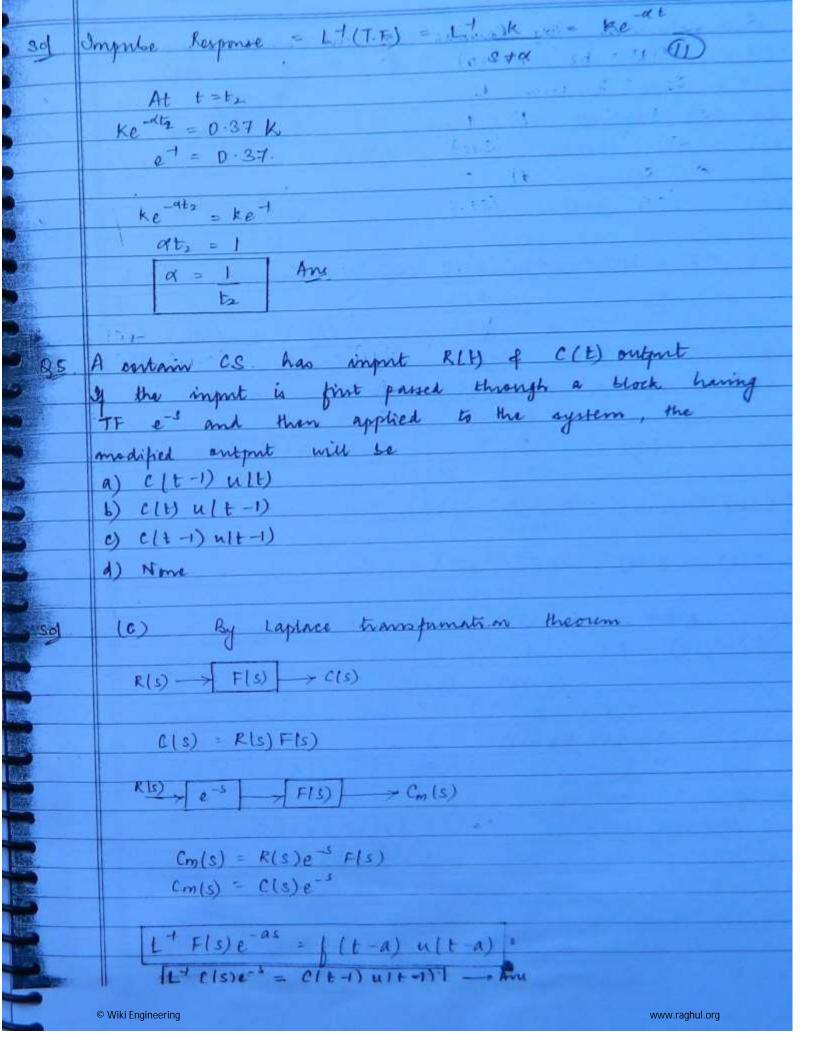

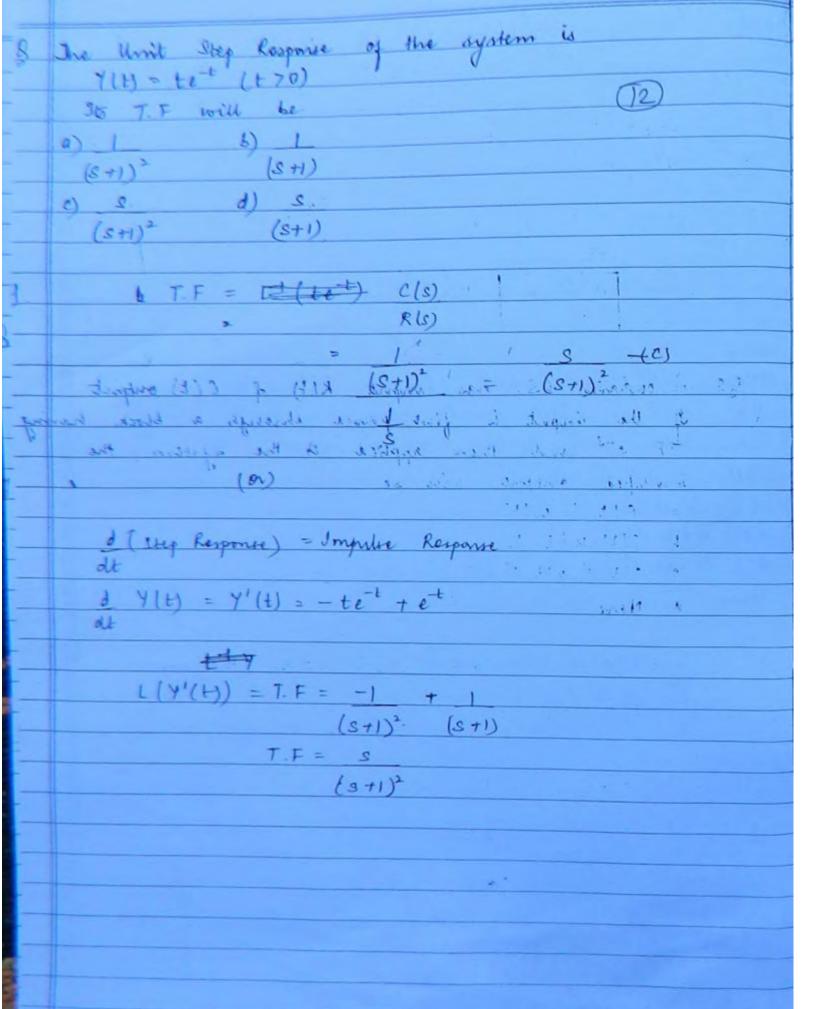

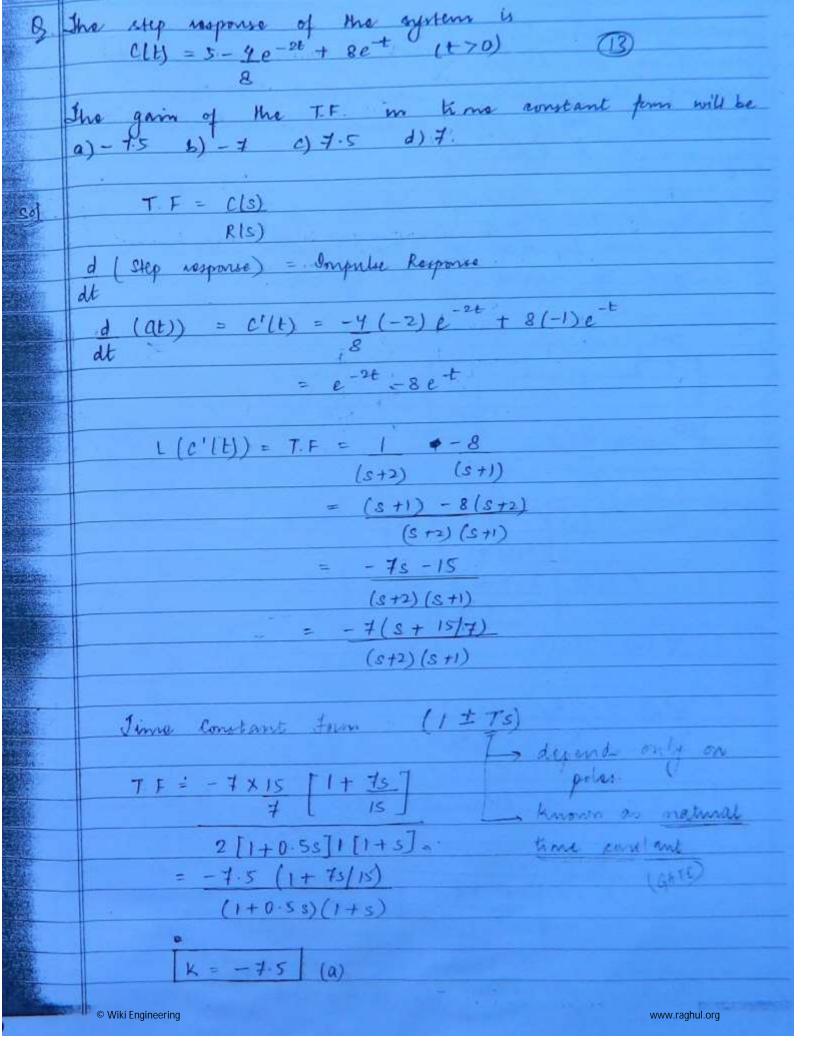

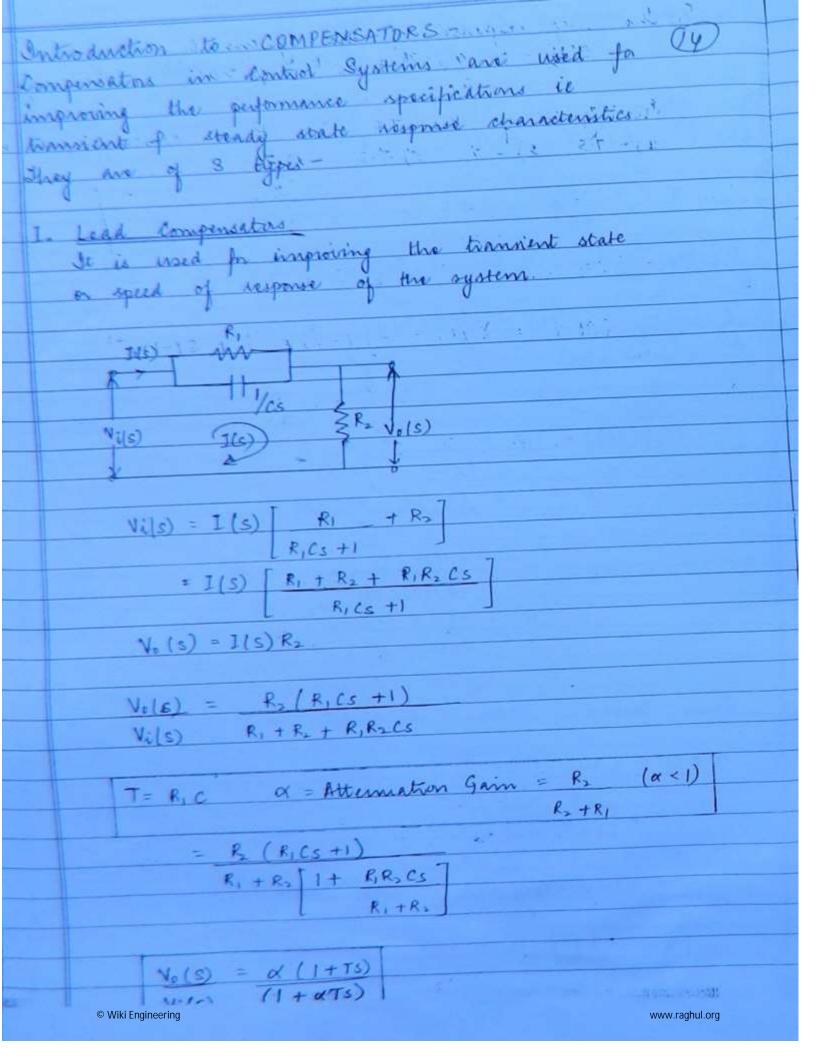

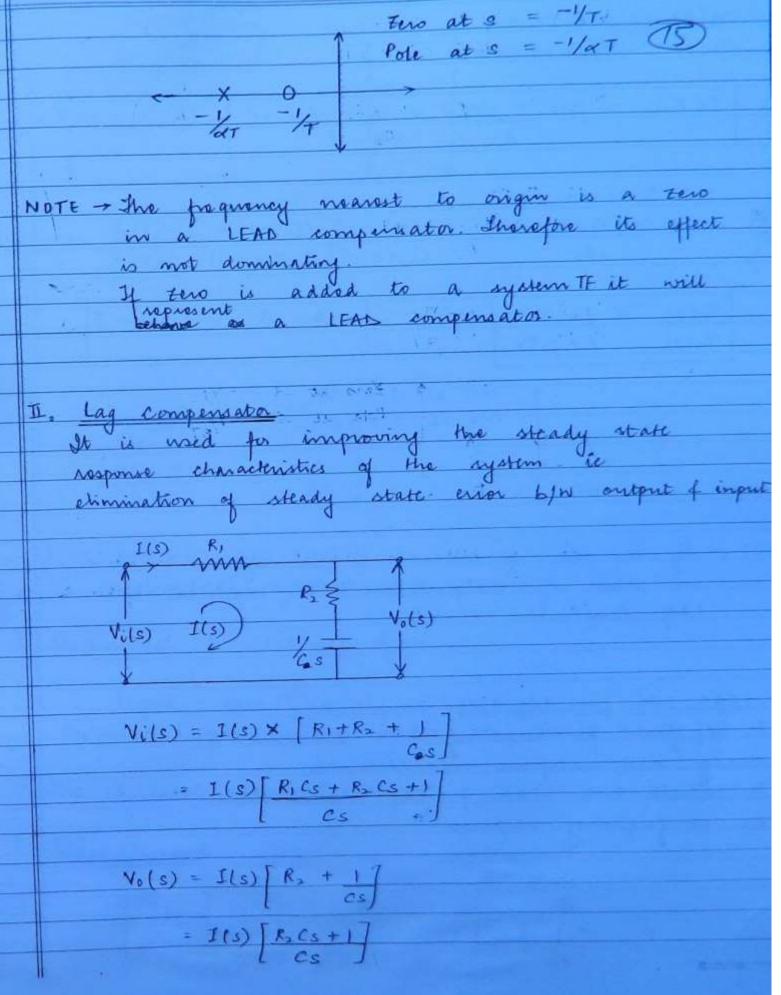

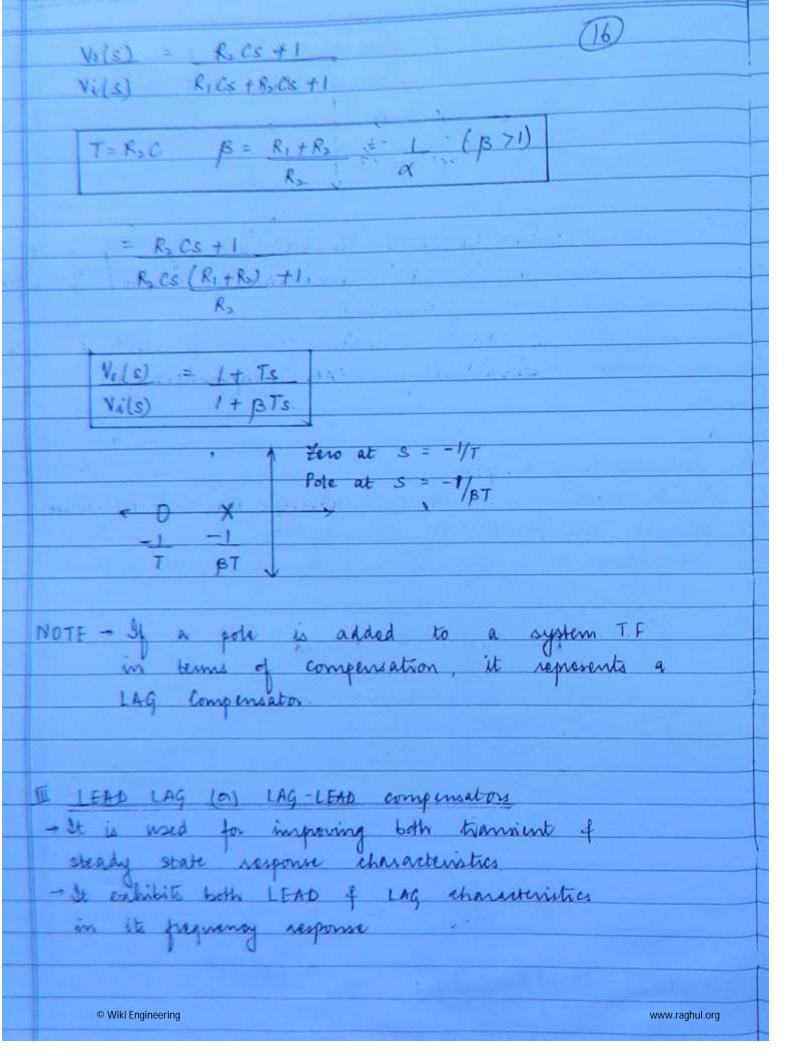

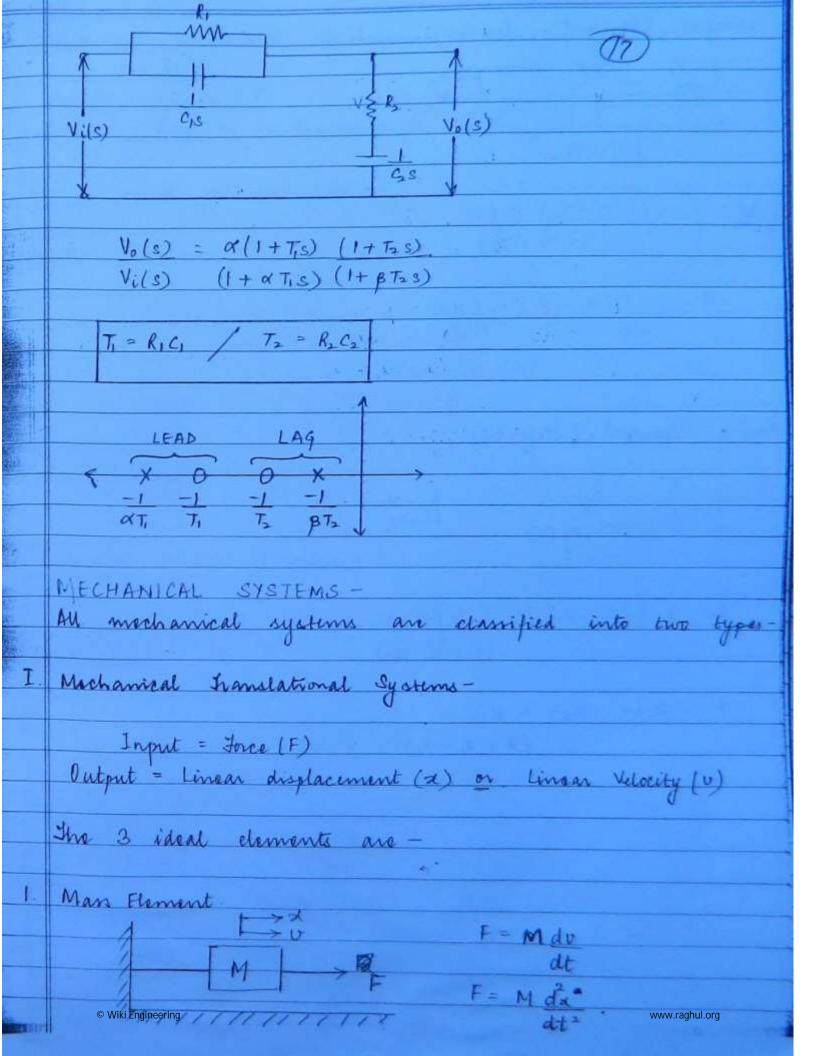

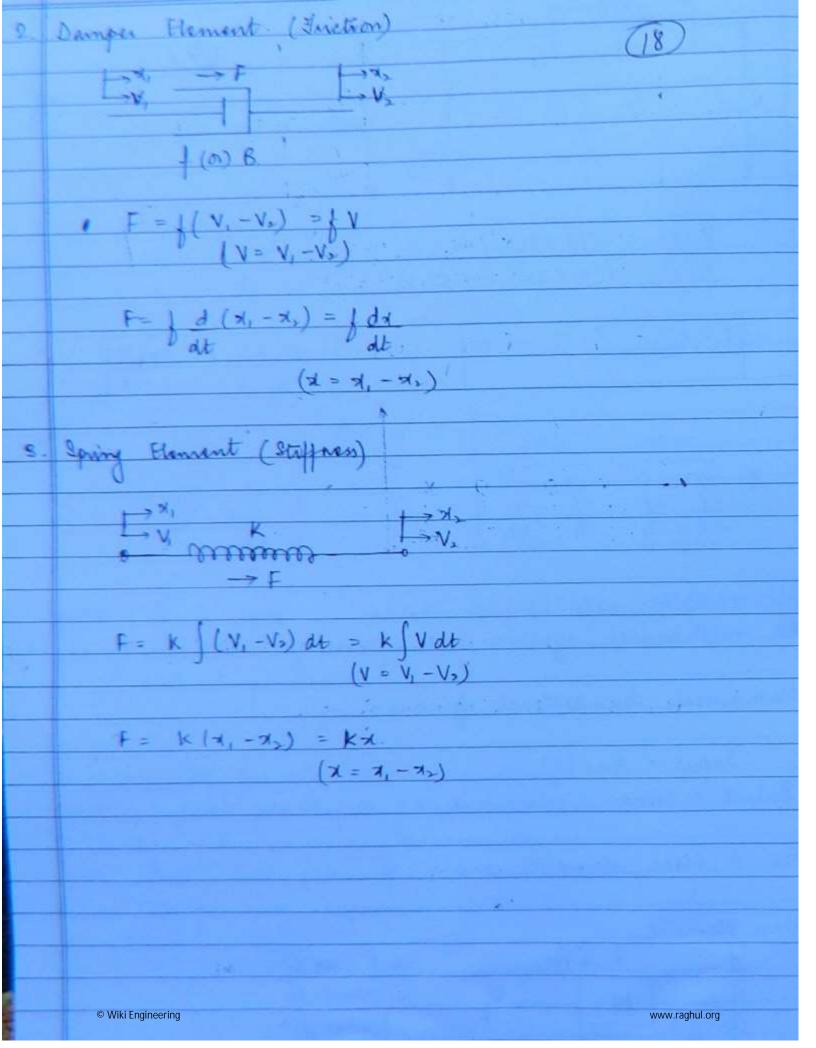

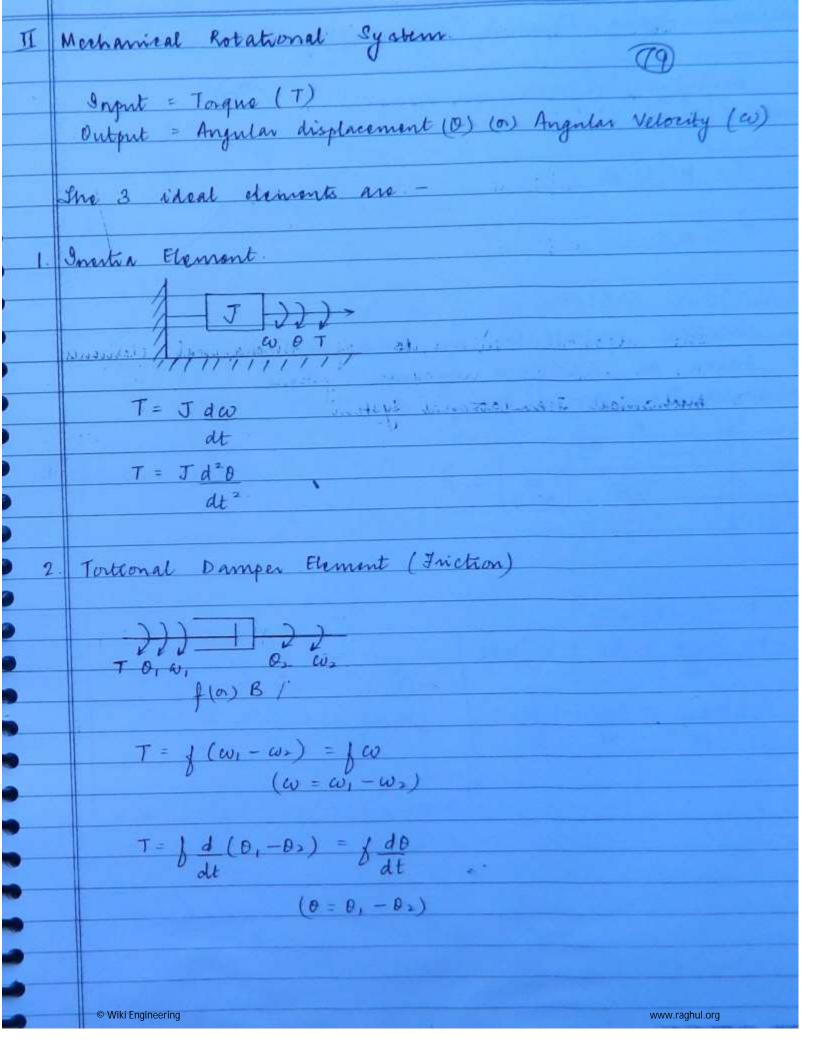

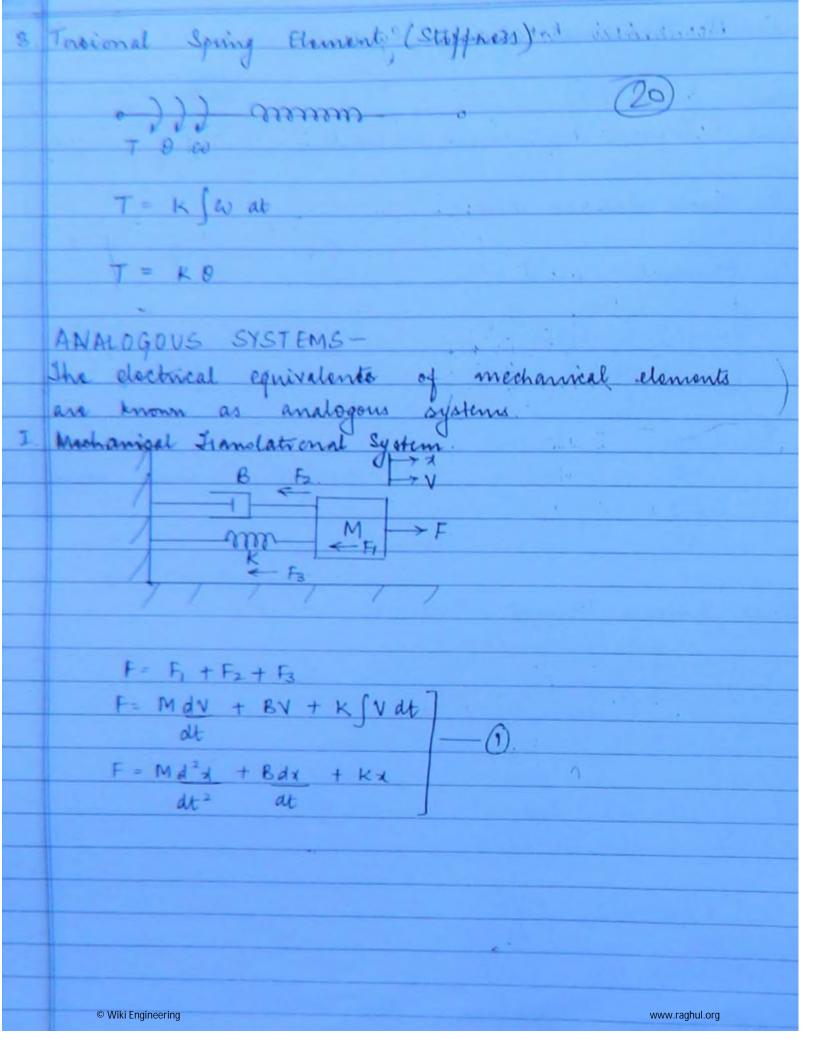

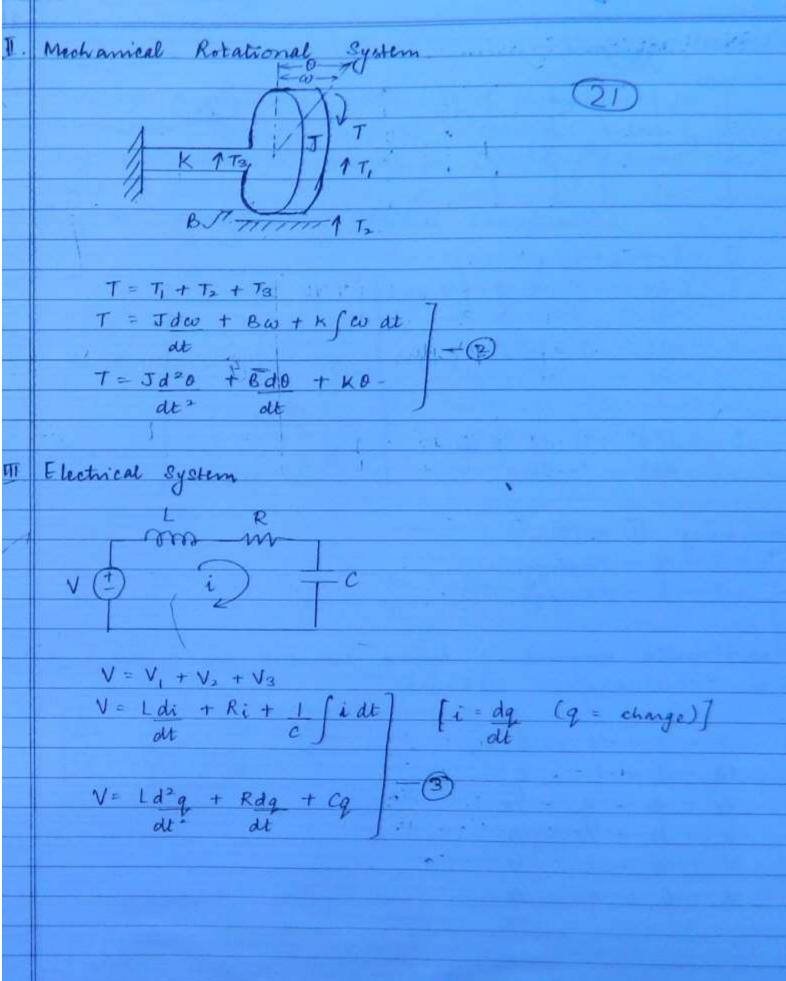

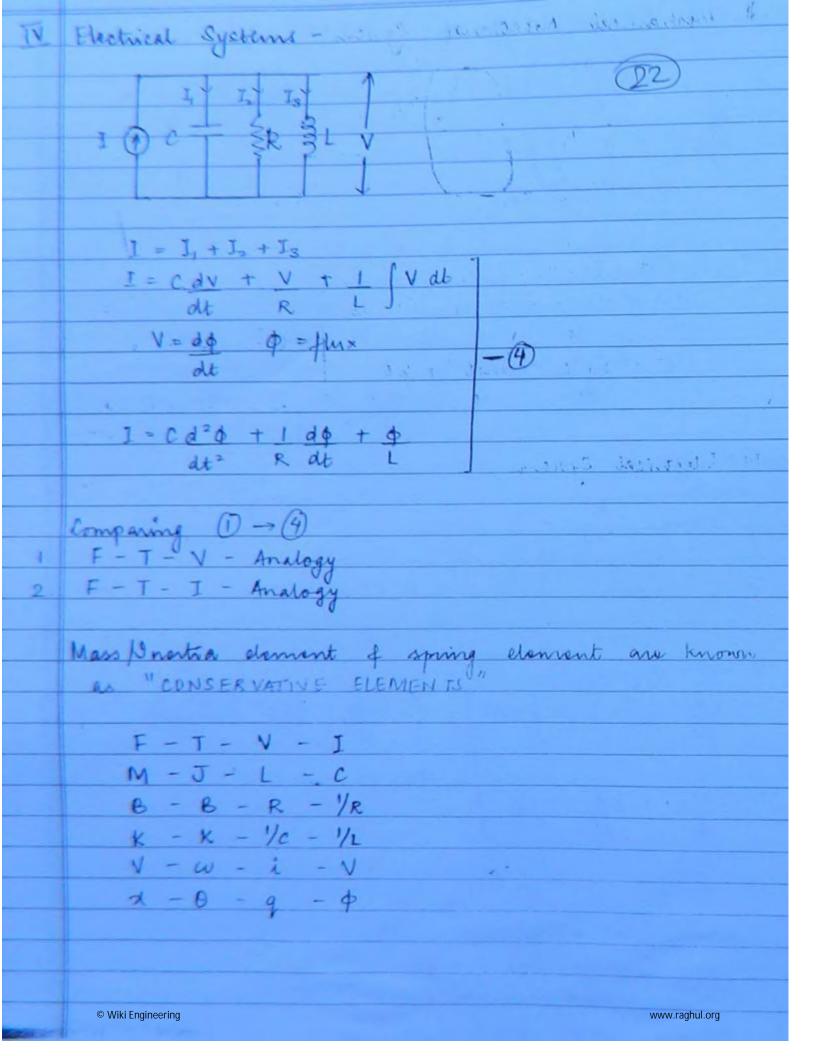

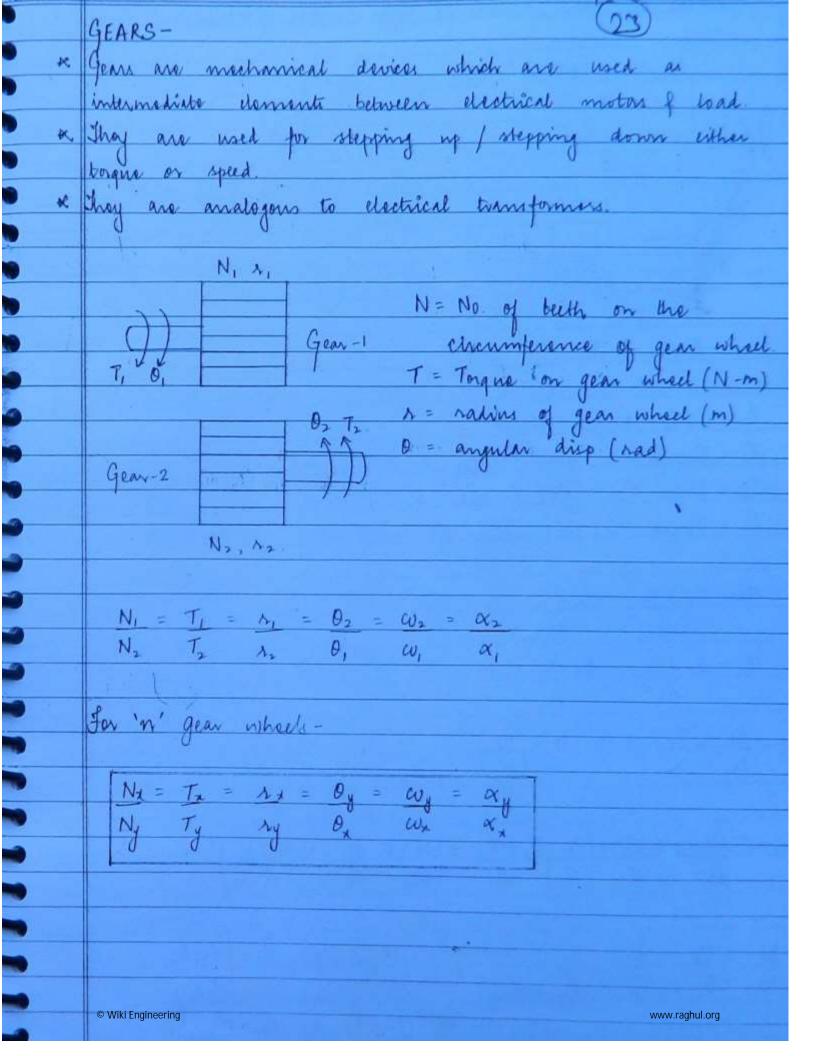

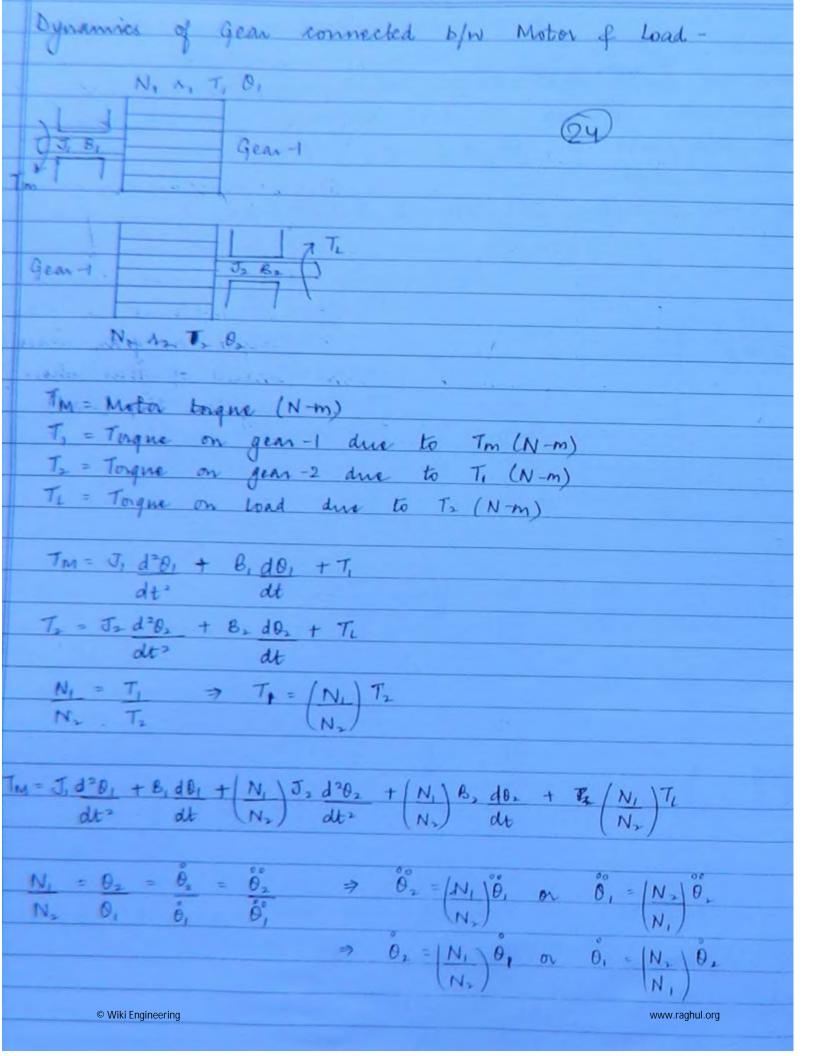

| I | Equivalent Inertia of Friction for Motor Side Gear (Gear-1)                                                                                                    |
|---|----------------------------------------------------------------------------------------------------|
|   | $T_{M} = J_{1}d^{2}\theta_{1} + B_{1}d\theta_{2} +  N_{1} ^{2}J_{1}d\theta_{1} +  N_{1} ^{2}B_{2}d\theta_{1} +  N_{1} ^{2}B_{2}d\theta_{2} +  N_{1} ^{2}B_{2}d\theta_{1} +  N_{1} ^{2}B_{2}d\theta_{2} +  N_{1} ^{2}B_{2}d\theta_{2} +  N_{$                                                                                                    |
|   | $T_{m} = \left[ J_{1} + \left( N_{1} \right)^{2} J_{2} \right] d^{2}\theta_{1} + \left[ B_{1} + \left( N_{1} \right)^{2} B_{2} \right] d\theta_{1} + \left( N_{1} \right) T_{L}$ $\left[ \left( N_{2} \right)^{2} \right] dt^{2} + \left[ \left( N_{1} \right)^{2} B_{2} \right] d\theta_{1} + \left( \left( N_{2} \right)^{2} B_{2} \right) dt$                                                                                                    |
|   |                                                                                                    |
| I | Equivalent Inertra of Friction for Load Side Gear (Gear -2)                                                                                                    |
|   | $T_{M} = \begin{pmatrix} N_{2} \\ N_{1} \end{pmatrix} J_{1} d^{2}\theta_{2} + \begin{pmatrix} N_{2} \\ N_{1} \end{pmatrix} B_{1} d\theta_{2} + \begin{pmatrix} N_{1} \\ N_{2} \end{pmatrix} J_{2} d^{2}\theta_{2} + \begin{pmatrix} N_{1} \\ N_{2} \end{pmatrix} B_{2} d\theta_{2} + \begin{pmatrix} N_{1} \\ N_{2} \end{pmatrix} J_{3} d^{2}\theta_{2} + \begin{pmatrix} N_{1} \\ N_{2} \end{pmatrix} B_{2} d\theta_{2} + \begin{pmatrix} N_{1} \\ N_{2} \end{pmatrix} J_{3} d\theta_{2} + \begin{pmatrix} N_{1} \\ N_{2} \end{pmatrix} J_{4} d\theta_{2} + \begin{pmatrix} N_{1} \\ N_{2} \end{pmatrix} J_{5} d\theta_{2} + \begin{pmatrix} N_{1} \\ N_{2} \end{pmatrix} J_{5} d\theta_{2} + \begin{pmatrix} N_{1} \\ N$ |
|   | NI STARS BY NI                                                                                                    |
|   | $\frac{N_{1}}{N_{1}} = \left(\frac{N_{2}}{N_{1}}\right)^{2} J_{1} d^{2}D_{2} + \left(\frac{N_{1}}{N_{1}}\right)^{2} B_{1} d0_{2} + \left(\frac{N_{1}}{N_{1}}\right)^{2} B_{1} d0_{2} + \left(\frac{N_{1}}{N_{1}}\right)^{2} dt + \left(\frac{N_{1}}{N_{1}}\right)^{2} dt + \left(\frac{N_{1}}{N_{1}}\right)^$                                                                                                    |
|   | $\frac{N_{2} T_{M}}{N_{1}} = \left[ \frac{N_{2}}{N_{1}} \right]^{2} J_{1} + J_{2} \int_{at^{2}}^{2} \left[ \frac{N_{2}}{N_{1}} \right]^{2} B_{1} + B_{2} \int_{at^{2}}^{2} d\theta_{2} + T_{L}$                                                                                                    |
|   | $J_{eq} = J_{2} + (N_{2})^{2} J_{1}$ $B_{eq} = B_{2} + B_{1} (N_{2})^{2}$ $N_{1}$                                                                                                    |
|   |                                                                                                    |
|   |                                                                                                    |

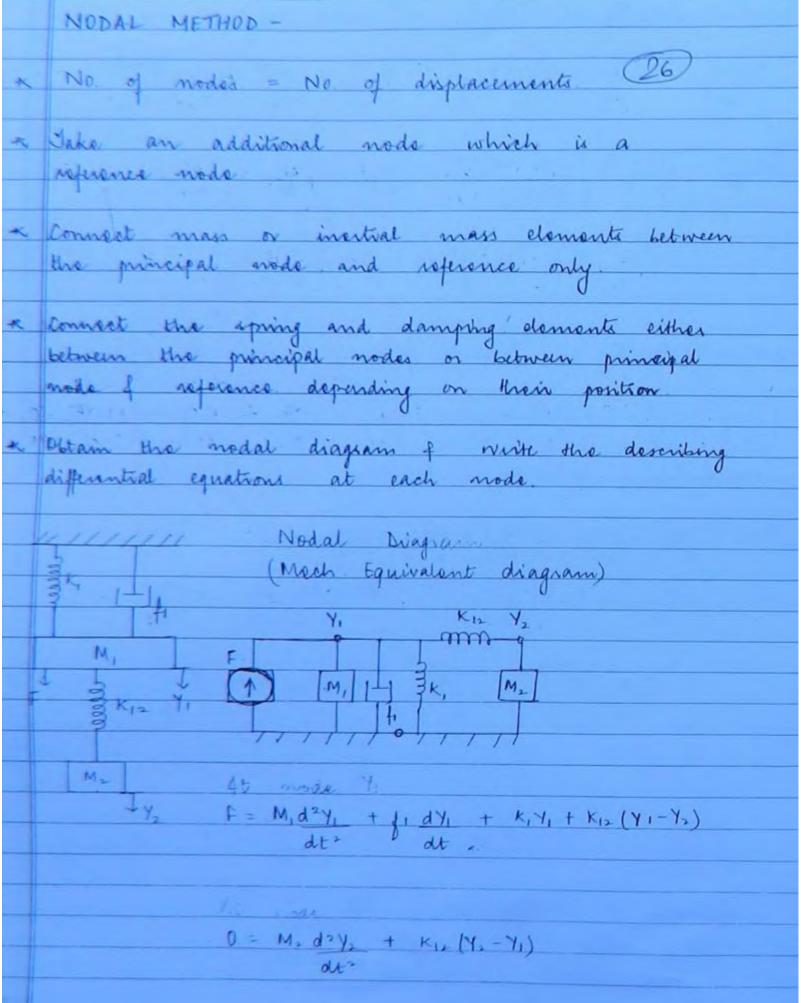

Transfer function Y1(s)
F(s)

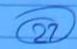

F(s) = (M182 + 118 + K1 + K12) Y1(s) - K12 Y2(s) 0 = (M282 + K12) Y2(s) - K12 Y1(s)

 $Y_{2}(s) = \begin{bmatrix} k_{12} \\ M_{2}s^{2} + k_{12} \end{bmatrix} Y_{1}(s)$ 

F(s) = S(M1s2+ 11s+ k1+ k12) - k122 7 41(s)

M2s2+ k12 J

F(s) = S(M1182+ 118+ k1+ K12) (M2 52+ K12) - K122 Y1(s)

M2 52+ K12

Y1(s) = Mxs2+ Km

F(s) (Mis2+ fis + Ki + Ki2) (Mis2+ Ki2) - Ki2

1 Man element -> order -2

- 2 Mays element -> order -4
- 3 Man element order 6

n Man elemente - order - In

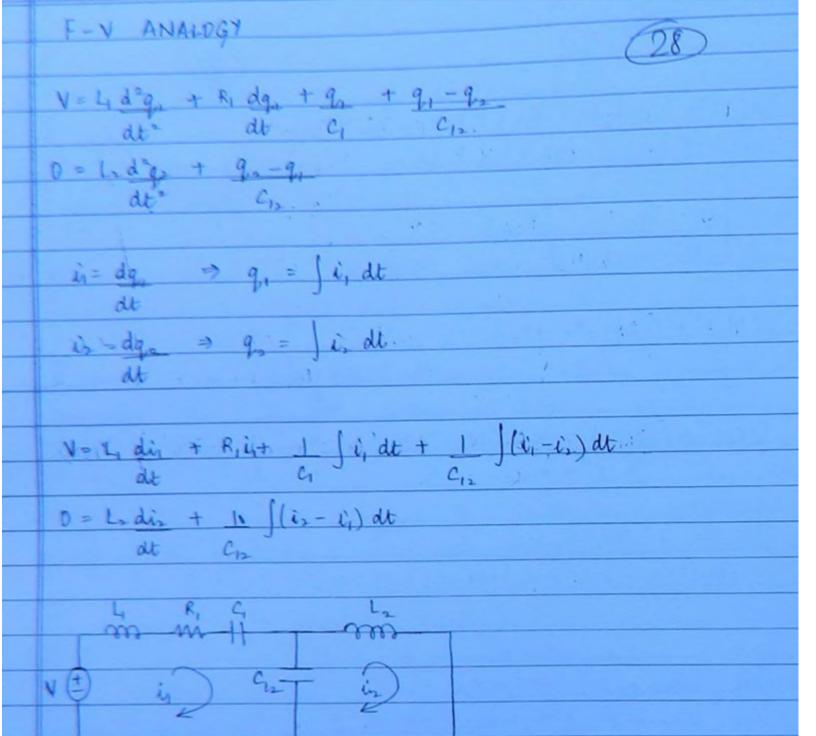

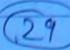

$$I = C_1 d^2 \phi_1 + 1 d\phi_1 + \phi_1 + \phi_1 - \phi_2$$

$$dt^2 R_1 dt L_1 L_{12}.$$

$$0 = C_{2} d^{2} \phi_{2} + \phi_{2} - \phi_{1}$$

$$dt^{2} \qquad L_{12}.$$

$$V_1 = \frac{d\phi_1}{dt} \Rightarrow \phi_1 = \int V_1 dt$$

$$V_{x} = d\phi_{x} \Rightarrow \phi_{x} = \int V_{x} dt_{y}$$

$$I = C_1 \frac{dV_1}{dt} + V_1 + 1 \int V_1 dt + 1 \int (V_1 - V_2) dt$$

$$dt R_1 L_1 L_2$$

$$0 = \frac{C_2 dV_2}{dt} + \frac{1}{L_{12}} \left( \frac{V_2 - V_1}{V_2} \right) dt$$

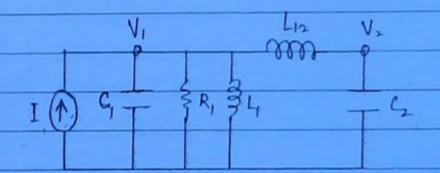

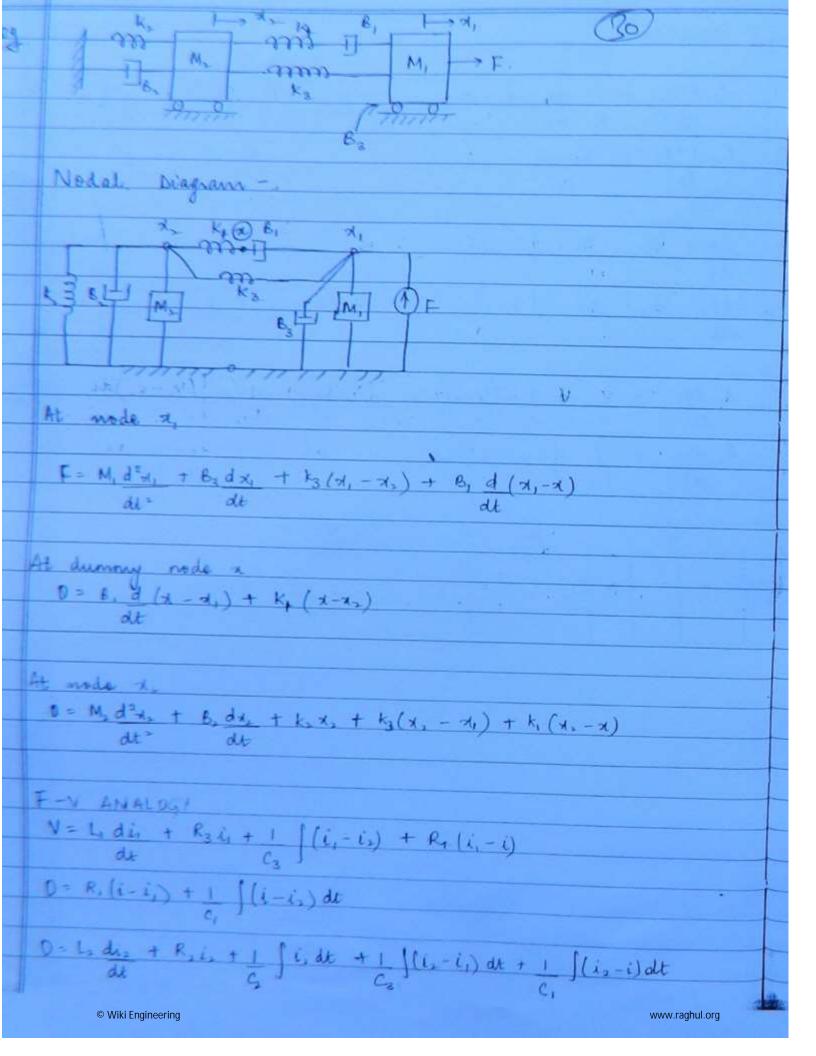

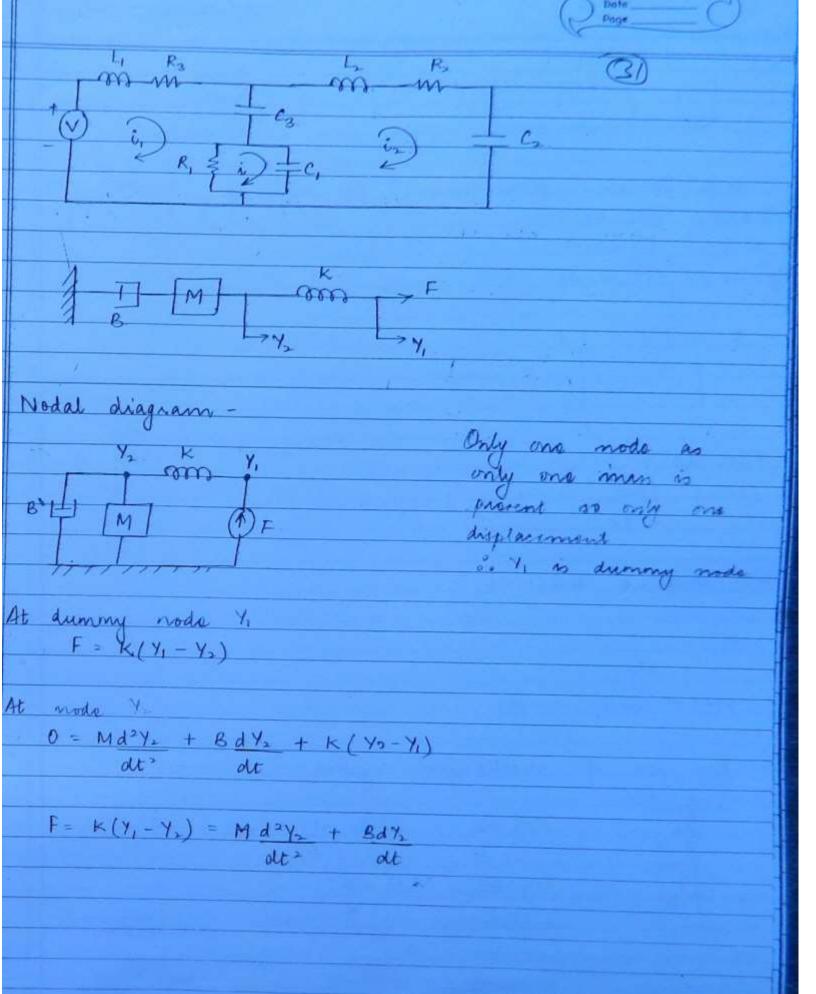

District Comp

For most impulse force the eq" for resulting excitation will be -.

c) Saint d) sin JE.

$$F = M d^{2}x + Kx$$

$$F(s) = (s^2 + 1) \times (s)$$

$$\times (s) = F(s)$$

$$\frac{\gamma(z)}{z} = \frac{+(z)}{z^2 + 1}.$$

F(s) = Inspulse force = 1

$$X(s) = \frac{1}{S^2 + 1}$$

3 and the pole of mechanical system
3 x a) -k b) 0, -k

5 x b

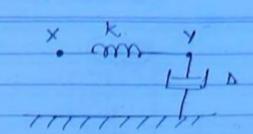

(33)

At mode Y

$$[Ds + k] Y(s) = K X(s)$$

Dunny T.F

$$Y(s) = k$$

$$S = -\kappa$$
 —(a)

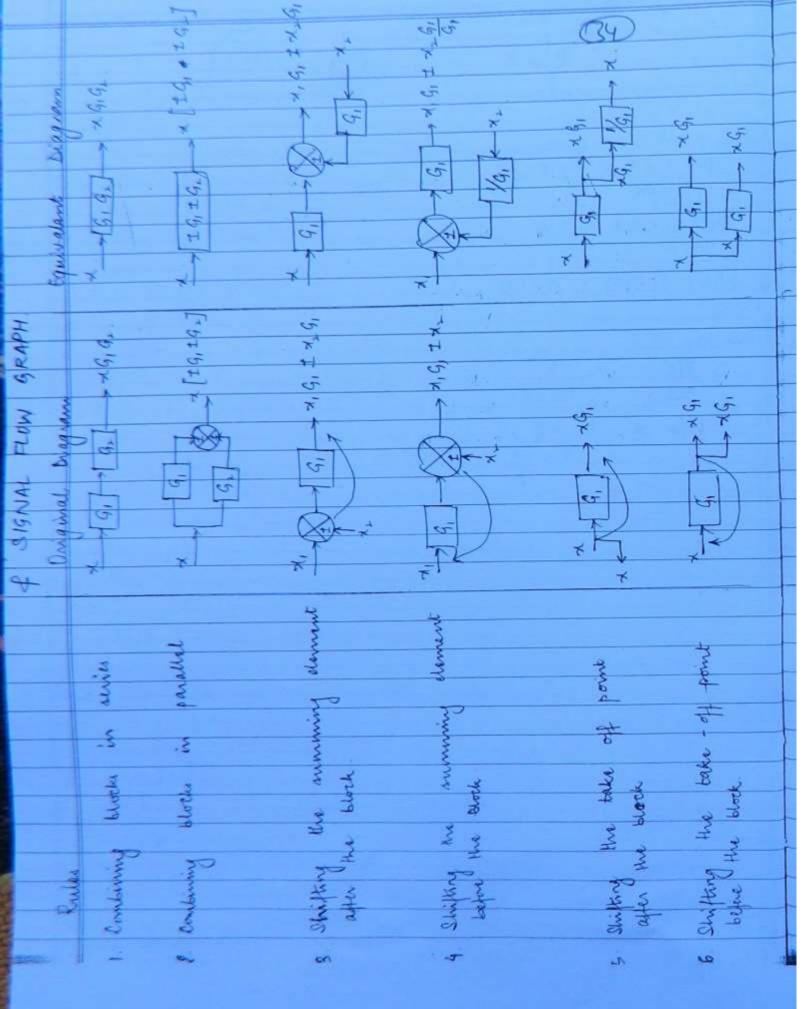

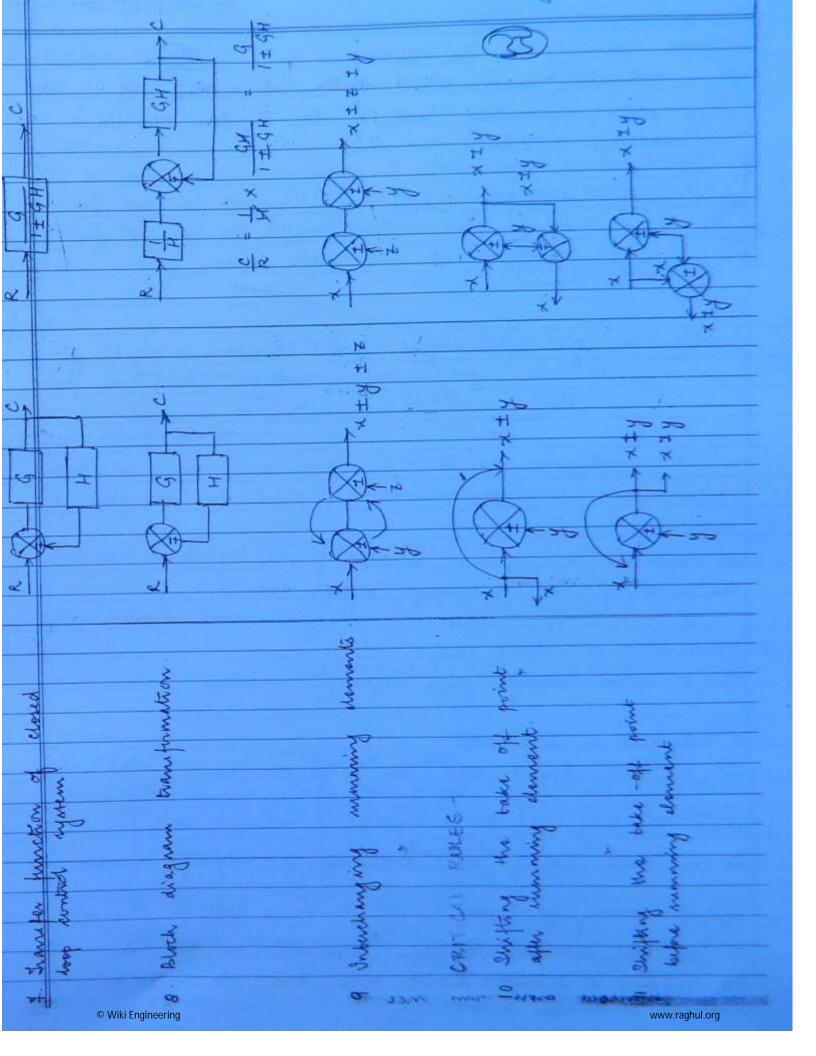

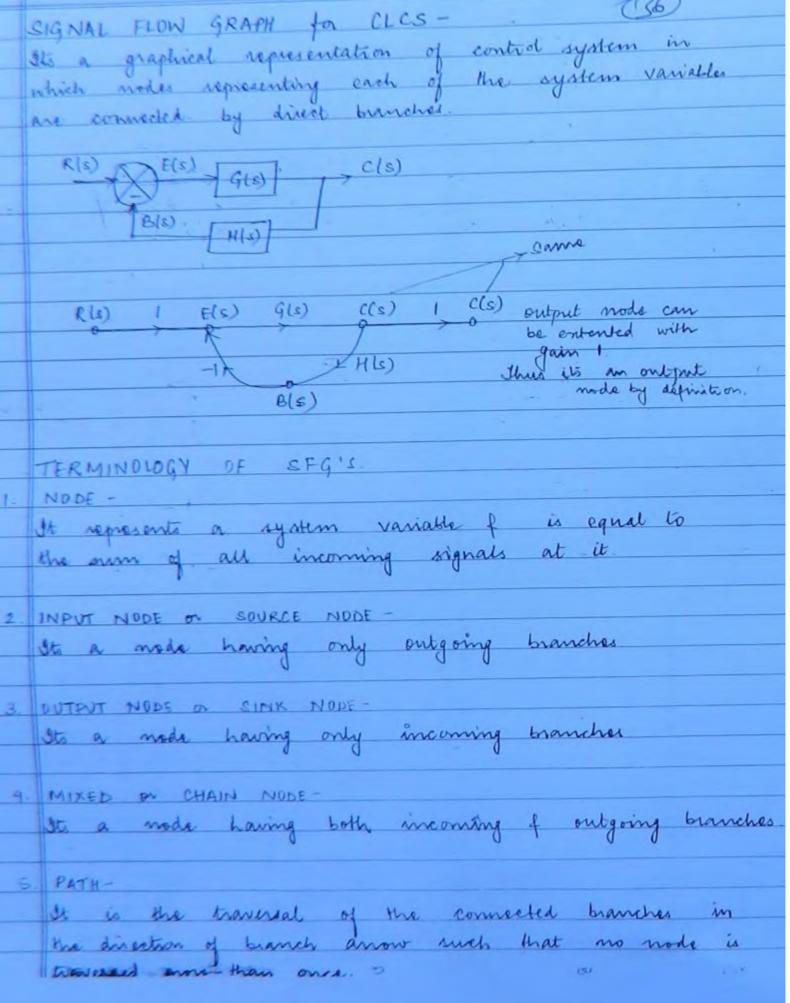

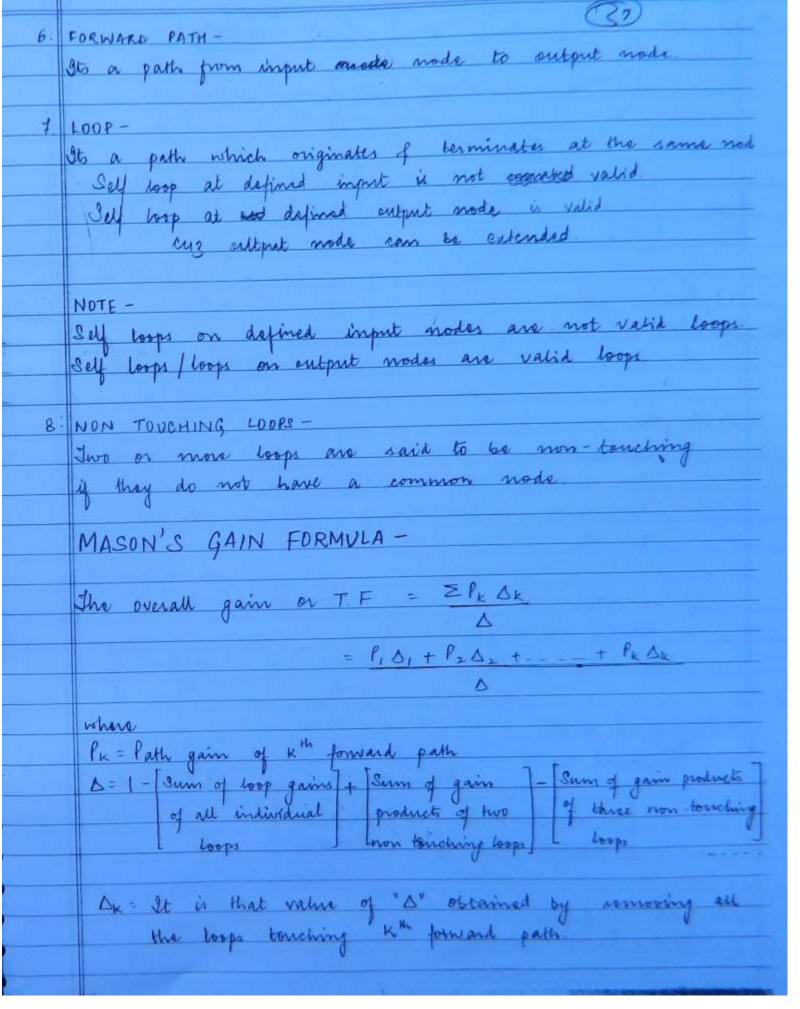

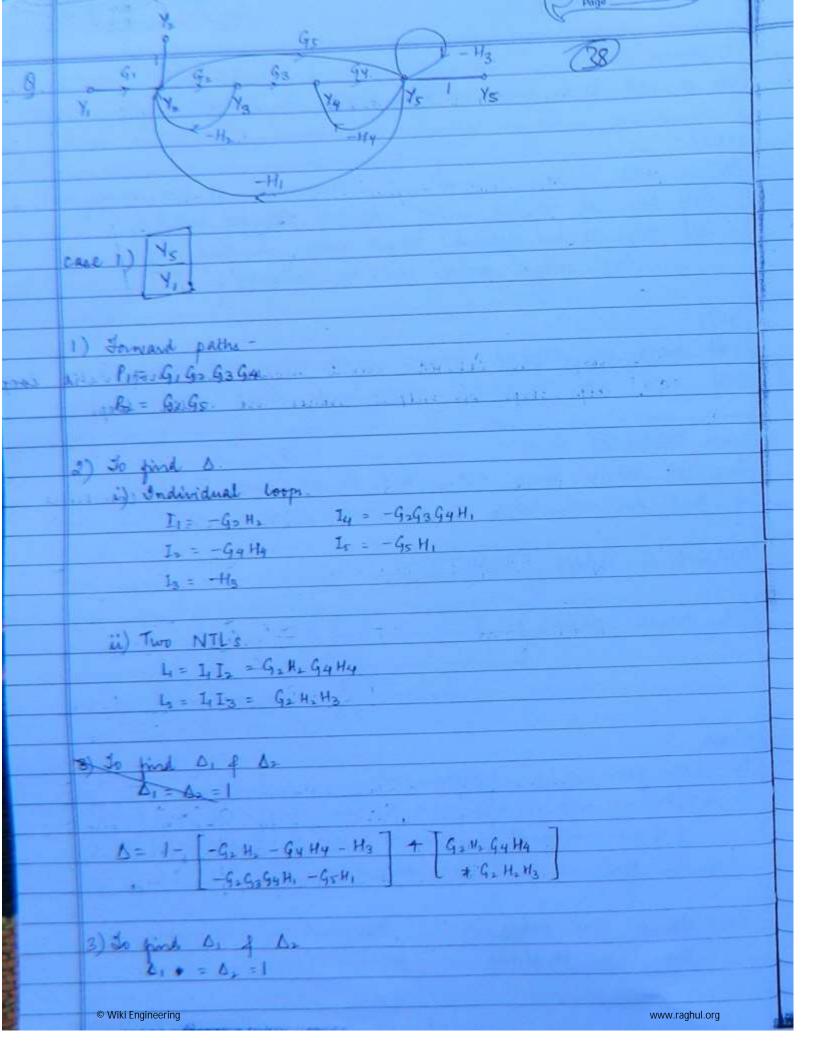

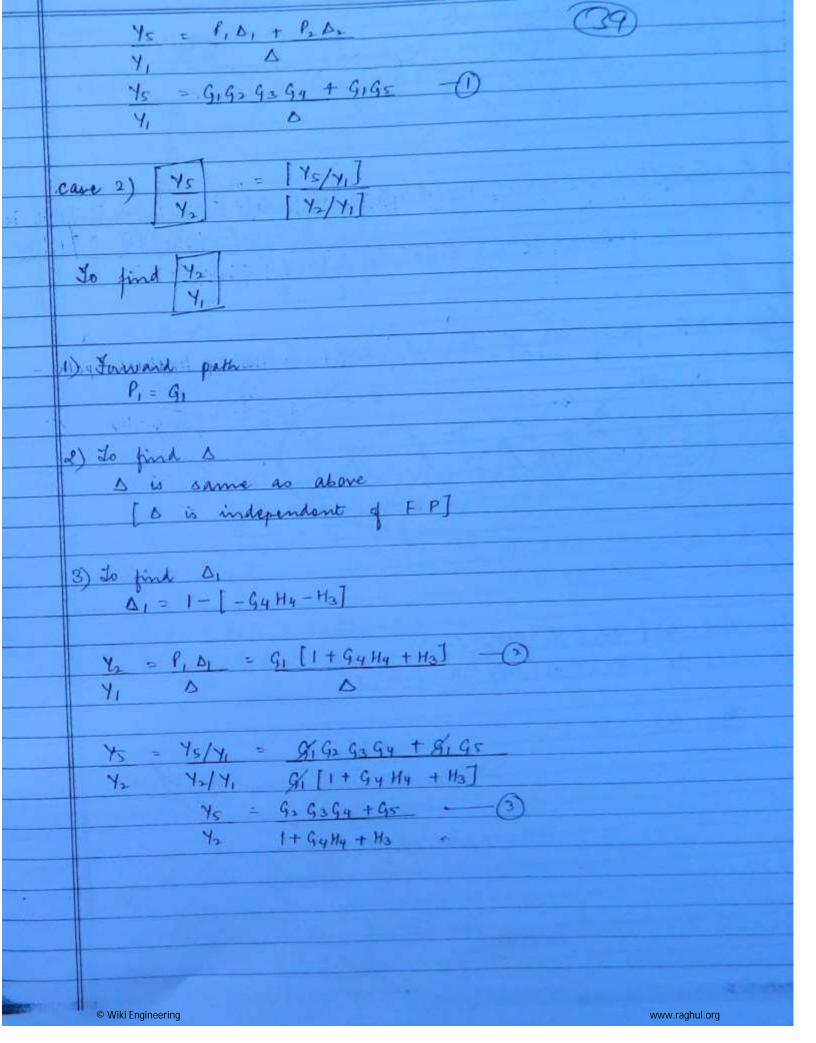

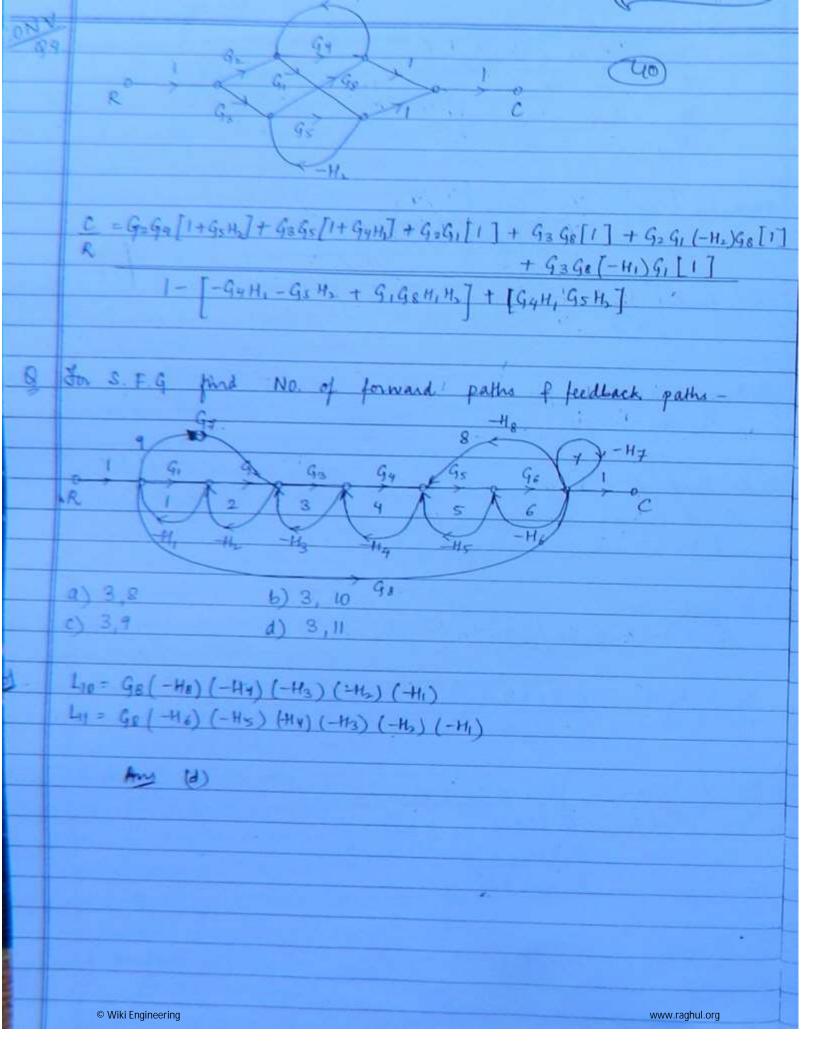

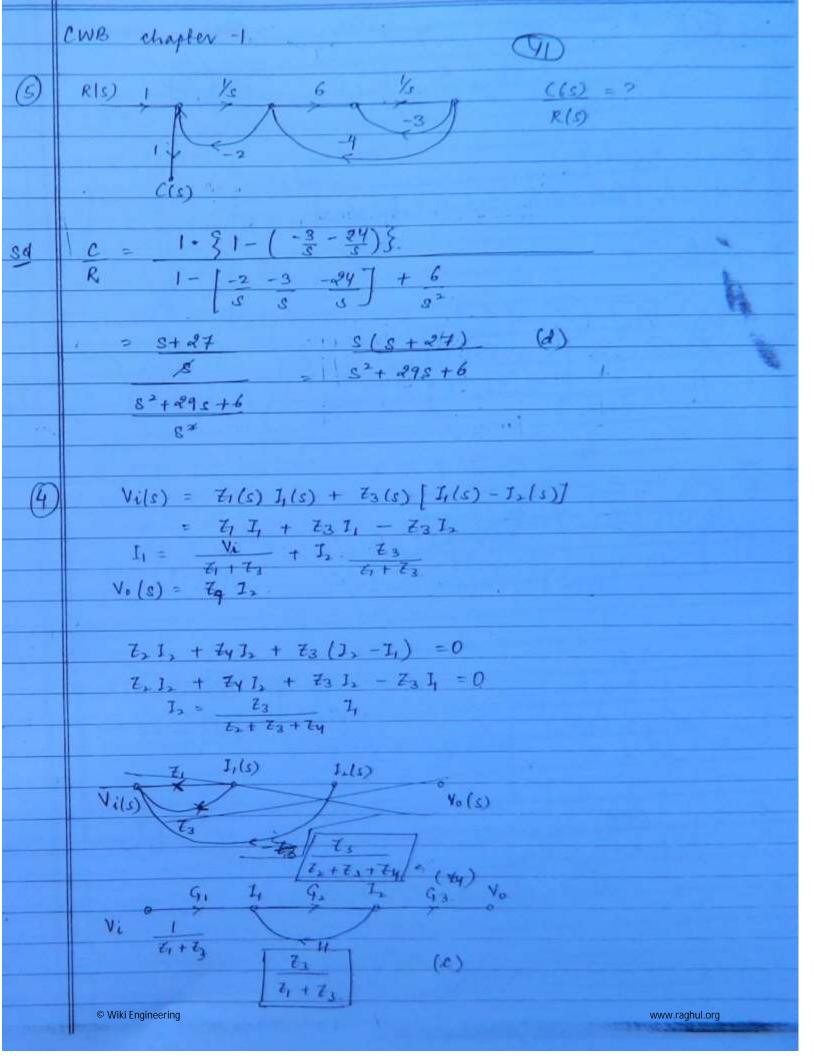

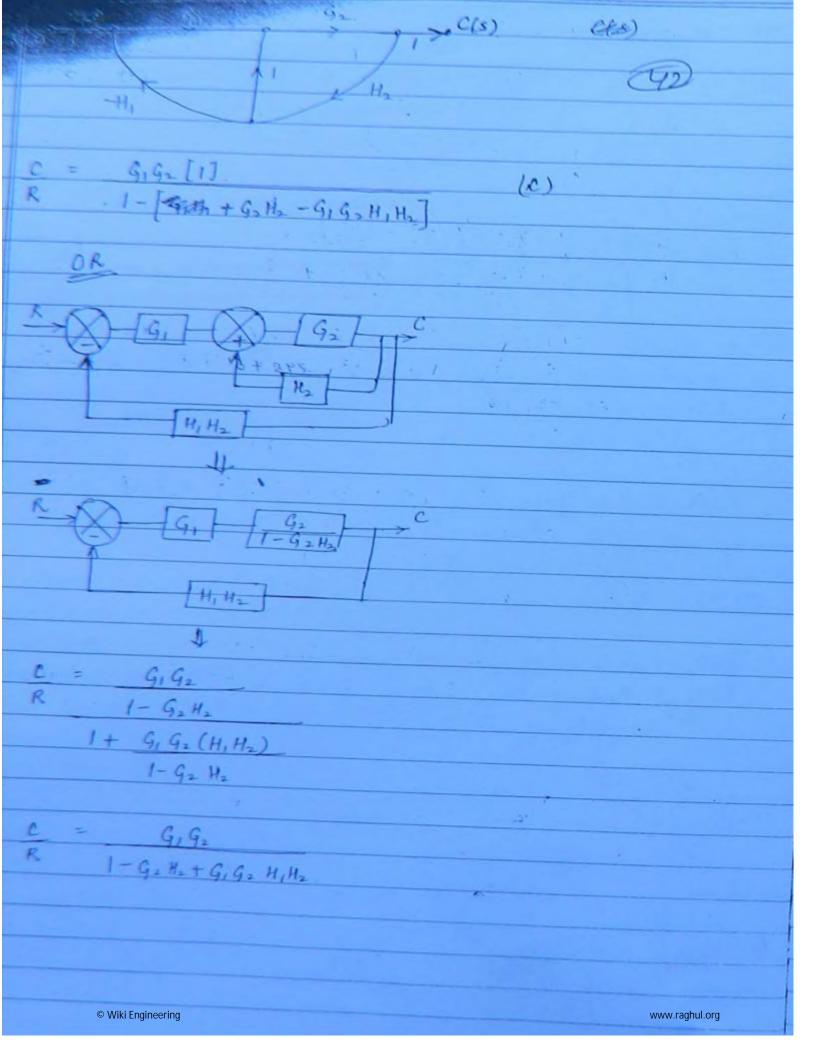

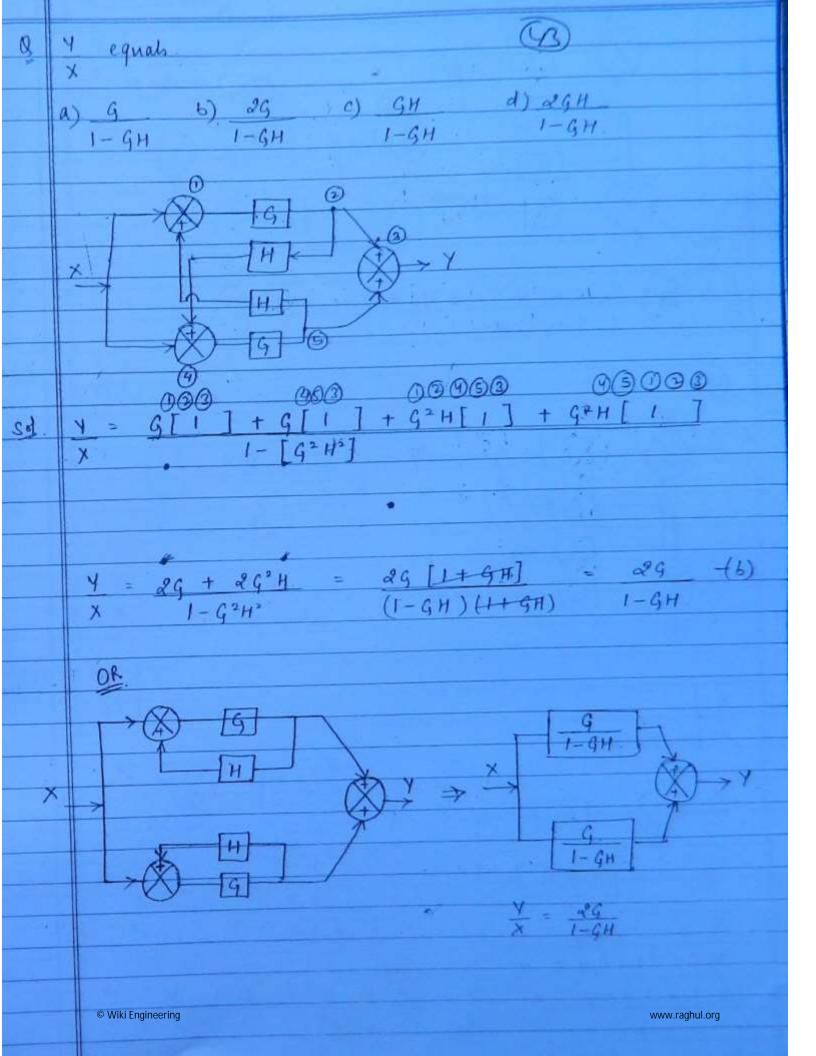

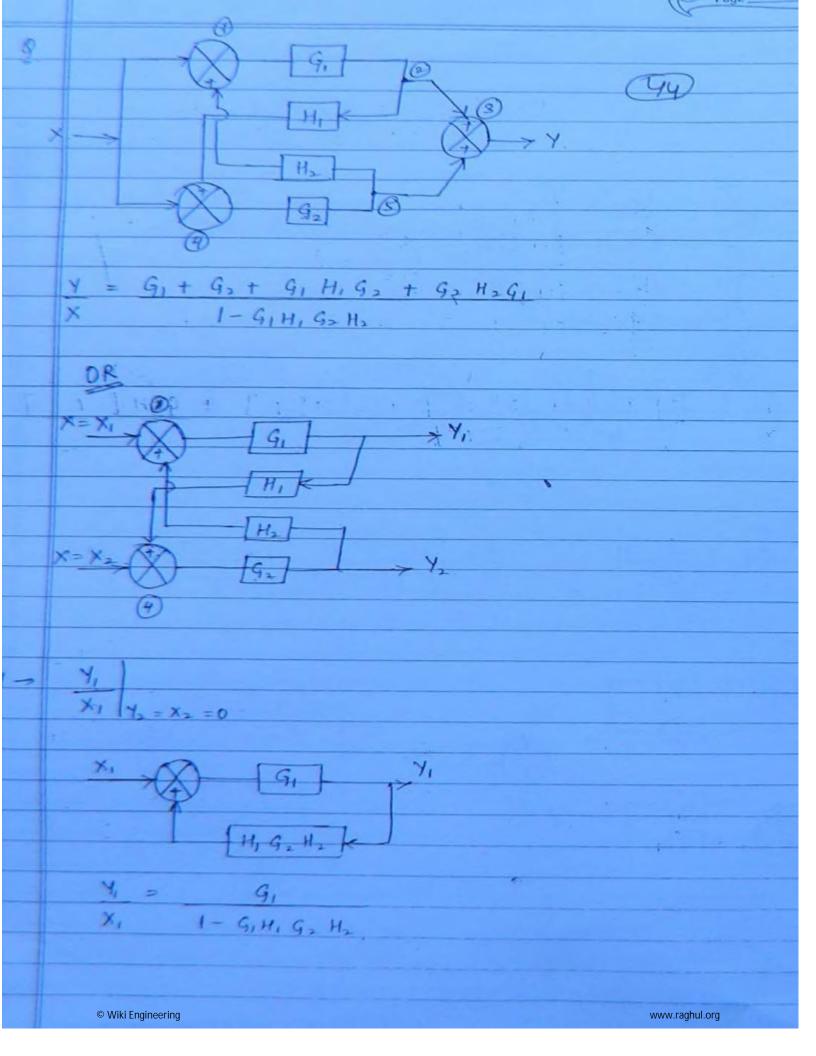

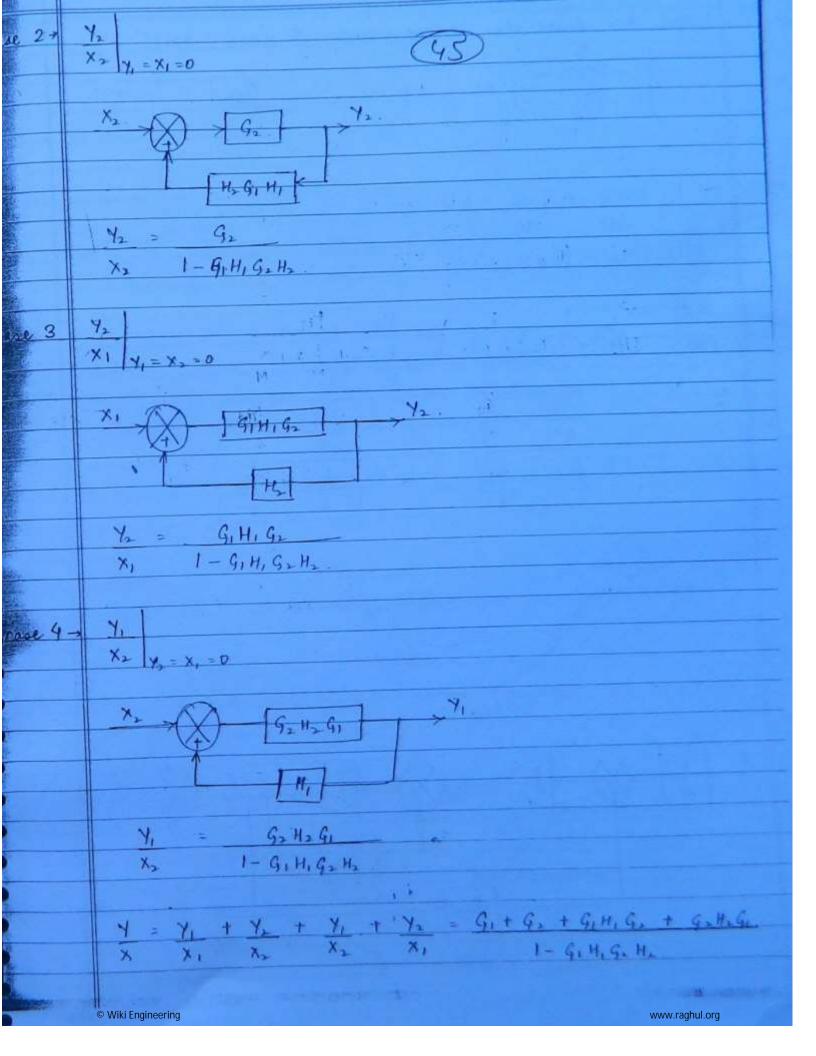

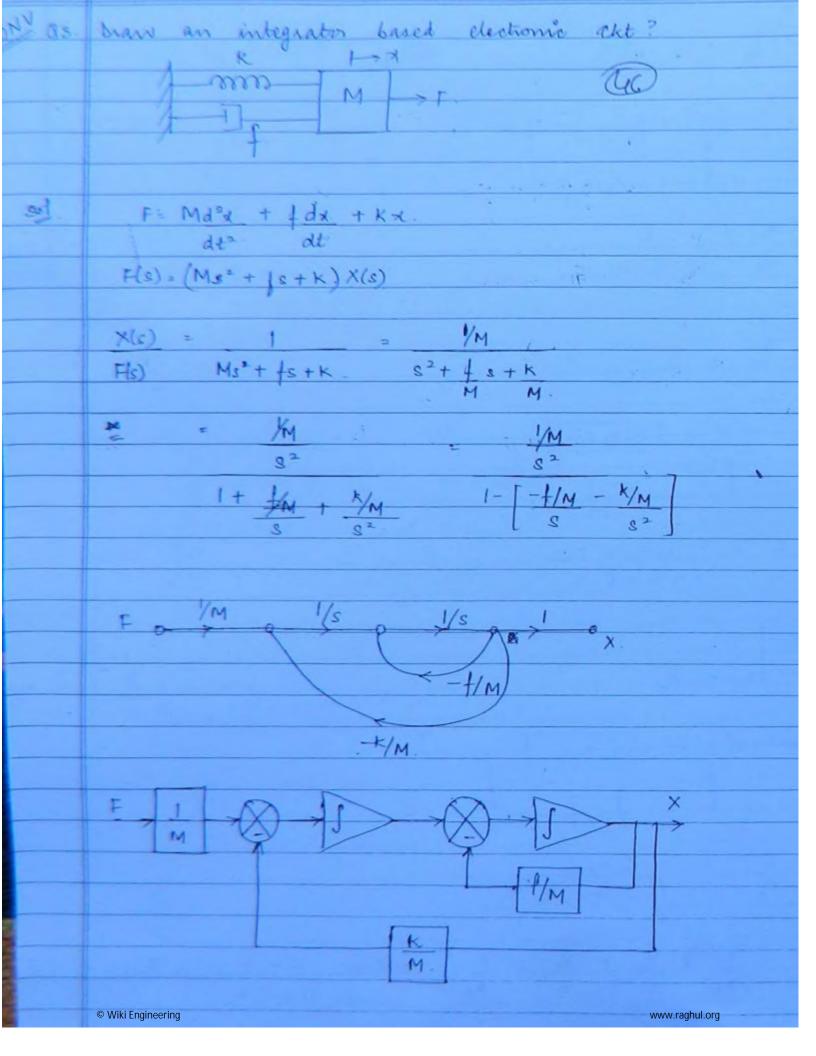

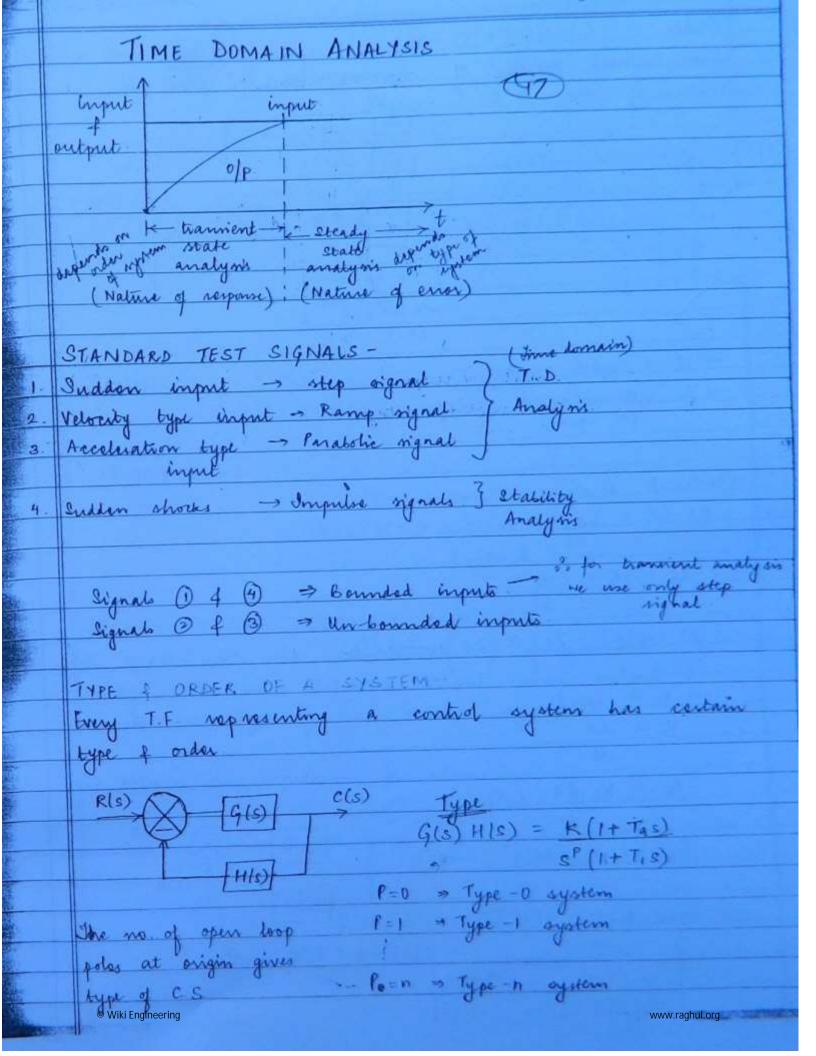

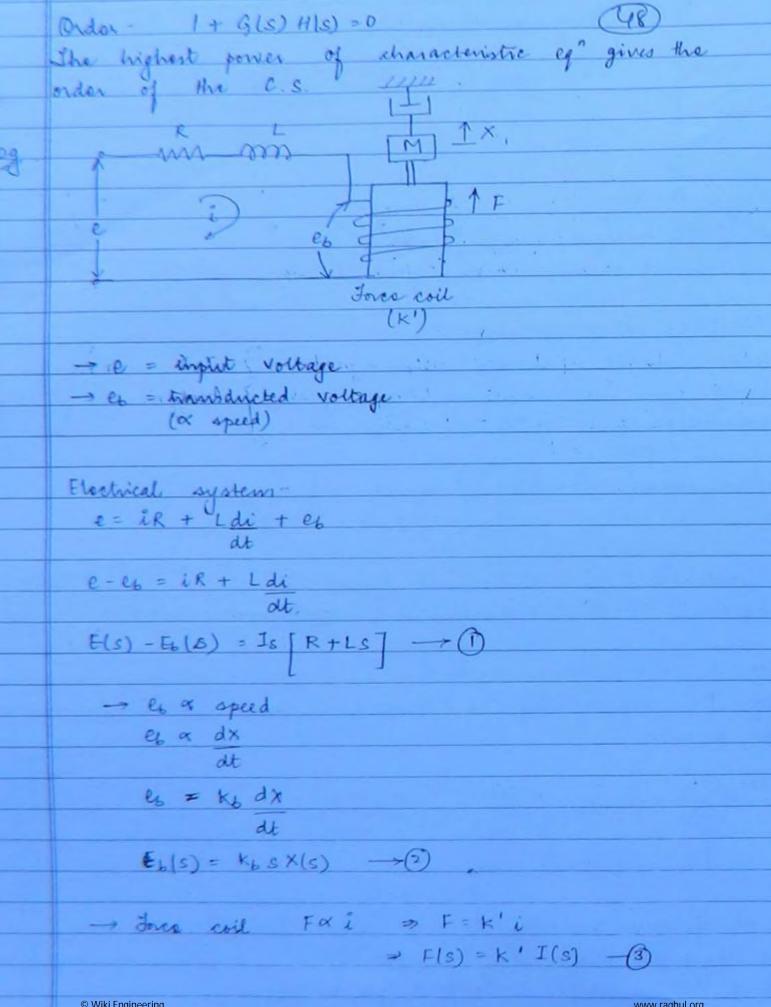

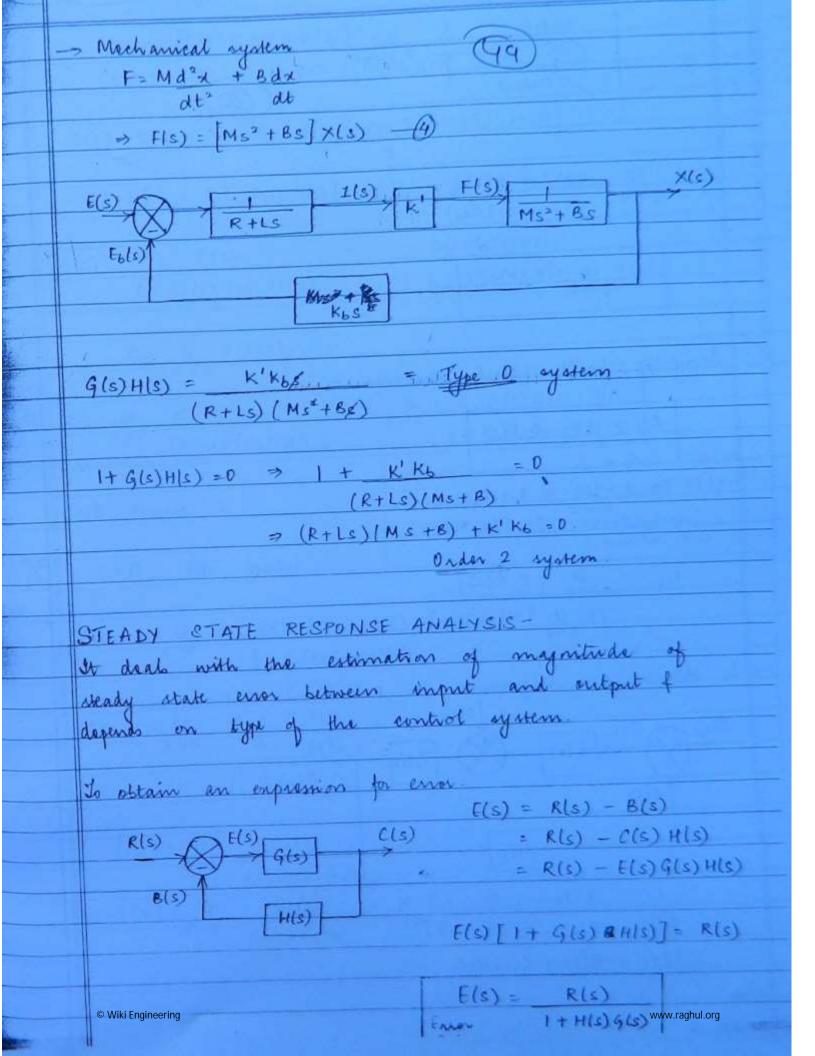

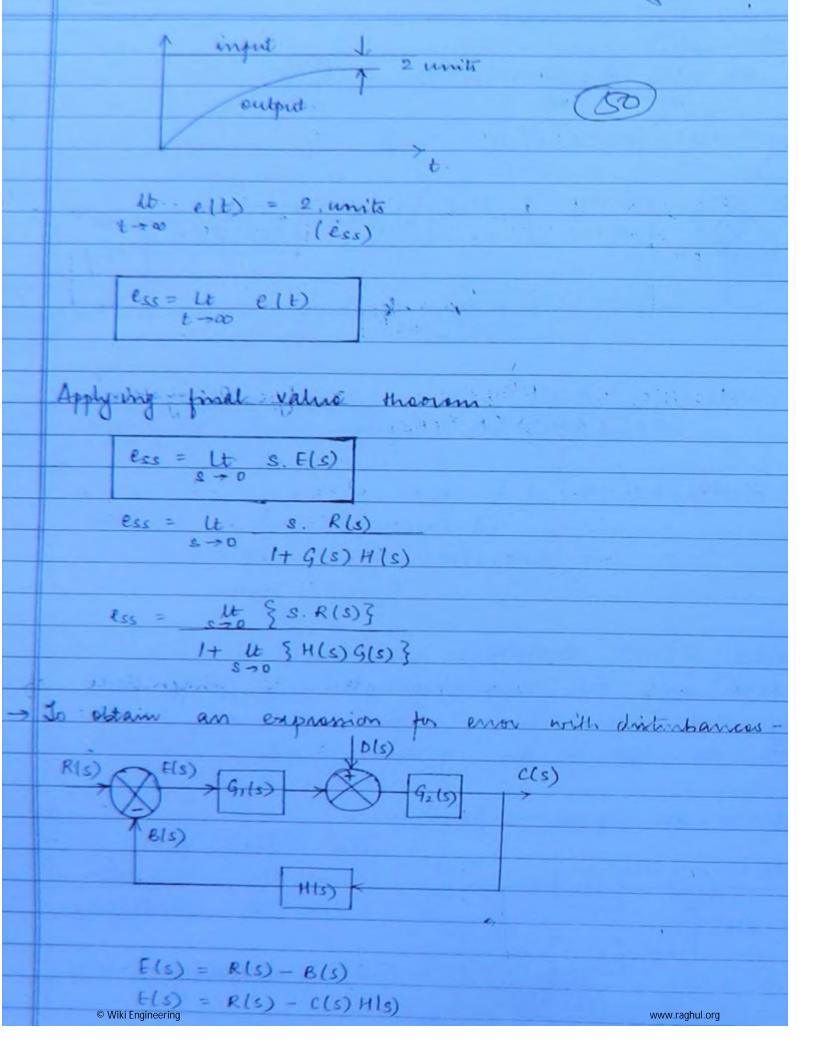

```
C(s) = [E(s) G,(s) + D(s)]G,(s)
       C(s) = E(s)G1(s)G2(s) + D(s)G2(s)
     E(s) = R(s) - E(s)G1(s)G1(s)H(s) + D(s)G2(s)H(s)
      E(s) [1 + G(1s)G2(s) H(s)] = R(s) - D(s)G2(s) H(s)
                                    D(s) 92(s) H(s)
                R(s)
   E(s) =
                                 1+ G1(s) G2(s) H(s)
          1 + G, (s) G> (s) H(s)
         ess = Ut s. Els)
                                S - D (5) G > (5) H(5)
   ecs = Ut s. R(s)
                                      1+ G1(s)G2(s) H(s)
            1+ 9,(s) G2(s) H(s)
                                  Ever due to R -> put D(s)=0
                                  Enor due to D - pret RIS)=0
   CNB chapter 2
                                  Enor due to comparison - maither = 0
     R=0 (the grown)
(3)
    ess = - ut s D(s) G_2(s) H(s)
                    1+ 9,(s) 9,(s) H(s)
     ess = - U s. 1 9, (s)
                 1+ G, (s) Gals)
       |ess| = ut   G_2(s)
                  1+ 9, (5) 9,26)
```

|      | Steady State error for all types of inputs -                                                                                                    |
|------|----------------------------------------------------------------------------------------------------|
|      | 2) Step input -                                                                                                    |
|      | R(s) = A                                                                                                    |
|      | (5)                                                                                                    |
|      | lss = Ut s. A                                                                                                    |
|      |                                                                                                    |
|      | 1+ G(s) H(s)                                                                                                    |
|      | to the other transfer of the state of the state of the st |
|      | 1+ Ut G(s) H(s)                                                                                                    |
|      | Kan a sa                                                                                                    |
|      | Kp = position error constant                                                                                                    |
|      | (2) H (2) (B (2) (S) H (S) t)                                                                                                    |
| 33   | RSS = A                                                                                                    |
| 2.19 | 3 - 1 - 1 + kp.                                                                                                    |
|      |                                                                                                    |
| 6)   | Ramp input - R(s) = A                                                                                                    |
|      | R(s) = A                                                                                                    |
|      | 2                                                                                                    |
|      | Pss = W 8. A                                                                                                    |
|      | 2.30 8.x                                                                                                    |
|      | 1+ Gls) Hls)                                                                                                    |
| -1   | = A = A                                                                                                    |
|      | Us + Us.G(s) H/s) Kv.                                                                                                    |
|      | V ALL I                                                                                                    |
|      | N = Velocity error constant                                                                                                    |
|      | ky = Velocity error constant :  - It s. G(s) H(s)  500                                                                                                    |
|      | less = A                                                                                                    |
|      | Boy Kw                                                                                                    |
|      |                                                                                                    |
|      | © Wiki Engineering www.raghul.org                                                                                                    |

|   |                                                                                                    |                     | 162            | 34 34           |  |  |  |
|---|----------------------------------------------------------------------------------------------------|---------------------|----------------|-----------------|--|--|--|
|   |                                                                                                    | ile                 | (53)           |                 |  |  |  |
|   | es = xo                                                                                                    |                     |                |                 |  |  |  |
|   |                                                                                                    |                     | 11             |                 |  |  |  |
|   |                                                                                                    |                     | t.             | A comment       |  |  |  |
|   |                                                                                                    | 0                   |                |                 |  |  |  |
| ) | Panabolic .                                                                                                    | Inout -             |                |                 |  |  |  |
| 1 | R(s)                                                                                                    | = A                 |                | v 5-14-         |  |  |  |
|   | at supposed                                                                                                    | 23                  | James By March |                 |  |  |  |
|   | A A SA                                                                                                    |                     |                |                 |  |  |  |
|   | $\frac{e_{SS} = Ut}{s \to 0} = \frac{1}{s^2} = \frac{1}{s^2} = \frac{1}{s^2} = \frac{1}{s^2} = 0$ $\frac{e_{SS} = Ut}{s \to 0} = \frac{1}{s^2} = 0$ $\frac{e_{SS} = Ut}{s \to 0} = \frac{1}{s^2} = 0$ $\frac{e_{SS} = Ut}{s \to 0} = \frac{1}{s^2} = 0$ |                     |                |                 |  |  |  |
|   | 1+ K (1+Tas) S-10 S-10 It Tis.                                                                                                    |                     |                |                 |  |  |  |
| i |                                                                                                    | 1+ T, s             | W. W. W.       |                 |  |  |  |
| i |                                                                                                    |                     |                |                 |  |  |  |
|   | ess = w                                                                                                    |                     |                |                 |  |  |  |
|   | ) 0/P                                                                                                    |                     |                |                 |  |  |  |
|   |                                                                                                    |                     |                |                 |  |  |  |
|   |                                                                                                    |                     |                |                 |  |  |  |
|   |                                                                                                    |                     |                |                 |  |  |  |
|   |                                                                                                    | Step Input          | Ramp Input     | Parabolic Input |  |  |  |
|   |                                                                                                    |                     |                | 00              |  |  |  |
|   |                                                                                                    | A                   | 20             | 20              |  |  |  |
|   |                                                                                                    |                     |                |                 |  |  |  |
|   | TYPE-D                                                                                                    | 1+K                 |                |                 |  |  |  |
|   | TYPE-D                                                                                                    |                     | ky = 0         | KA = D          |  |  |  |
|   | TYPE-D                                                                                                    | 1+K                 | ky = 0         |                 |  |  |  |
|   | TYPE-D                                                                                                    | 1+K                 | A              | KA = 0          |  |  |  |
|   | TYPE-D                                                                                                    | 1+ K<br>Kp = K      |                |                 |  |  |  |
|   |                                                                                                    | 1+ K<br>Kp = K      | AK             |                 |  |  |  |
|   |                                                                                                    | 1+ K<br>Kp = K      | A<br>K         |                 |  |  |  |
|   |                                                                                                    | 1+ K<br>Kp = K<br>0 | AK             | 00              |  |  |  |

© Wiki Engineering www.raghul.org

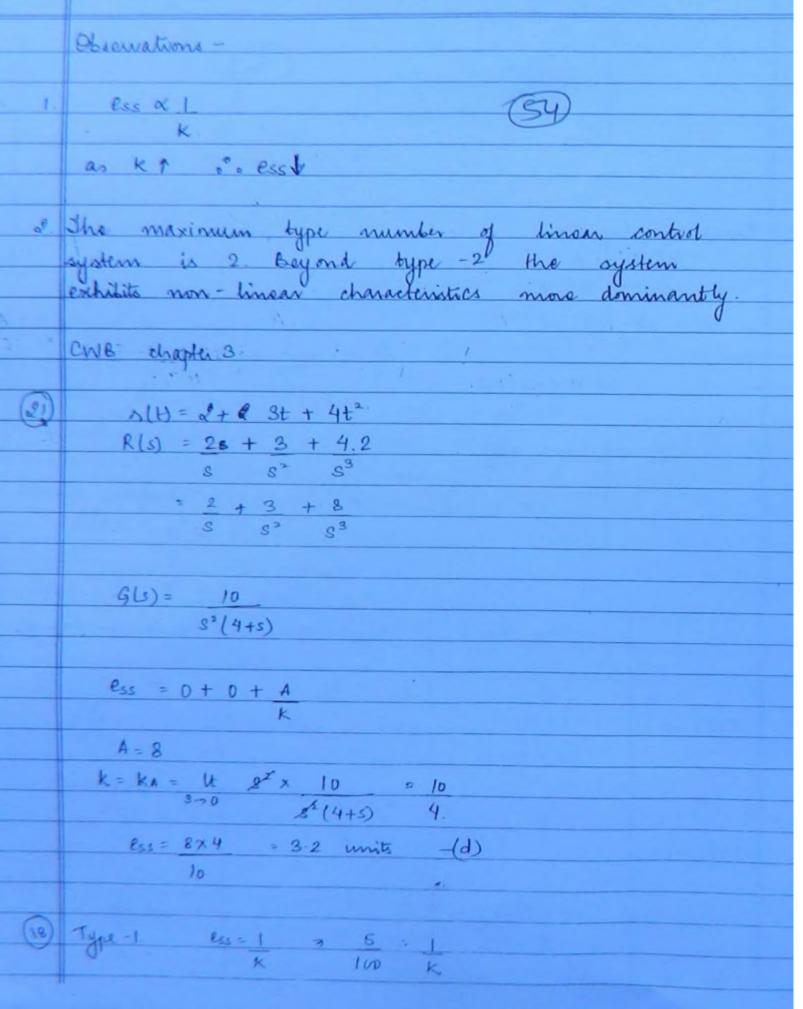

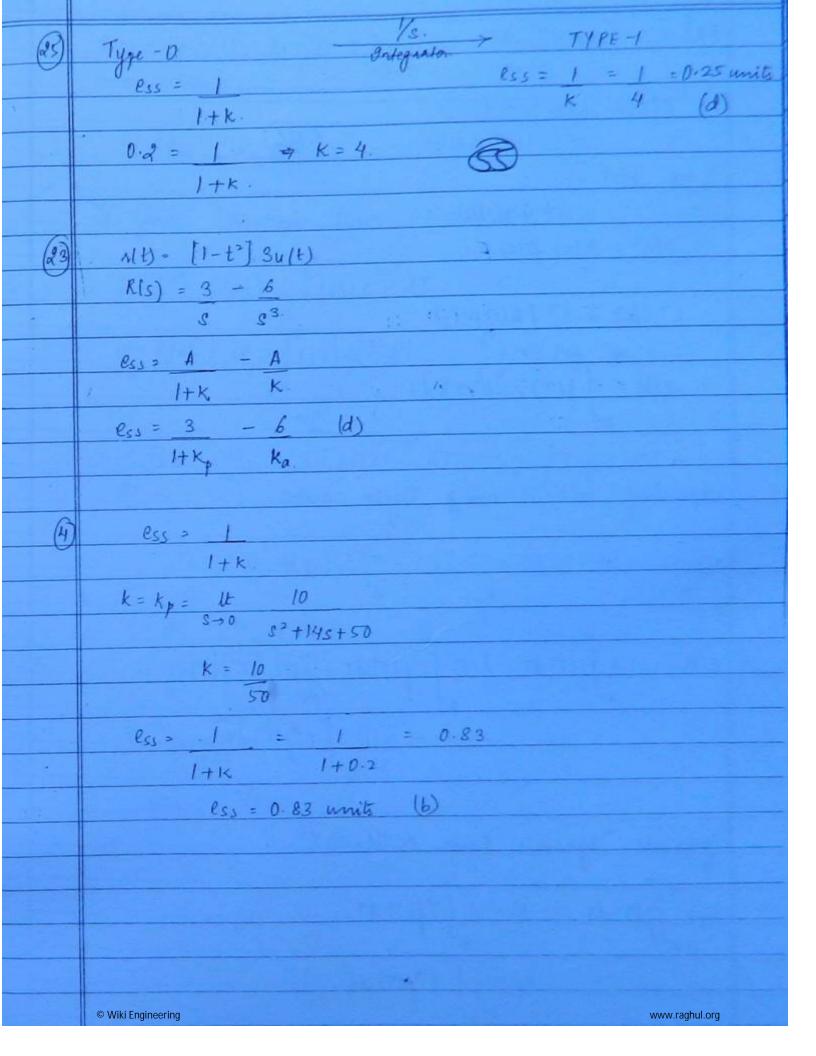

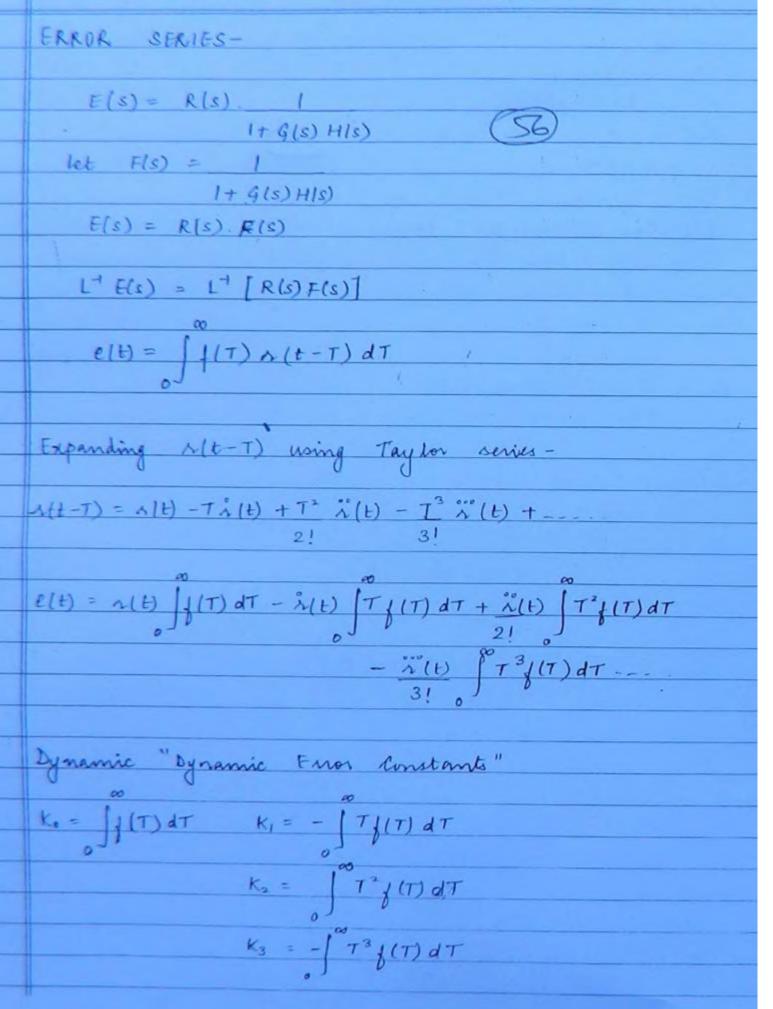

$$e(t) = K_0 x(t) + K_1 \hat{x}(t) + K_2 \hat{x}'(t) + K_3 \hat{x}''(t) + \dots$$
error series 2! 3!

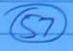

To find Dynamic Enor Constants -

$$L_{f}(T) = F(s) = \int_{0}^{\infty} f(t) e^{-sT} dT$$

$$\Rightarrow \frac{d}{ds} F(s) = \frac{ut}{s} - \int_{0}^{\infty} T_{f}(T) e^{-sT} dT \Rightarrow -\int_{0}^{\infty} T_{f}(T) dT \Rightarrow k,$$

$$k_1 = Ut d F(s)$$
 $s \to 0 ds$ 

$$k_2 = U d^2 F(s)$$

$$s \to 0 ds^2$$

f(T)dT

|        | Relationship between Static of Dynamic error constants              |  |  |  |  |
|--------|---------------------------------------------------------------------|--|--|--|--|
|        | · · · · · · · · · · · · · · · · · · ·                               |  |  |  |  |
|        | G(s) H(s) = 100                                                     |  |  |  |  |
|        | S(S+2) (S8)                                                         |  |  |  |  |
|        |                                                                     |  |  |  |  |
| I.     | Static Error Constants-                                             |  |  |  |  |
|        |                                                                     |  |  |  |  |
|        | $K_p = U_0 = 0$ $S \to 0$ $S (S + 2)$                               |  |  |  |  |
|        | S-10 8(S+2)                                                         |  |  |  |  |
|        | kv= lt & 100 = 50                                                   |  |  |  |  |
|        | (c+2)8 0 0 - 3                                                      |  |  |  |  |
|        | $K_A = Ut S^A 100 = 0$                                              |  |  |  |  |
| 18 -   | 0 0 0 0 0 0 0 0 0                                                   |  |  |  |  |
|        |                                                                     |  |  |  |  |
| T.     | Dynamic Error Constants -                                           |  |  |  |  |
|        |                                                                     |  |  |  |  |
|        | F(s) =   = (2)7                                                     |  |  |  |  |
|        | 1+ G(s)H(s) 1+ 100                                                  |  |  |  |  |
| 3(5+5) |                                                                     |  |  |  |  |
|        |                                                                     |  |  |  |  |
|        | Ko = lt Fls) = lt   = 1 = 0                                         |  |  |  |  |
|        | 00-2 00-2 00-2 00-2                                                 |  |  |  |  |
|        | S(s+2) Ko = . 1                                                     |  |  |  |  |
|        | I+ Kp                                                               |  |  |  |  |
|        | K1 = lt d F(s)                                                      |  |  |  |  |
|        | 20 002                                                              |  |  |  |  |
|        | $d\Gamma(s) = d \qquad = d \qquad s(s+2) \qquad 1$                  |  |  |  |  |
| à      | dF(s) = d   = d [ $s(s+2)$ ]<br>= $ds + loo = ds = s^2 + 2s + aloo$ |  |  |  |  |
|        | \$(5+2)                                                             |  |  |  |  |
|        | $= (s^2 + 2s + 100)(2s + 2) - s(s + 2)(2s + 2)$                     |  |  |  |  |
|        | $(s^2 + 2s + 100)^2$                                                |  |  |  |  |

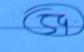

$$= 100(2) - 0 = 200 = 1$$

$$(0 + 0 + 100)^{2} | 100 \times 100 | 50$$

NOTE:

Statue of Dynamic enor constants need not always be direct reciprocal values.

$$h(t) = 5 + 2t \Rightarrow K_0 = 0$$
  
 $h(t) = 2 \Rightarrow K_1 = 1$ 

$$ess = Ut \qquad g. \quad R(s)$$

$$s \Rightarrow 0 \qquad 1 + G(s) H(s) = 0$$

$$R(s) = 5 + 2 = 5s+2$$
  
 $S = S^2 = 8^2$ 

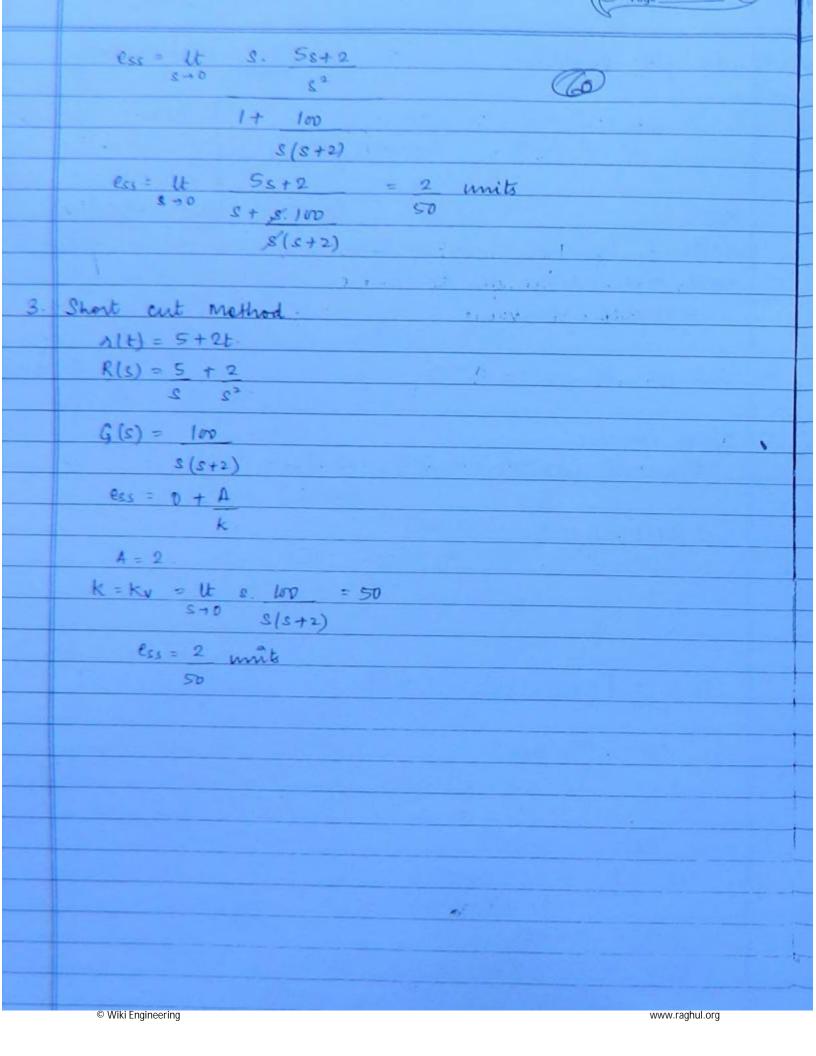

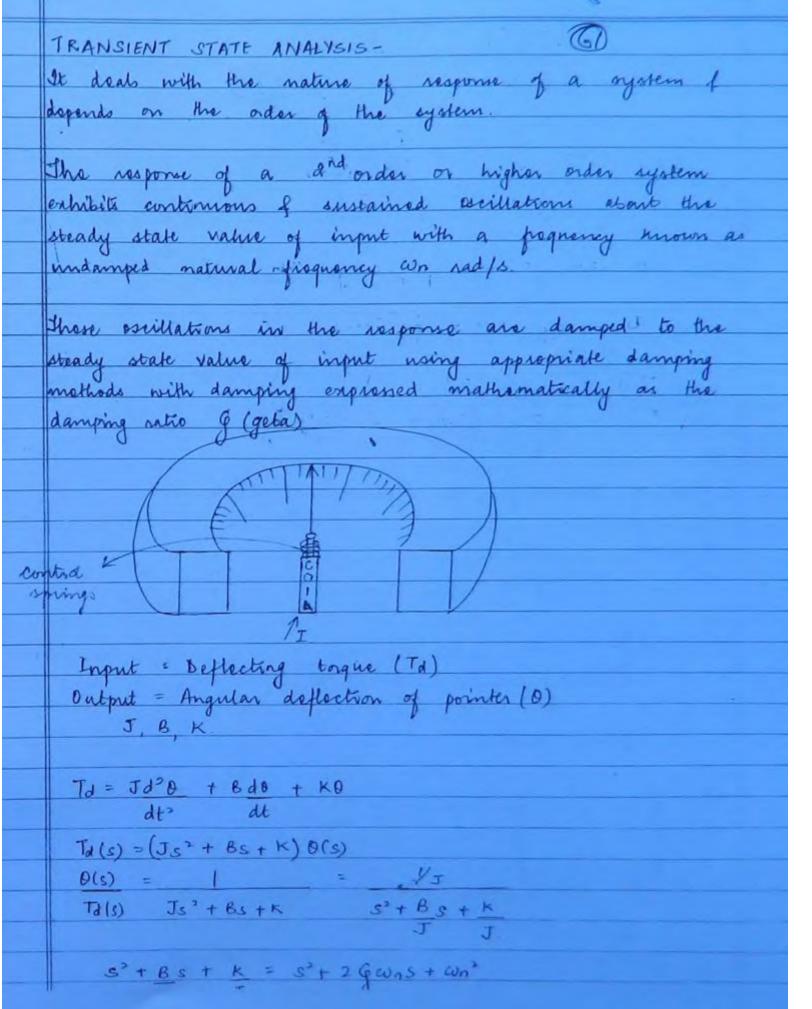

 $con = \frac{|K|}{J}$  rad/sGia B. Undamped Natural progressing in rad/a - Damping Ratio & [Geta] 52 + 29 was + con2 Effect of Damping on Nature of Response  $\frac{C(s)}{R(s)} = \frac{\omega n^2}{s^2 + 2G\omega ns + \omega n^2}$ s3 + 2 goons + wn2 =0 = - 29 cons I J4g - wn - 4con - g wn I wn /g2-1  $D = G^{2} - 1 = 0 \Rightarrow G = 1$   $D = G^{2} - 1 < 0 \Rightarrow G < 1$ 0 = G' + 70 = G 71

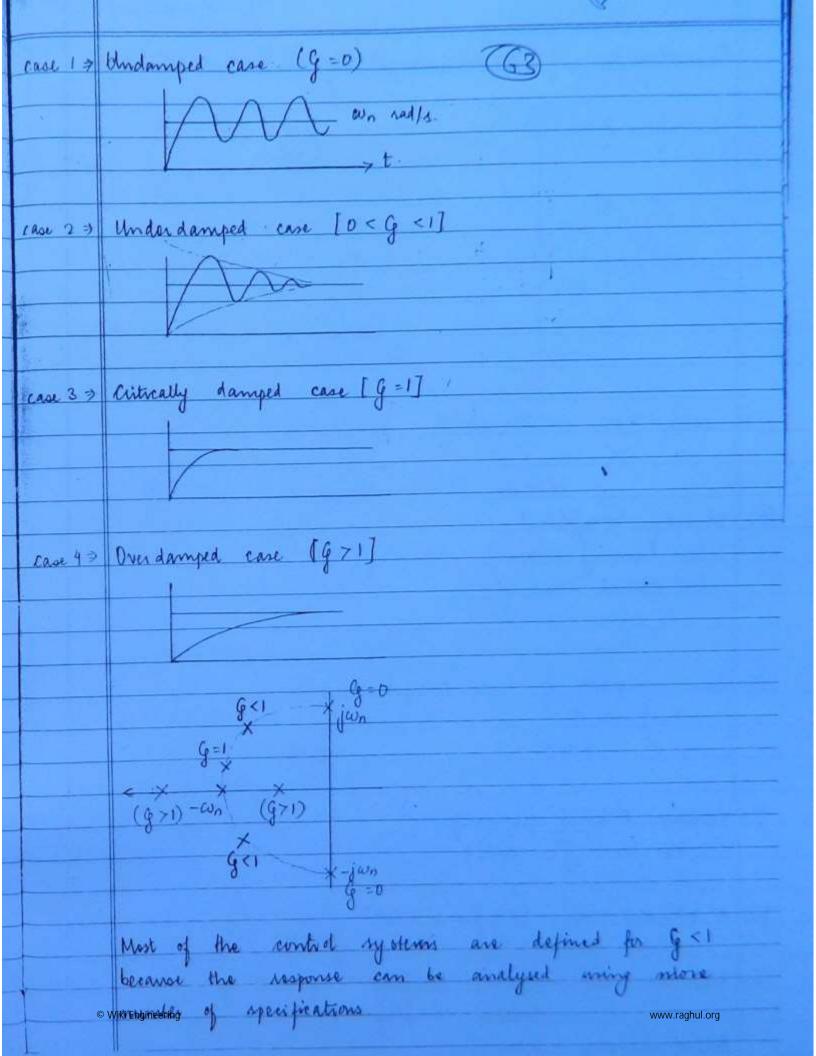

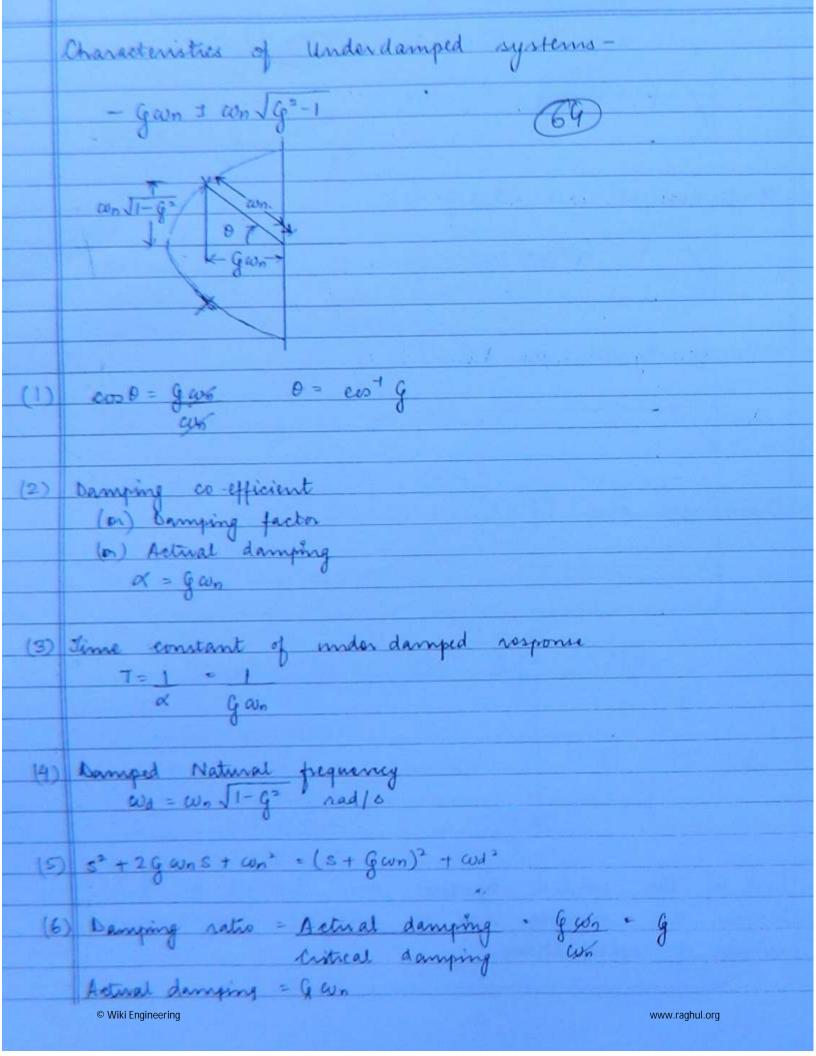

TRANSIENT ANALYSIS (underdamped response) Let RIS) = 1  $C(s) = \omega n^2$ s(s2+ 2gwns+wn2). C(3) = 1 - (s + 2gwn)  $S = 3^{2} + 2gwnS + wn^{2}$  = 1 - (s + 2gwn)  $S = (s + gwn)^{2} + cod^{2}$ = 1 - (s+gwn) - wd gwn s (s+gwn) + wd (s+gwn) + wd wn 1-g2  $C(t) = 1 - e^{-g\omega nt} \cos \omega t - e^{-g\omega nt} \sin \omega t$ .  $\frac{G}{\sqrt{1-g^2}}$ = 1-e-gwn+ / II-g2 cos wat + g sin wat ]

\[ \sqrt{1-g2} \]
\[ \frac{1-g2}{B} \] A sinut + B cowt = \[ \lambda^2 + B^2 \sin [ \cut + \tan + B/A] \] C(t) = 1 - e gwnt sin [wst + Tan 1 J1-g2]

Steady
start transient n=1 1-e-gwnt = 1-e-t/T T=1/gwn Tolerance band

|       | Poge                                                                      |
|-------|---------------------------------------------------------------------------|
|       | The required by response to reach                                         |
|       | Dolan time (ta) 50% of bird value                                         |
|       | Delay time (ta) 50% of final value  the 1+0.7 g secs for writ step ife    |
|       | con                                                                       |
|       |                                                                           |
| 2.    | Rise time (tr) 10 to 10% of final value                                   |
|       | line time (tr) 10 to 10% of final value to = 1 - 0 [0 + and 1-g2]         |
|       | cua 9 (66)                                                                |
|       |                                                                           |
| 3.    | Peak time (tp)                                                            |
|       | to = DT secs                                                              |
|       | ω <sub>d</sub>                                                            |
| 3 191 |                                                                           |
| 4.    | Settling time (ts)                                                        |
|       | 5% T.B → 4T → 4/gan secs.                                                 |
|       | 5% T.B → 3T > 3/gwn secs.                                                 |
|       |                                                                           |
| 5.    | Maximum peak overshoot (Mp)                                               |
|       | Maximum peak overshoot (Mp) $Mp = e^{-g\pi/JI-g^2} = e^{-g\pi\pi/JI-g^2}$ |
|       |                                                                           |
| 6.    | Number of cycles                                                          |
|       | wa = anfa = fa = wo [ cycles ]                                            |
|       | Number of cycles  we = 2 T fd = bd = ws [ cycles ]  2 T [ sec ]           |
|       | 2% T.B -> ts x fd -> 4/d cycles                                           |
|       | gwn 5% T.B → te× fd → 3fd cycles                                          |
|       | 5% T.B -> te x fd -> 3fd cycles                                           |
|       | gion                                                                      |
|       |                                                                           |
| 7     | Time interval / period of lamped in                                       |
|       | T = L secs                                                                |
|       | 10                                                                        |
|       |                                                                           |

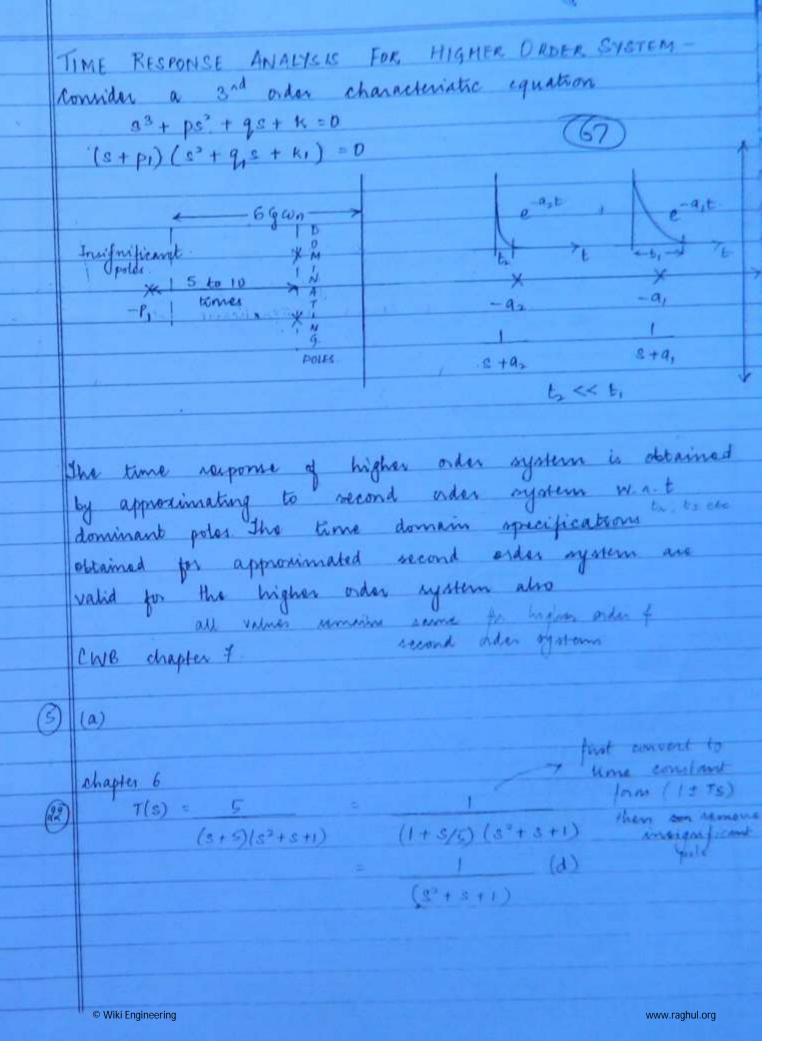

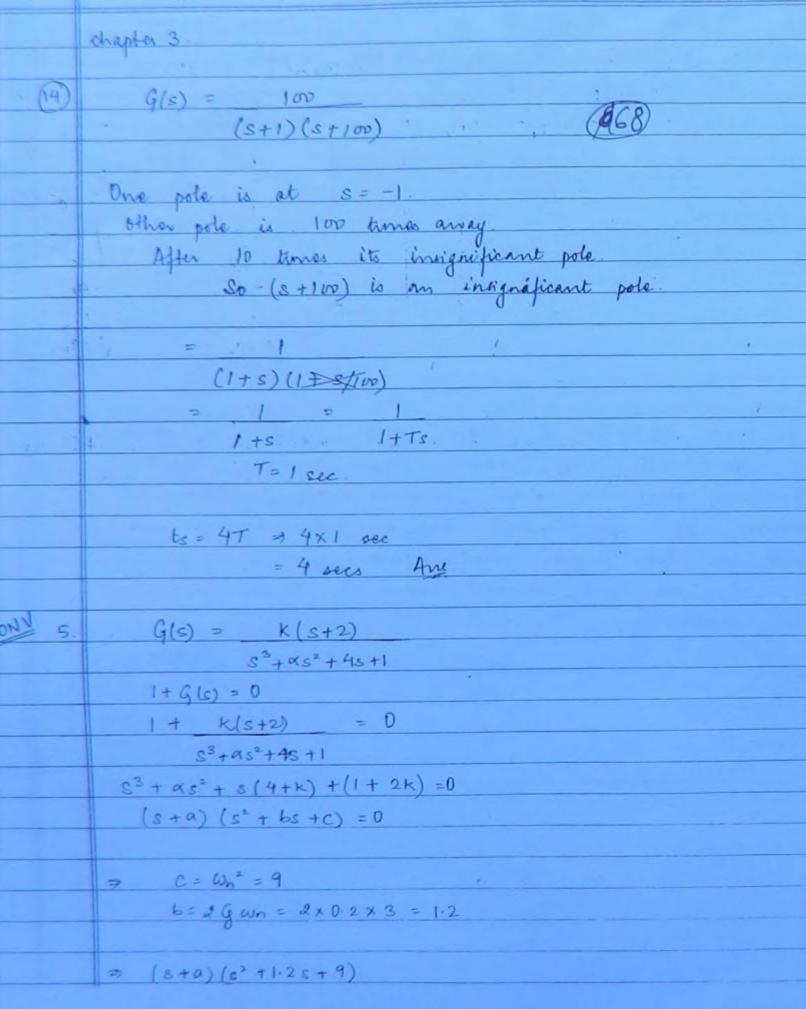

© Wiki Engineering

| <b>影</b> |                                             |            |  |  |
|----------|---------------------------------------------|------------|--|--|
|          | 2 2 2 2 2 2 4 90 50                         |            |  |  |
|          | $s^3 + 1.2s^2 + 9s + as^2 + 1.2as + 9a = 0$ |            |  |  |
|          | $S^3 + S^2(1.2+a) + S(9+1.2a) + 9a = 0$     |            |  |  |
|          | (69)                                        |            |  |  |
| 3        | d = 1.2 + a                                 |            |  |  |
|          | 4+K = 9+1.2a                                |            |  |  |
|          | 2k+1 = 9a.                                  |            |  |  |
| *        | K = 7                                       |            |  |  |
| - 01     | tiles - I                                   |            |  |  |
| CONV 4   | G(s) = K $H(s) = I$                         |            |  |  |
| 1        | S(ST+1)                                     |            |  |  |
| 16       | 7 X = G(s) 7 3 2 + 8.                       | + K = 0    |  |  |
| 1        | 11                                          | + K =0     |  |  |
| 100      | T                                           | T          |  |  |
|          | = Control Control K                         | ale        |  |  |
|          | $S(ST+1)$ $CON = \int K N S$                |            |  |  |
|          |                                             |            |  |  |
|          | 2g                                          |            |  |  |
|          | 9 = 1                                       |            |  |  |
| -        | 2JKT                                        |            |  |  |
| 1        |                                             |            |  |  |
|          | case! % Mp = 40%.                           | G = YaJKIT |  |  |
| -        | Mp = 0.4                                    | G. 1/2VF2T |  |  |
|          |                                             | 0.28 = K2  |  |  |
|          | e-g * /-11-g= = 0.4                         | 0.16 J K1  |  |  |
|          | g = g, = 0.48                               | Ks = 3H1   |  |  |
|          | let K=K,                                    |            |  |  |
|          | let .                                       |            |  |  |
|          | case 2 % Mp = 60° (a Mp = 0.6               |            |  |  |
|          |                                             |            |  |  |
|          | e-8x/11-9 = 0-6                             |            |  |  |
|          |                                             |            |  |  |

( Fuge

SFNSITIVITY ANALYSIS -

Lot a = 4 variable that changes its value. B = 4 parameter that changes the value of x

Sp = % change in x = 2x/x To change in B. OP/p

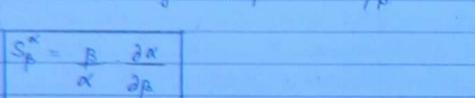

Open Loop Control System -

$$K(s) \rightarrow G(s) H(s) \rightarrow C(s)$$

Let M(c) = 0.1. C.S.

$$\mathcal{R} = M(s) [0.1.c.s]$$

$$\mathcal{B} = \mathcal{G}(s)$$

SG(s) = G(s) , 2 M(s) M(s) 29(s)

 $M(s) = G(s) \cdot H(s)$ 

G(s) = 1

M(s) H(s)

 $\partial M(s) = \partial G(s) H(s) = H(s)$  $\partial G(s)$ 

$$g_{g(s)} = 1 \times H(s) = 1$$

$$H(s)$$

Closed Loop Control System let M(s) = C. L. C. S. M(s) = G(s)

$$let M(s) = C.L.C.S$$
  
 $M(s) = G(s)$   
 $1 + G(s)H(s)$ 

$$S_{g(s)}^{M(s)} = g(s) \partial_{g(s)}$$
 $M(s) \partial_{g(s)}$ 

$$M(s) = G(s)$$
  
 $I + G(s)H(s)$ 

$$\partial M(s) = \partial \left[ G(s) \right]$$
 $\partial G(s) = \partial G(s) \left[ 1 + G(s)H(s) \right]$ 

$$\frac{1+G(s)H(s)-G(s)H(s)}{[1+G(s)H(s)]^{2}} = \frac{1}{[1+H(s)G(s)]^{2}}$$

$$S_{g(s)} = 1 + G(s)H(s) \times 1$$
  
 $[1 + G(s)H(s)]^{2}$ 

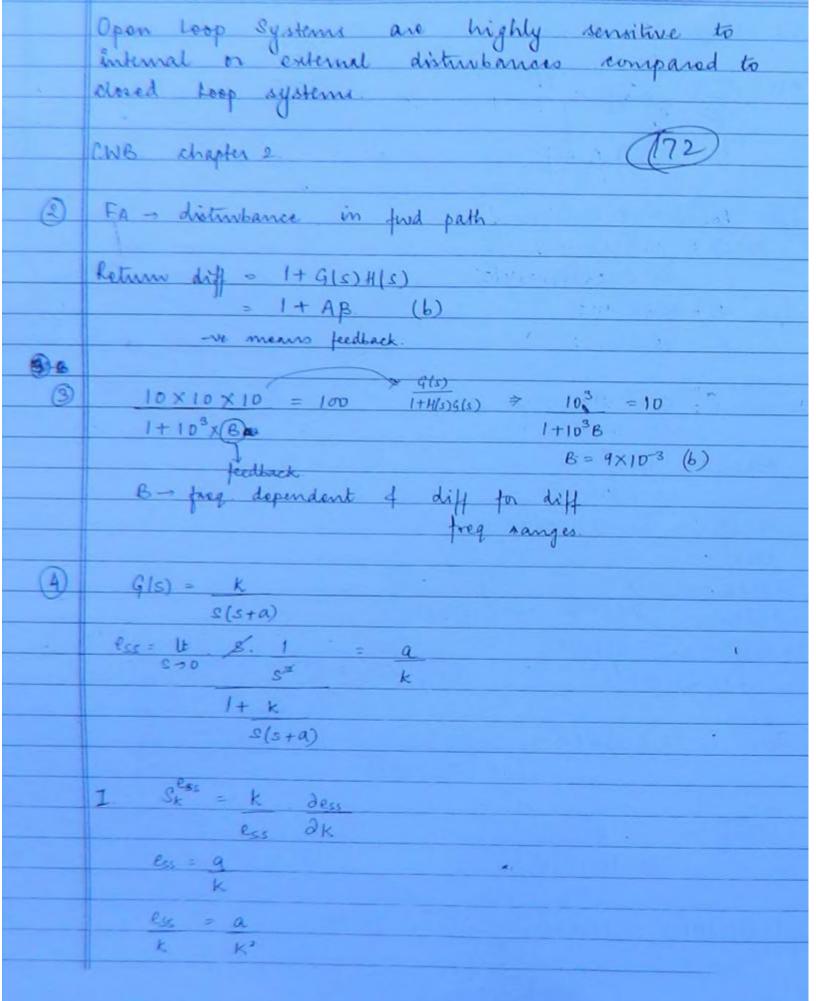

| 4 |                                                                                                    |
|---|----------------------------------------------------------------------------------------------------|
|   | $\frac{\partial ess}{\partial k} = \frac{\partial a}{\partial k} = -a$ $\frac{\partial k}{\partial k} = \frac{\partial k}{\partial k} = \frac{\partial k}{$ |
|   | ak ak k K K K Than                                                                                                    |
|   | (15)                                                                                                    |
| 1 | $S_{k}^{c_{s_{s}}} = K^{2} \times -q = -1$                                                                                                    |
|   | a k²                                                                                                    |
|   |                                                                                                    |
|   | T Sa = 8a dess                                                                                                    |
|   | ess da                                                                                                    |
|   | ess = a                                                                                                    |
|   | K.                                                                                                    |
|   | a = k                                                                                                    |
|   | ess                                                                                                    |
|   | $\partial ess = \partial a = 1$                                                                                                    |
|   | da dalk k                                                                                                    |
|   |                                                                                                    |
|   | $S_a = k \times 1 = 1$                                                                                                    |
|   | K                                                                                                    |
|   |                                                                                                    |
|   | Aw = -1, 1 (b)                                                                                                    |
|   | and the second of the second of                                                                                                    |
|   | Sensitivity when it comes to comparison is a mod                                                                                                    |
|   | value.                                                                                                    |
|   |                                                                                                    |
| • | In this ques                                                                                                    |
|   | sensitively w. a. t both & & a is same                                                                                                    |
|   | sensitivity w. a. t both k. of a is same<br>for the given system                                                                                                    |
|   |                                                                                                    |
|   |                                                                                                    |
|   | © Wiki Engineering www.raghul.org                                                                                                    |

Page

$$G(s) = K \qquad R(s) = 1$$

$$S(s+2) \qquad S$$

174

$$S(s+2)$$
 = 0 for  $k=32$ .

$$3^{2} + 2s + 32 = 0$$
  
 $con = \sqrt{32} = 5.65$  rad/s.  
 $2g \times 5.65 = 2$ .

$$\omega_1 = \omega_2 = \omega_2 \sqrt{1-g^2}$$
  
= 5.65 x  $\sqrt{1-(0.176)^2}$   
= 5.56 rad/a

$$1 + 16 = 0$$
 for  $k = 16$ 
 $3(5+2)$ 

$$S^{2} + 2s + 16 = 0$$
  
 $lon = \sqrt{16} = 4$  rad/sec.  
 $4^{6} \times 4 = 2$ 

$$\omega_{d_2} = 5.56 = 1.44$$
 Aug  $\omega_{d_2} = 3.86$ 

G. L 
$$\{C(H)\}$$
 = T.F =  $12.5 \times 8$  =  $100$   
 $(s+5)^2 + 8^2$   $s^2 + 10s + 89$ 

$$\omega_n = \sqrt{89} = 9.5 \text{ A/1.}$$
  
  $26 \times 9.5 = 10 \Rightarrow 6 = 0.52 \text{ (a)}$ 

(8) 
$$G(s) = -k$$

$$S(s+4)$$

(3) 
$$H(s) = Y(s) = S+1$$
  
 $X(s) = S^2 + 2S + 1$ 

(s+a)(s+b)

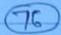

1) 
$$H(s+c) = k_1 + k_2 + k_3$$
  
 $(s+a)(s+b)$  S S+a S+b.

$$HC = 2 \Rightarrow HC = 2 \Rightarrow HC = 6$$
ab  $1\times3$ 

$$\frac{1}{(S+2)(S+a)(S+b)} \xrightarrow{3} \frac{\text{terms are}}{\text{given here}}$$

$$C = 2 \quad (0) \qquad \text{only 2 constants are}$$

$$H = 3 \qquad \text{present in } 4(1)$$

$$Y(s) = 1 - e^{-st} - 5te^{-t}$$

Impulse response = 
$$0 + 5e^{-5t} - 5[-te^{-5t} + e^{-5t}]$$
  
=  $5e^{-5t} + 45te^{-5t} - 5e^{-5t}$   
=  $45 + e^{-5t}$   
TF =  $45 = 45$ 

H(s) = Y(s) = 1(16) (77) X(s) 8+2 X(E) = 10u(E) X(s) = 10 Y(s) = 10 = 5 - 5S(s+2) · S s+2  $Y(t) = S[1-e^{-2t}]$ 99 x5 = 4.95 100 4.95 = 5[1-e-2t] ln e-2t = ln (0.01) => +2t = +4.6 t = 2.3 secs. (17) d°Y + 3d7 + 24 = X(E) dt2 dt  $(s^2 + 3s + 2)Y(c) = X(s)$ x(t) = 2 u(t) x(s) = 2  $Y(s) = \frac{2}{s} = \frac{2}{s} = \frac{1-2+1}{s^2+3s+2} = \frac{1-2+1}{s(s+2)(s+1)} = \frac{1-2+1}{s+2}$   $Y(t) = (1-2e^{-t}+e^{-2t})u(t)$  (a) 4d2C(1) + 8dC(1) + 16 C(1) = 16 u(1) (20) dt² dt (452 + 85 + 16) C(s) = 16 u(s)  $\frac{C(s)}{U(s)} = \frac{16}{4s^2 + 8s + 16} = \frac{4}{s^2 + 2s + 4}$ 

© Wiki Engineering

www.raghul.org

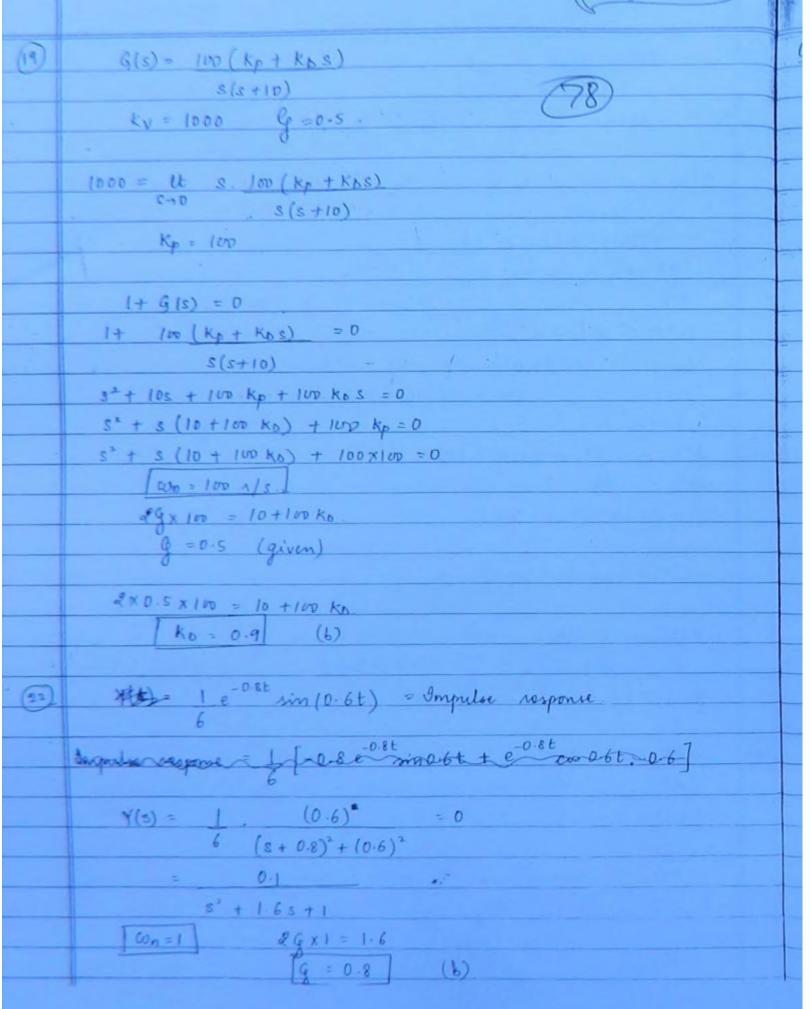

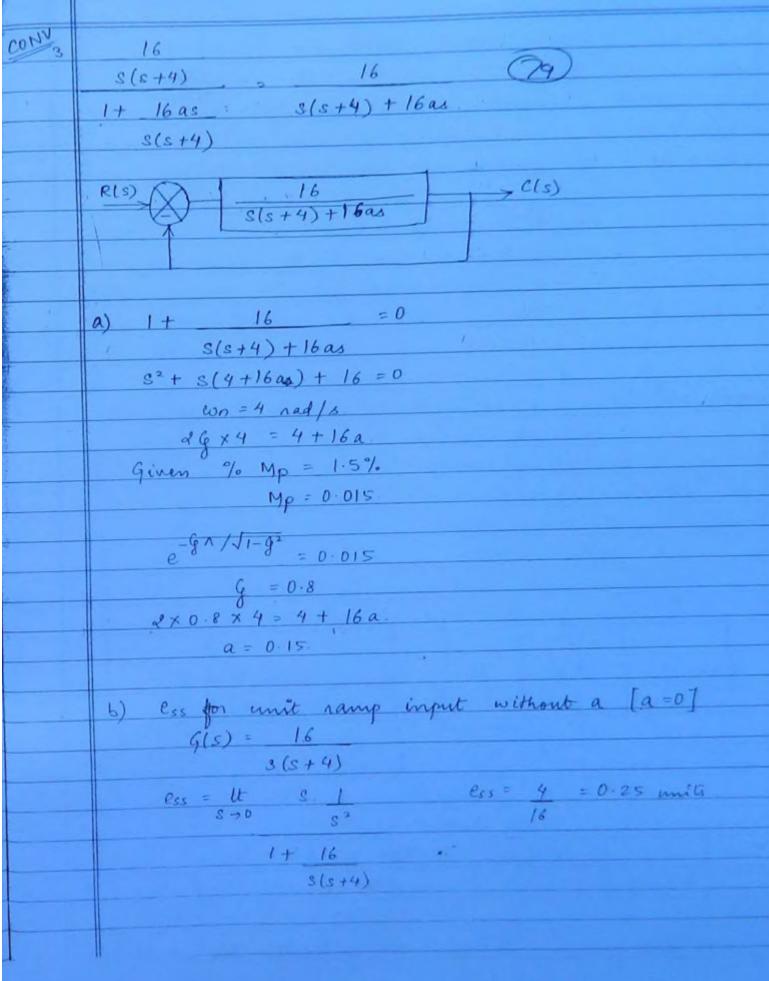

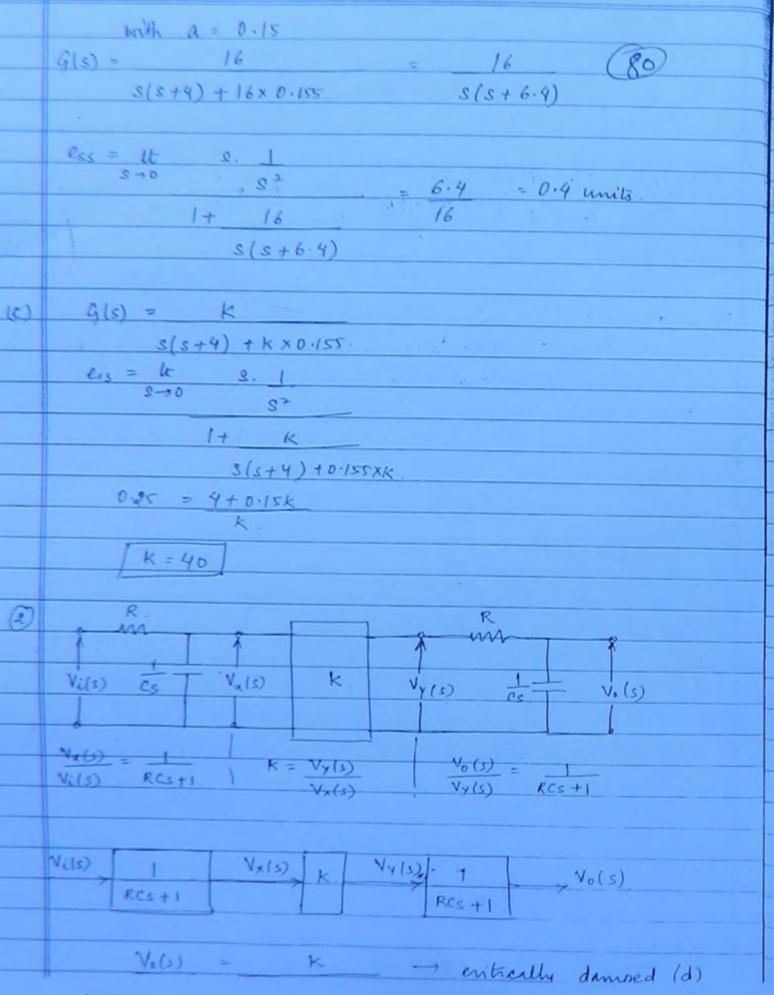

## STABILITY IN TIME DOMAIN (87) The stability of LTI system may be defined as when the system is subjected to bounded input the output should be bounded. BIBO - implies the impulse response of the system should tend to 0 as time approaches infinity The stability of the system depends on roots of the characteristic equation 1+ H(c)G(s) =0 Impulse Rosponse Stability C.L. Pole locations criteria e-at F(s) = 1 Absolutely s+a stable F(s) = 1 $(s+a)^2$ $db ext{ } F(s) = 1$ $-db ext{ } (s+a)^2 + b^2$ e-atsinbt t Marginally (or) critically stable.

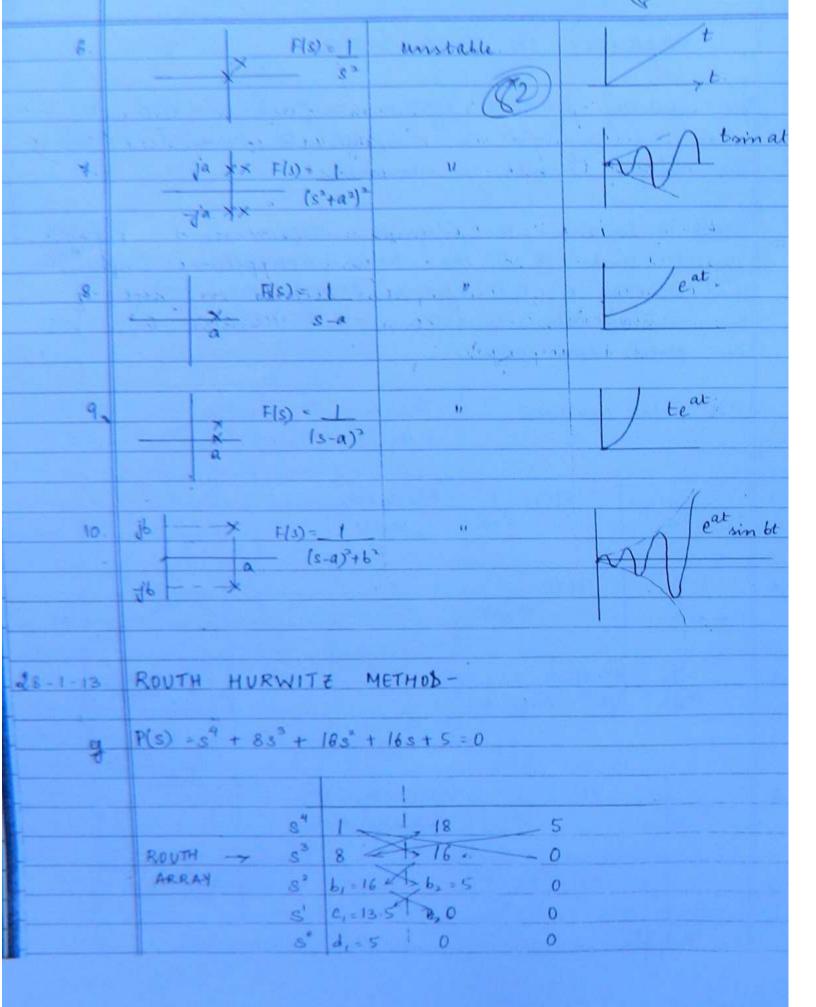

| $\begin{array}{c ccccccccccccccccccccccccccccccccccc$                                                                                                    |
|----------------------------------------------------------------------------------------------------|
| B   > Since demonination always to solven on the problems of only the sign changes of only the sign changes of only the sign changes of only considered                                                                                                    |
| b <sub>3</sub> = 8×5 - 1×0 = 5 from the 1 strength of only  8  C <sub>1</sub> = $16 \times 16 - 8 \times 5 = 13.5$ the first column are  16:  16:  18.5                                                                                                    |
| C, = $16 \times 16 \cdot - 8 \times 5$ = $13 \cdot 5$ the first column are  16:  16:  Cwandless  CWB chapter 4   CWB chapter 4   S <sup>5</sup>   1   2   3   E - smell tye no.  S <sup>7</sup>   1   2   15    S <sup>8</sup>   1   2   15    S <sup>8</sup>   1   2   0    S <sup>8</sup>   2E + 12   0   0    S <sup>9</sup>   15   0   0    Jo check for night changes  (i) It $dE + 12 = 2(0) + 12 = + \infty$                                                                                                    |
| 16:                                                                                                    |
| 1. $c_{2} = 13.5 \times 5 - 16 \times 0 = 5$ 13.5  (WE chapter 4.  (WE shapter 4.  (WE shapter 4.  (WE                                                                                                  |
| (i) It $3 \in \mathbb{N}$ Consert for eight changes  (i) It $3 \in \mathbb{N}$ Consert for eight changes  (i) It $3 \in \mathbb{N}$ Consert for eight changes  (i) It $3 \in \mathbb{N}$ Consert for eight changes  (i) It $3 \in \mathbb{N}$ Consert for eight changes  (i) It $3 \in \mathbb{N}$ Consert for eight changes  (i) It $3 \in \mathbb{N}$ Consert for eight changes  (i) It $3 \in \mathbb{N}$ Consert for eight changes  (ii) It $3 \in \mathbb{N}$ Consert for eight changes                                                                                                    |
| CWB chapter 4.  (i) Lt $2E + 12 = 2(0) + 12 = +\infty$ CWB chapter 4.  (i) Lt $2E + 12 = 2(0) + 12 = +\infty$                                                                                                    |
| (i) It $2E + 12 = 2(0) + 12 = +\infty$                                                                                                    |
| (i) It $2 = 2 = 2(0) + 12 = +\infty$                                                                                                    |
| (i) It $2 = 2 = 2(0) + 12 = +\infty$                                                                                                    |
| * S <sup>5</sup>   1   2   3<br>S <sup>8</sup>   8   1   2   0<br>S <sup>8</sup>   2E + 12   15   0<br>S <sup>1</sup>   -24E - 144 - 15E   0   0<br>S <sup>1</sup>   15   0   0<br>S <sup>2</sup>   15   0   0<br>* Jo check for sign changes<br>(i) It $2E + 12 = 2(0) + 12 = +\infty$                                                                                                    |
| * S <sup>5</sup>   1   2   3<br>S <sup>8</sup>   8   2   12   0<br>S <sup>2</sup>   2E + 12   15   0<br>S <sup>1</sup>   24E - 144 - 15E   0   0<br>S <sup>1</sup>   2E + 12   0   0<br>3°   15   0   0<br>* Jo check for sign changes<br>(i) It $2E + 12 = 2(0) + 12 = +\infty$                                                                                                    |
| S  S  S  S  S  S  S  S  S  S  S  S  S                                                                                                    |
| 8' $\frac{2E+12}{E}$   15 0 0 $\frac{8}{2E+12}$   0 0 $\frac{3}{2E+12}$   0 0 $\frac{3}{2E+12}$   0 0 0 $\frac{3}{2E+12}$   0 0 $\frac{3}{2E+12}$   0 0 0 0 0 0 0 0 0 0 0 0 0 0 0 0 0 0 |
| $\begin{array}{c ccccccccccccccccccccccccccccccccccc$                                                                                                    |
| 3° 15 0 0  Jo check for night changes  (i) It $2E + 12 = 2(0) + 12 = +\infty$ (i) 6 0 0                                                                                                    |
| Jo check for sign changes  (i) It $2E + 12 = 2(0) + 12 = +\infty$ (i) $6 \rightarrow 0$ $E$                                                                                                    |
| (1) It &E +12 = 2(0) +12<br>(1) 6-30 E 0                                                                                                    |
| (1) It &E +12 = 2(0) +12<br>(1) 6-30 E 0                                                                                                    |
| (1) It &E +12 = 2(0) +12<br>(1) 6-30 E 0                                                                                                    |
| 11 1+ -24€ -144 ₹ 15€° = -144 = -12                                                                                                    |
| 111 1+ -246 -144 + 156 = -144 = 12                                                                                                    |
|                                                                                                    |
| E-10 2E+12 12                                                                                                    |
|                                                                                                    |
| Two sign changes                                                                                                    |
| + 00 - 12                                                                                                    |
| - 12 → + 15 **                                                                                                    |
| 1 - aug of extens (umtable) (6)                                                                                                    |
| = Two C.L poles in RHS of a plane (unstable) (6)                                                                                                    |

|       | Dalla  | italby -1 |          |           |           | R           | \$4)      |
|-------|--------|-----------|----------|-----------|-----------|-------------|-----------|
|       |        |           |          | ment a    | any       | sow is ?    | zero      |
|       |        |           |          |           |           | atleast i   |           |
|       |        |           |          |           |           | ebstitute 1 |           |
|       | bundle | tve       | mumber   | 'E' in    | place     | of zero     | 4         |
|       | evalu  | ate the   | rest     | of the    | Routh 1   | Away in     | terms of  |
|       | d 6    | Musck     | to si    | on shane  | u in      | the first   | column    |
|       | bu k   | ation lo  | wit e-   | p to      | managast  | no statis   | . bu      |
|       | 0      | 0         |          |           | arrive vw | on stabil   | vig.      |
| • (3) |        |           |          |           |           | 1.5         |           |
|       | Si     | 1         | 8        | 20        | 16        |             |           |
|       |        |           |          |           |           |             |           |
|       | 25     | 2         | 12       | . 16      | 0         | 4.          | 7         |
|       |        |           |          |           |           |             |           |
|       | S?     | 2         | 12       | 16        | 0         |             |           |
|       |        |           |          |           |           |             |           |
|       | S      | N. 8      | M 24     | 0         | 0         | - Abrupt    | end       |
|       |        |           |          |           |           | Coystem nor | v can be  |
|       | 8      | 6         | A 16     | 0         | 0         | stalls on   | unstable) |
|       |        |           | 1        |           |           | 400000      | unscass)  |
|       | 's'    | d-6       | 1 0      | 0         | 0         |             |           |
|       |        |           | t        |           |           |             |           |
|       | 3.0    | 16        | 1 0      | 0         | 0         |             |           |
|       |        |           | 1        |           |           |             |           |
|       | Aux    | 00 2      | Als) =   | 2s 4 12s2 | + 14.0    |             |           |
|       |        |           |          | 883 + 248 |           |             |           |
|       |        | ds        |          |           |           |             |           |
|       |        |           |          |           |           |             |           |
|       | 4      | Seed of   | A1-1     |           |           |             |           |
|       |        | 10000 -3, | Par 34 3 | pole      | - Bristof |             |           |
|       |        |           |          |           |           |             |           |
|       |        |           |          |           |           |             |           |

|      | Roots of 1(s) = -12 t J144-8×16                                                                        |
|------|----------------------------------------------------------------------------------------------------|
|      | 2                                                                                                    |
|      | = 1-2; -4.                                                                                             |
|      | $(s^2+2)(s^2+4)=0$                                                                                     |
|      | 8 = 1 j1.4 , 2 j2                                                                                      |
| - 1  |                                                                                                    |
|      | or marginally stable (as o no roots are repeating)                                                     |
| (10) | s <sup>5</sup> & 4 &.                                                                                  |
| *    | SY 1 d 1                                                                                               |
|      | s3 64 09 0                                                                                             |
|      | 82 1 D                                                                                                 |
|      | s' p2 0. 0                                                                                             |
|      | 20 1 0 0                                                                                               |
|      |                                                                                                    |
|      | -> A1(s) = s4+ds2+1                                                                                    |
|      | $dA_1(s) = 4s^3 + 4s$                                                                                  |
|      | ds                                                                                                    |
|      | $A_{2}(s) = s^{2} + 1$ $A_{3}(s) = 2s$ $A_{3}(s) = 2s$ $A_{4}(s) = 2s$ $A_{5}(s) = 2s$ $A_{6}(s) = 2s$ |
|      | $\frac{d}{ds} = 28.$ $\frac{d}{ds} = 28.$ $\frac{d}{ds} = \frac{A^{(s)}}{bake} = \frac{A^{(s)}}{bake}$ |
|      | ds De Mills                                                                                            |
|      |                                                                                                    |
|      | Rests of $A_1(s) \Rightarrow \frac{1}{2} \frac{1}{4-4} = -1, -1$                                       |
|      | (s'+1) (s'+1) =0                                                                                       |
|      | 3 = 1 j , 2 j                                                                                          |
|      | A                                                                                                    |
|      | y xx (unitable)                                                                                        |
|      |                                                                                                    |
|      |                                                                                                    |

|   | Difficulty - 2      |                  |             | (86)               |
|---|---------------------|------------------|-------------|--------------------|
|   | When Routh - Am     | y endo a         | buptly      | construct an       |
|   | auxiliary equation  | A(c) di          | Herentrale  | it to get          |
|   | new co-efficients   | and evalua       | te the      | rost of the        |
|   | Routh Array Cha     | t for mu         | Utiplicity  | of auxilian        |
|   | equation rests on   | je axis          | to come     | ment on            |
|   | stability.          | Q                |             |                    |
|   | 4                   |                  |             |                    |
|   | RELATINE STABILITY  | ANALYSIS         | USING R     | ROUTH ARRAY -      |
| - | -4.1                | a,b -            |             |                    |
| - | e-est e             | 1                |             | I f @ are .        |
| = | 1                   | , a              | biolitely   | atable systems.    |
| - | to ect A            | 2 ←              | ys @ is     | anid to be         |
| - | -a <sub>3</sub> -a  |                  | elatively n | none stable than   |
| - | 210                 | - 4              | yn O be     | cause treet,       |
| 7 | S+9, S+a            |                  |             |                    |
| + | eys @ eya(          | )                |             |                    |
| 1 | 01-> 3 4            |                  |             |                    |
| - | P(s) = 83 + 75 + 25 |                  |             |                    |
|   | ul check whether    | the roots a      | ne lying    | more -vely wr.t-1? |
|   | ,                   |                  |             |                    |
|   |                     | S+1=Z            |             |                    |
|   |                     | 8 = 7 -1         | wt/m 11.2   |                    |
|   |                     | P(E) = (Z-1)3 +  |             |                    |
|   | <b>(</b>            | $P(t) = z^3 + 4$ | 18+142+     | 2.0 = 0            |
|   | 4                   | _                |             |                    |
|   |                     | Z3               | 1           | 14                 |
|   |                     | 72               | 4           | 20                 |
|   |                     | z1               | 9           | 0                  |
|   |                     | 70               | 2.0         | 0                  |
|   | @ Wiki Engineering  |                  | 10          |                    |

|    | Shorters to low week mallowed or                                                                     |
|----|----------------------------------------------------------------------------------------------------|
|    | Elevaterate for much grobbonico                                                                      |
| ,  | Millientty -3 -                                                                                      |
|    | Polative abability analysis using Routh Anay is                                                      |
|    | Relative stability analysis using houth Anay is not jessible for higher order polynomials because it |
|    |                                                                                                    |
|    | involves shifting of origin of e-plane more negatively.                                              |
|    | Shortcut                                                                                             |
|    | Quit to be the above at 100 S+1=D main S=-1)                                                         |
|    | in the polynomial assisting the pt makes it stable                                                   |
|    | -> 4 LHS 70 all roots lie on - LS of 2 plans                                                         |
|    | -> 9 LHS = 0 one nost hier on the shifted axis                                                       |
|    | line of rest of the roots to the left.                                                               |
|    |                                                                                                    |
|    | eg in prev quer 3=-1 in P(s)                                                                         |
|    | gives do                                                                                             |
|    | i. Au 3 root lie on Ls of & plane                                                                    |
|    |                                                                                                    |
|    | Conditionally Stable Systems -                                                                       |
|    |                                                                                                    |
| 3) | ST 1 3 K 1) 4-2k 70                                                                                  |
|    | S3 & & 0 2                                                                                           |
|    | g <sup>2</sup> & K 0 K < 2                                                                           |
|    | s' 4-2k 0 0 2) K70                                                                                   |
|    | 3° k 0 0 0 0< k<2                                                                                    |
|    |                                                                                                    |
|    | At k = Kman = 2                                                                                      |
|    | S' sow = D                                                                                           |
|    | $A(s) = 2s^{2} + k$                                                                                  |
|    | -2s' +2 =0                                                                                           |
|    | e= 1; 5                                                                                              |

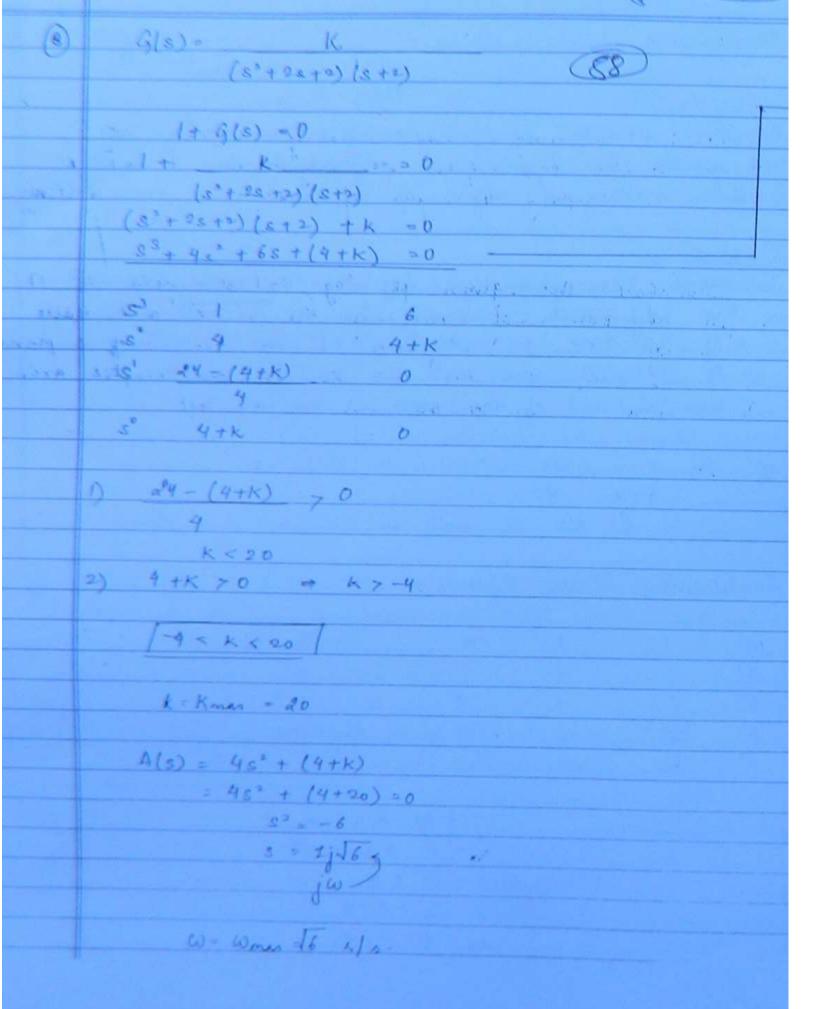

© Wiki Engineering

www.raghul.org

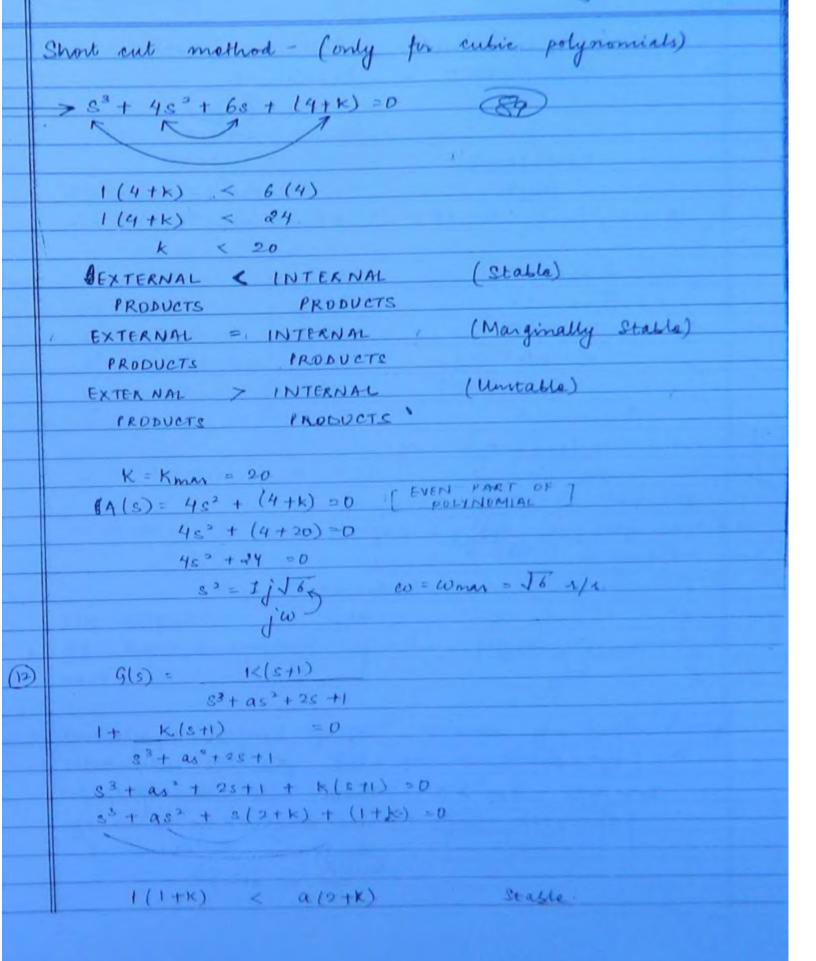

|           | $A(s) = as^{2} + (k+1) = 0$                              |
|-----------|----------------------------------------------------------|
|           | $\mathcal{E}' = -(k+1)$                                  |
|           | a (9n) .                                                 |
|           |                                                          |
|           | S" = - (K+1) (K+2)                                       |
|           | (KAT)                                                    |
|           | S = 1 j Jk+2.                                            |
|           |                                                          |
|           | W= VK+2                                                  |
|           | 2 = VK+2                                                 |
|           | > k=2 (16)                                               |
|           | a = 2+1 = 3/<br>2+2 /4                                   |
|           | 2+2 /4                                                   |
|           |                                                          |
| const 1   | 1 + 10 (Kps + kz) = 0                                    |
| 25 3 160. | S/s2 + S + 20)                                           |
| an allen  | 82 + 52 + 20 5 + 10 (kg s} kj) = 0                       |
|           | 53 + 52 + 5(20 + 10kp) + 10Kg -0                         |
|           |                                                          |
|           | 5° 1 20 + 10 Kp                                          |
|           | S2 1 10k,                                                |
|           | S' 20+10 kp-10ks. 0                                      |
|           | s" loky o                                                |
|           |                                                          |
|           | 1) 10 kg > 0 Kp & KI are dependent on                    |
|           | [k: >0] each other is we're to                           |
|           | 2) 20 + 10 kp - 10 ks > 0 choose those values of kp & ki |
|           | ty > 10 kg -20 for which there is no sign                |
|           | 10 dange in 1th orlumn of                                |
|           | relation is entropied                                    |
|           |                                                          |
|           |                                                          |

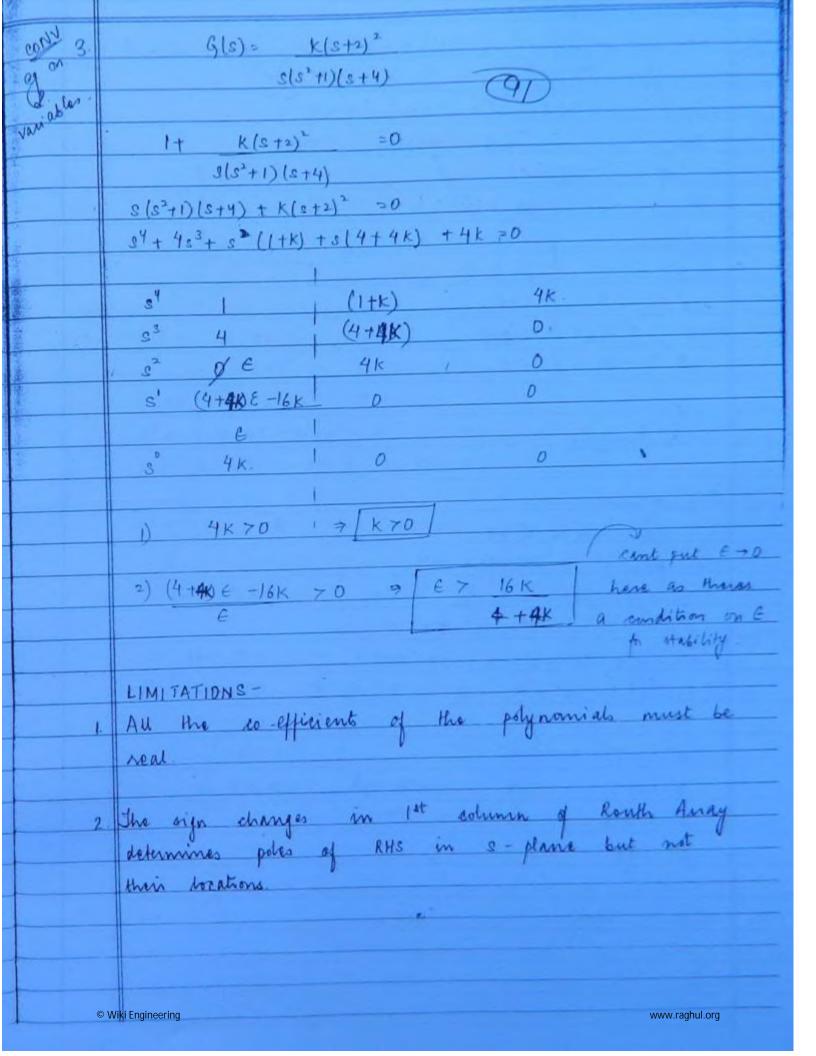

|        | (Croge                                                                                                    |
|--------|----------------------------------------------------------------------------------------------------|
| dy (3) | O.L. system.                                                                                                    |
|        | g(s) = 1 (92)                                                                                                    |
|        | 83+1.522+2-1                                                                                                    |
|        | to an in the second second sec |
|        | 33+1-52+8-1                                                                                                    |
|        | S <sup>2</sup> +1 · 5 c <sup>2</sup> + S − 1, ★3 = 0                                                                                                    |
|        |                                                                                                    |
|        | 8° 1 - 1                                                                                                    |
|        | 3' 1.5 -1<br>8' 2.5/1.5 0                                                                                                    |
|        |                                                                                                    |
|        | 8° 7 1 0                                                                                                    |
|        | At .                                                                                                    |
|        | Unstable                                                                                                    |
|        |                                                                                                    |
|        | C.L gystem                                                                                                    |
|        | H(s) = 20 (s+1) = 28                                                                                                    |
|        | CL poles = 1+ H(s)G(s) =0                                                                                                    |
|        | $\frac{1+20(s+1)}{s^3+1-5s^2+5-1} = 0$                                                                                                    |
|        |                                                                                                    |
|        | $s^{3} + 1.5s^{2} + s(1+20) + 19 = 0$ $s^{3} + 1.5s^{2} + 21s + 19 = 0$                                                                                                    |
|        |                                                                                                    |
|        | s <sup>3</sup> 1 21                                                                                                    |
|        | s* 1.5 19                                                                                                    |
|        | s' 8·3                                                                                                    |
|        | s° 19                                                                                                    |
|        |                                                                                                    |
|        | Stable (c).                                                                                                    |
|        |                                                                                                    |
|        |                                                                                                    |
|        |                                                                                                    |
|        |                                                                                                    |

© Wiki Engineering www.raghul.org

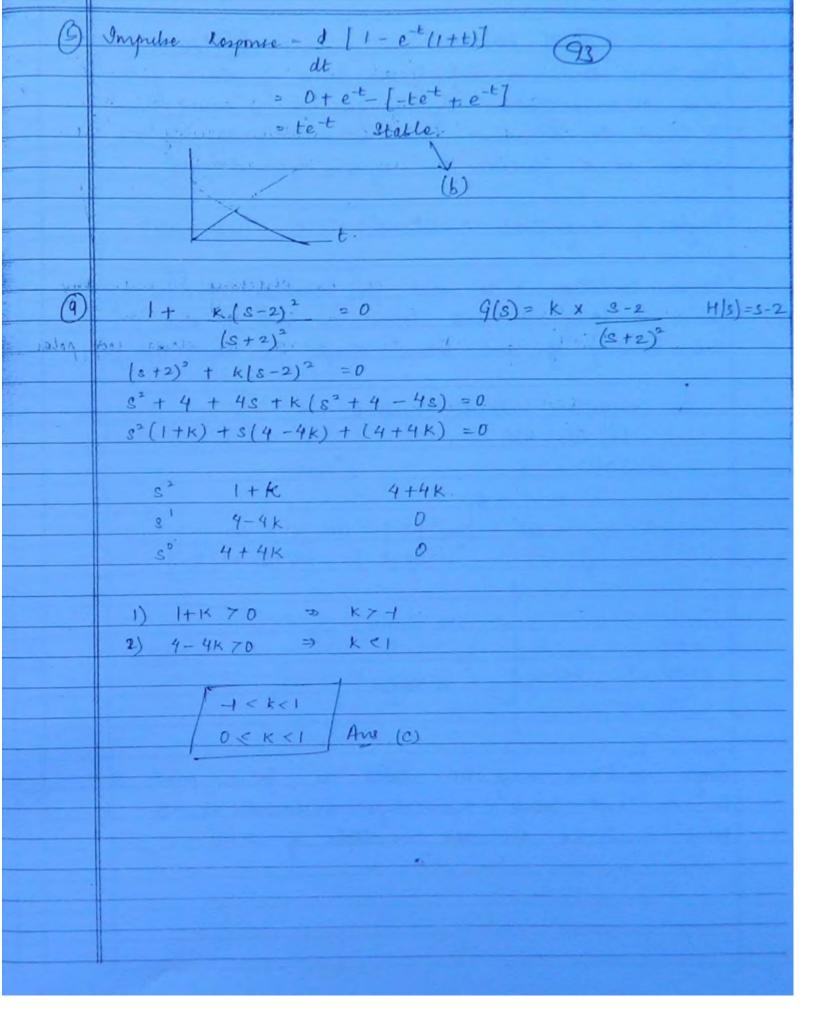

© Wiki Engineering www.raghul.org

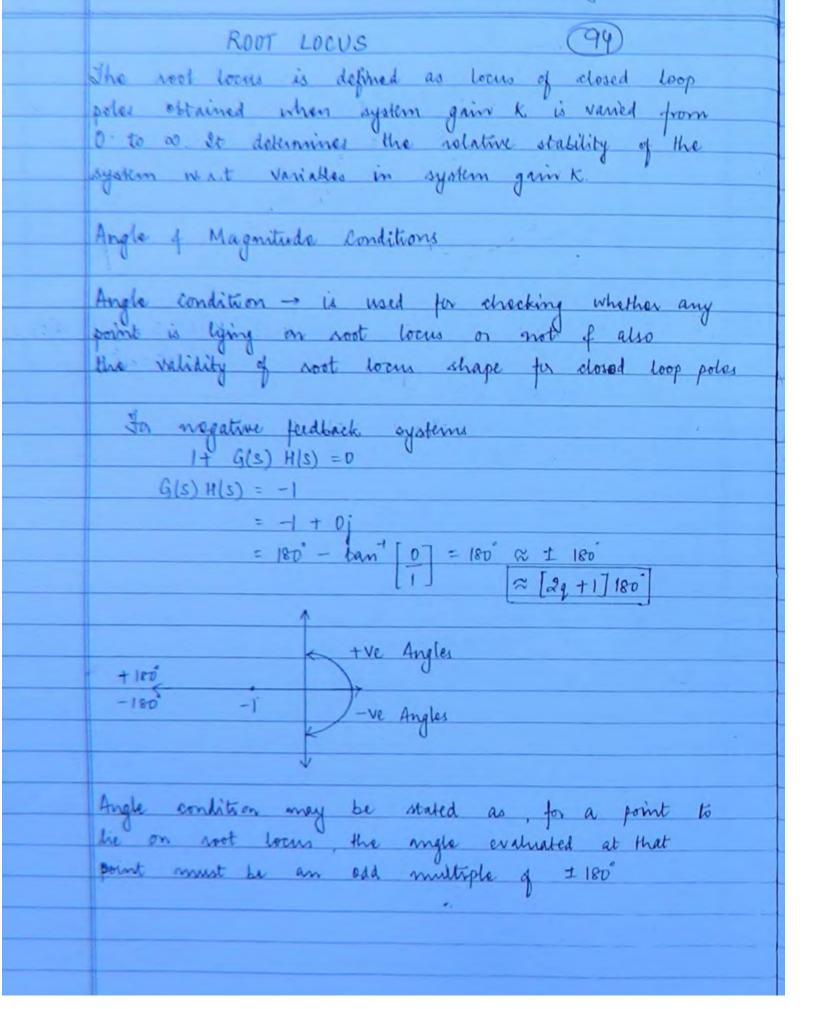

Magnitude condition is used for finding the magnitude of system gain k at any point on the root locus

CWB chapter 5

6

$$S_1 = -3 + 4j$$
  $S_2 = -3 - 2j$   
 $G(S) H(S) = K$   
 $(S+1)^4$ 

$$G(s)H(s) = K = K = 0°$$

$$G(s)H(s) = K = K = 0°$$

$$[-3+4j+1]^{4} = -464°$$

$$G(s)H(s)$$
 =  $K = K = 0^{\circ}$   
 $[-3-2j+1]^{4}$  [-2-2j] [-135°]×4  
=  $+540^{\circ}$  =  $(3\times180^{\circ})$   
add multiple of the

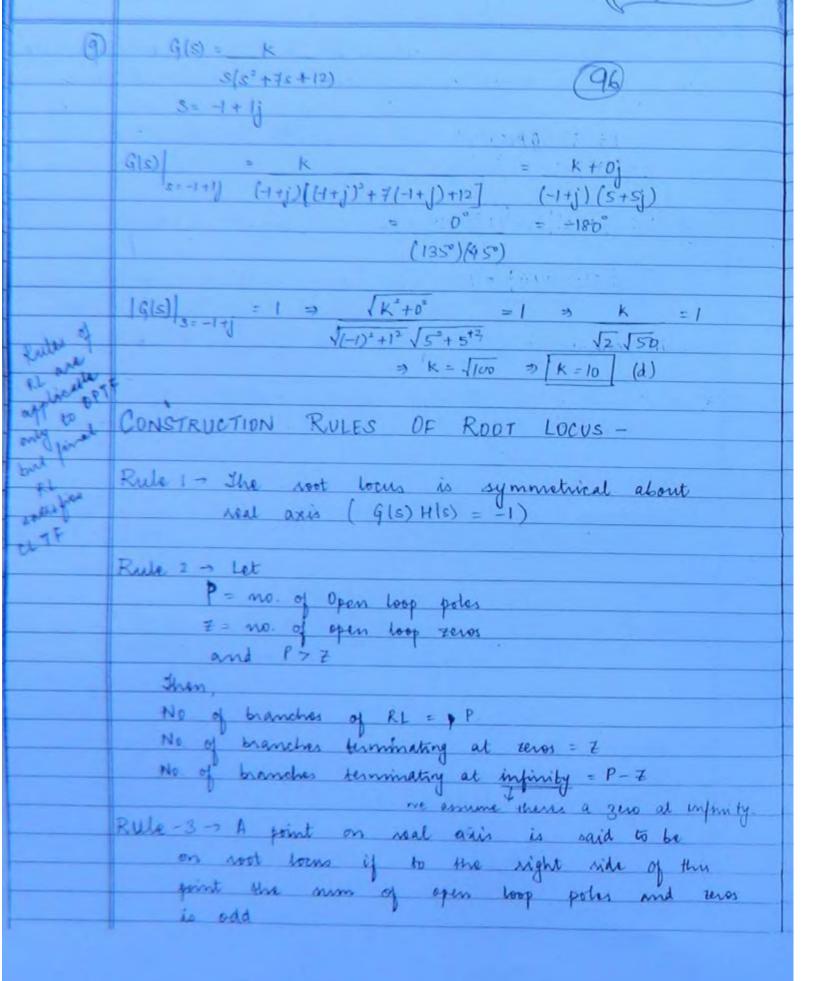

© Wiki Engineering www.raghul.org

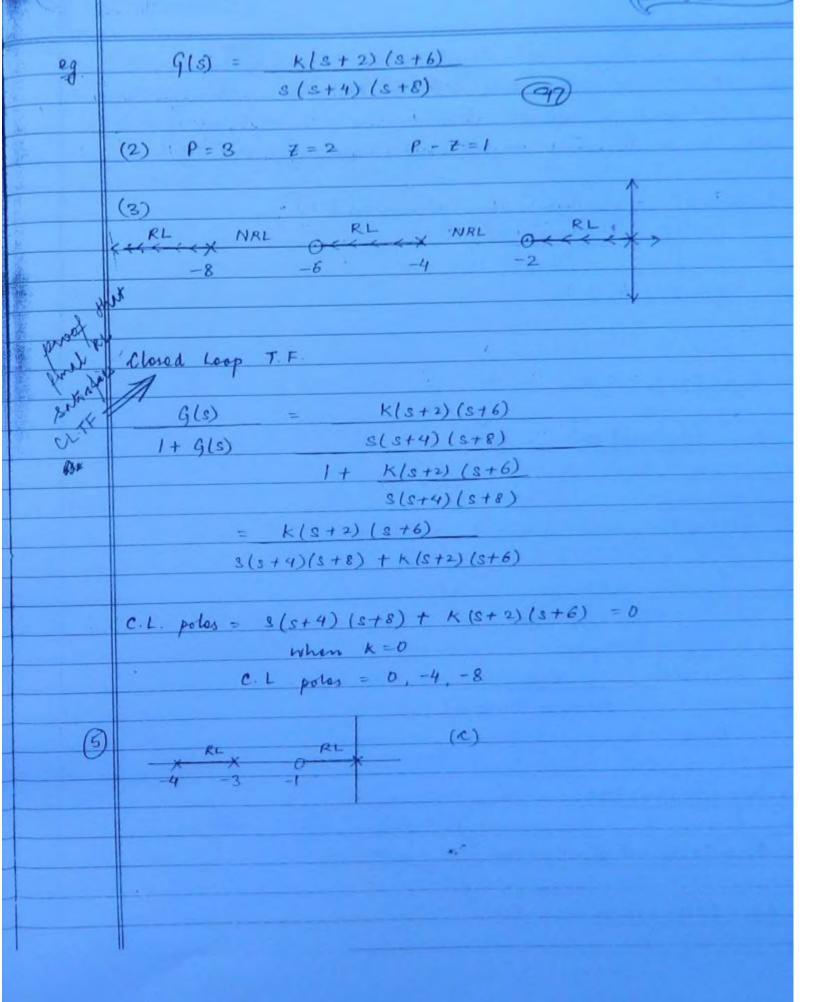

|      | Rule 4 - Angle of Asymptotes: 98  The P-Z branches will terminate at infinity along certain straight lines known as asymptotes of sout locus. Therefore, mumber of asymptotes = P-Z |   |
|------|----------------------------------------------------------------------------------------------------|---|
|      | Angle of asymptotes is given by: $0 = \begin{bmatrix} 2q + 1 \end{bmatrix} 180^{\circ}$ $1 - 7$ $1 - 7$ $1 - 7$                                                                     | + |
| n in | P-== 2.                                                                                                    | ŀ |
| 00   | B1 = [210) +1] 180 = 90°                                                                                                    | 1 |
|      | n ·                                                                                                    | - |
|      | 02 = [2(1)+1] 180° = 2940°                                                                                                    | 1 |
|      | 2                                                                                                    | H |
|      |                                                                                                    | İ |
| (2)  | $3(s+4)(s^2+2s+1)+k(s+1)=0$                                                                                                    | + |
|      | 1+ K(s+1) = 0                                                                                                    | t |
|      | 2/2/4/10/2/2                                                                                                    | t |
|      | $\frac{3(3+4)(3+23+1)}{1+G(s)H(s)} = 0$                                                                                                    | t |
|      | G(s) H(s) = K(s+1)                                                                                                    | 1 |
|      | S(s+4) (s2+2s+1)                                                                                                    | - |
|      | P=4 Z=1 P-Z=3.                                                                                                    |   |
|      |                                                                                                    |   |
|      | 01=[210]+1]180 = 60                                                                                                    |   |
|      | $\frac{2}{\rho - t} = \frac{\sqrt[3]{h}}{3} = \frac{120}{3}$                                                                                                    |   |
|      | B2 = [2(1) +1] 180 = 180                                                                                                    | 1 |
|      | 3                                                                                                    | 1 |
|      | $\Theta_3 = [2(2]+1]180^\circ = 300^\circ$                                                                                                    | 1 |
|      |                                                                                                    | 1 |
|      | © Wiki Engineering www.raghul.org                                                                                                    |   |

|                                                                                                    |      | Rule 5 -> Centroid 99                                                                                                    |  |  |  |  |
|----------------------------------------------------------------------------------------------------|------|----------------------------------------------------------------------------------------------------|--|--|--|--|
|                                                                                                    |      | t is the intersection point of asymptotes                                                                                                    |  |  |  |  |
|                                                                                                    |      | eal axis. It may or may not be a part of RL                                                                                                    |  |  |  |  |
| -                                                                                                    |      | Centroid = > Real part of - \( \sum \) Real part of open loop poles open loop zeros                                                                                                    |  |  |  |  |
|                                                                                                    |      | P-E                                                                                                    |  |  |  |  |
|                                                                                                    |      |                                                                                                    |  |  |  |  |
| *                                                                                                    | (10) | s3 + 5s2 + (K+6) s + K = 0                                                                                                    |  |  |  |  |
| No.                                                                                                    |      | c3 + 552 + 5k + 6c + k = 0                                                                                                    |  |  |  |  |
| 1                                                                                                    |      | $(s^3 + 5s^2 + 6s + k(s+1) = 0$                                                                                                    |  |  |  |  |
| The state of the state of the s |      | (c) que la destacación de la destacación dela dela dela dela dela dela dela dela |  |  |  |  |
|                                                                                                    |      | 1+ k(s+1); =0                                                                                                    |  |  |  |  |
|                                                                                                    |      | S3+5S2+6S                                                                                                    |  |  |  |  |
|                                                                                                    |      | + G(s) H(s) = 0                                                                                                    |  |  |  |  |
|                                                                                                    |      | ( ( ( ( ( ( ( ( ( ( ( ( ( ( ( ( ( ( (                                                                                                    |  |  |  |  |
|                                                                                                    |      | G(s)H(s) = k(s+1) = k(s+1) = k(s+1)                                                                                                    |  |  |  |  |
|                                                                                                    |      | $s^3 + 5s^2 + 6s$ $s(s^2 + 5s + 6)$ $s(s + 3)(s + 2)$                                                                                                    |  |  |  |  |
|                                                                                                    |      | $Q_1 = 1 + iQ \qquad P = 3  Z = 1$                                                                                                    |  |  |  |  |
|                                                                                                    |      | Polos = 0+jb                                                                                                    |  |  |  |  |
|                                                                                                    |      | 7,-2+10                                                                                                    |  |  |  |  |
|                                                                                                    |      | = -3+j0                                                                                                    |  |  |  |  |
| -                                                                                                    |      | -5                                                                                                    |  |  |  |  |
| -                                                                                                    |      | F = F = F = F = F = F = F = F = F = F =                                                                                                    |  |  |  |  |
| -                                                                                                    |      | Controid = -5-(-1) = -2 = [-2,0] (C)                                                                                                    |  |  |  |  |
| +                                                                                                    |      | 2                                                                                                    |  |  |  |  |
| -                                                                                                    |      |                                                                                                    |  |  |  |  |
| +                                                                                                    |      |                                                                                                    |  |  |  |  |
| +                                                                                                    |      |                                                                                                    |  |  |  |  |
|                                                                                                    | (0   | Wiki Engineering www.raghul.org                                                                                                    |  |  |  |  |

Rule 6 - Break Away Points ( They are those points where multiple roots of the characteristic equation occur Procedure -1. Construct 1+ G(s) H(s) = 0 2. Write k in terms of s 3: Find dk = 0 4. The roots of dk = 0 will give B.A. points 5 To test valid 6.4 points substitute in step (2) If k = +ve > Valid B.A point. General Predictions about B.A points-The branches of RL either approach or leave the BA points at an angle of I 180 where n = no. of branches approaching n or leaving B. A point I the complex conjugate path for the branches of RL approaching or lowing the BA point is a circle 3 Whenever there are a adjacently placed poles on the real axis with the vection of real axis between them as a part of RL, then there exists a breakarvay point between the adjacently placed polos

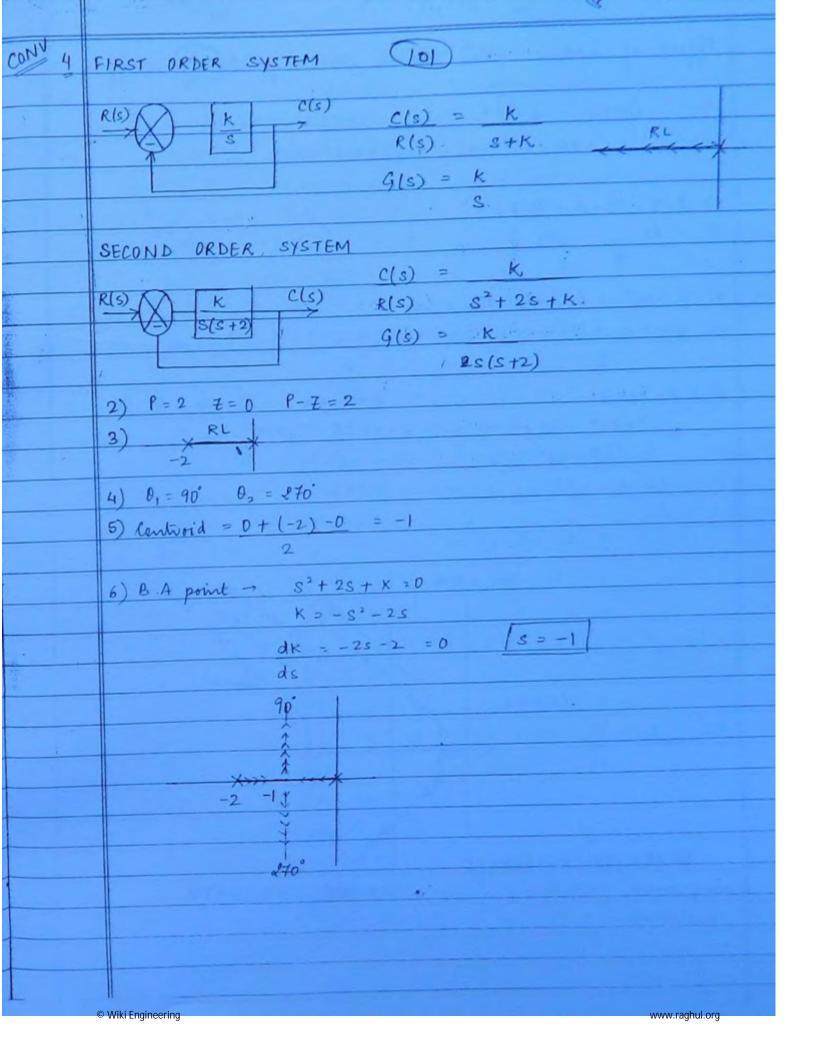

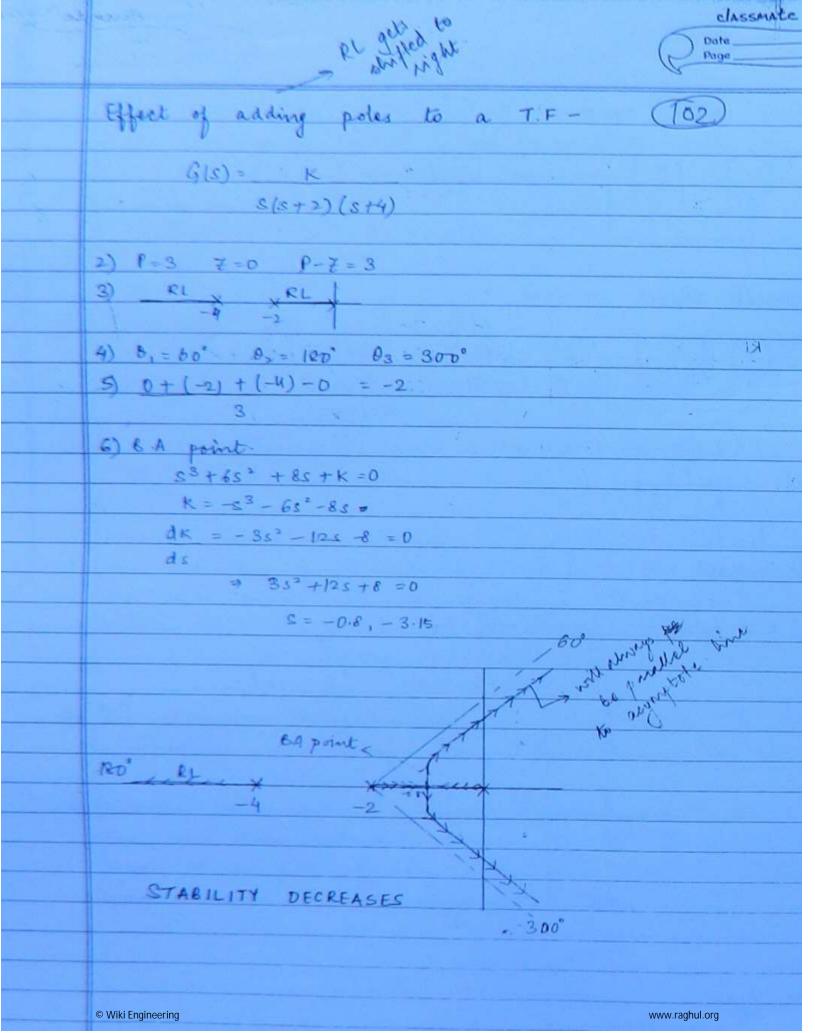

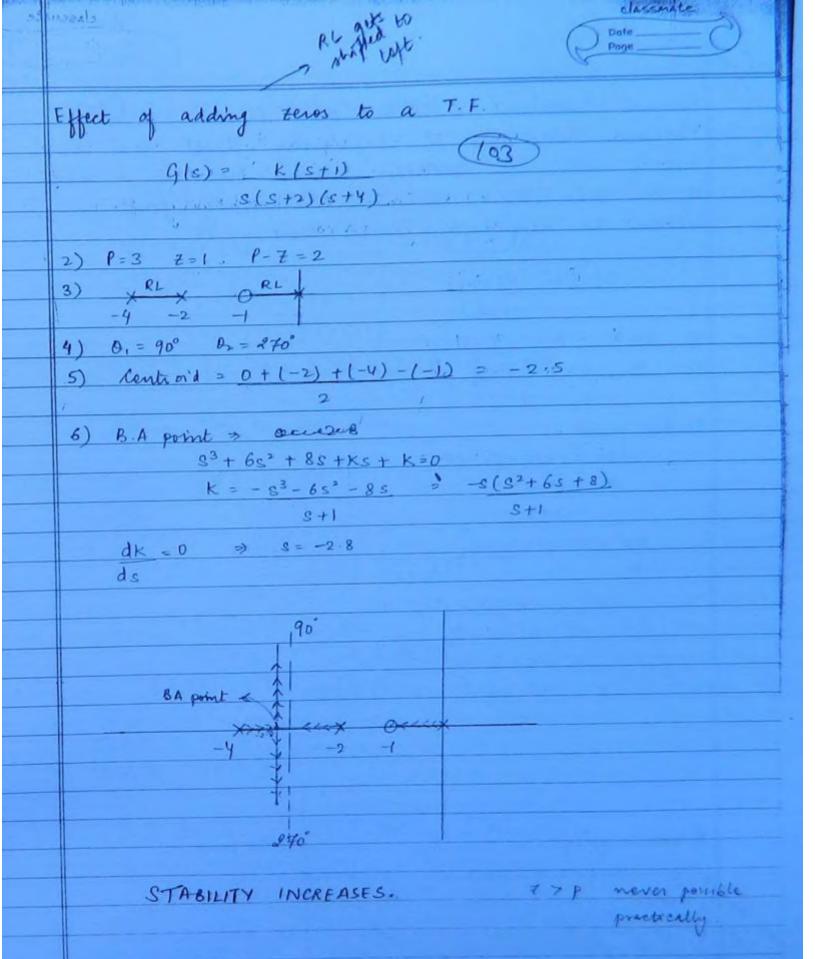

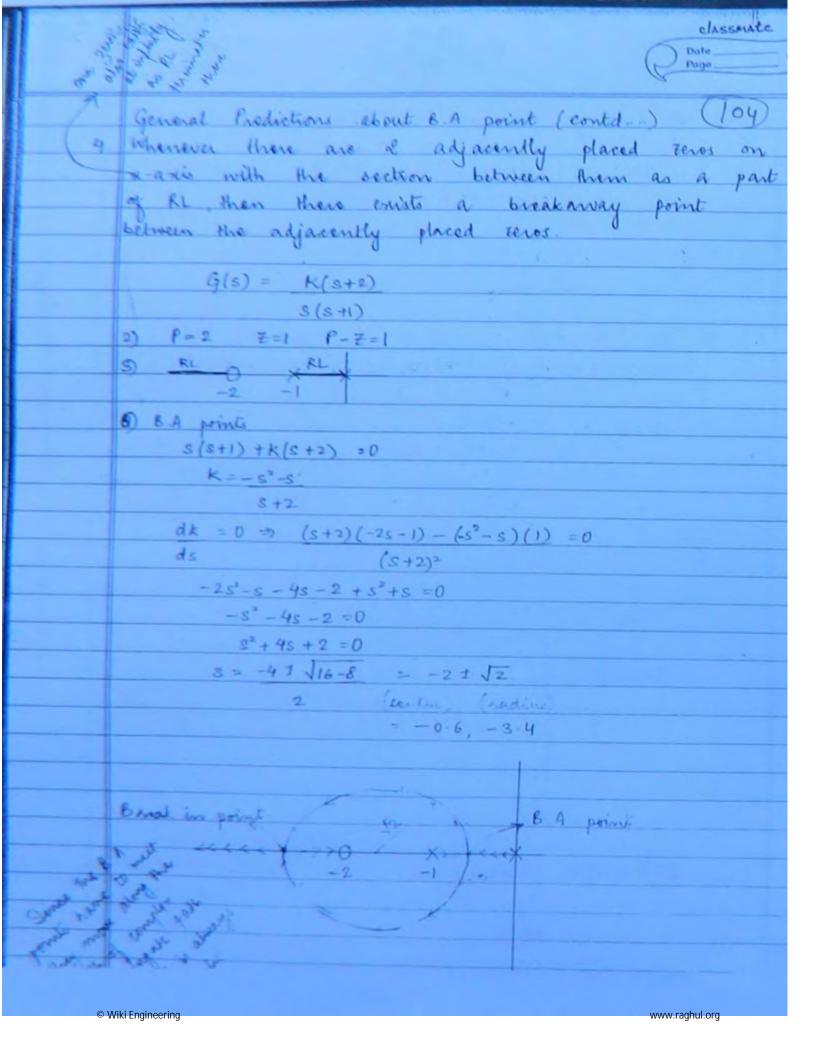

Proof of path being a circle (705) (d+2) x let s = x + jy K[x + jy + b] = K[(x + b) + jy]  $[x + jy][x + jy + a] \qquad x^2 + jxy + ax + jxy - y^2 + jay$ = K[(x+b)+jy] [x2+ax-Y2]+j[2x7+a7] Tant (y) - Tant [ 200 2xy + ay ] = 180° Taking Tan on both eides.  $\frac{YX}{X+b} = \frac{\int x^2 \times Y + aY}{\left[X^2 + aX - Y^2\right]} = 0$  $x^{2} + ax - y^{2} - [(2x + a)(x + b)] = 0$ x'+ ax-y" - [2x+2x6+ax+a6] = 0  $-x^2 - y^2 - 2xb - ab = 0$  $X^{2} + 2 \times 6 + Y^{2} = -ab$ x2 + 2xb + b2 + Y2 = -ab + b2  $(X+b)^2 + Y^2 = b(b-a)$ centre = -6,0 Radius = 16(6-a) B. A points = Partie I Radius

Wiki Engineering

|     | Rule -7 Intersection of RL with Imaginary Axis                                                                                                    |
|-----|----------------------------------------------------------------------------------------------------|
|     | Indesestion of                                                                                                    |
|     | Roots of auxiliary equation A(s) at K=Kman (06)                                                                                                    |
|     | from Routh Array gives the intersection of                                                                                                    |
|     | Root Locus with I maginary axis.                                                                                                    |
|     |                                                                                                    |
|     | G(s) = K                                                                                                    |
|     | S(5+2) (8+4)                                                                                                    |
|     | the state of the state of the s |
|     | 7) 23 +652 + 851+ k =0 V                                                                                                    |
|     |                                                                                                    |
|     | gs 1 8                                                                                                    |
|     |                                                                                                    |
|     | s <sup>2</sup> 6 k<br>s <sup>1</sup> 18-k 0                                                                                                    |
|     | s° k 0                                                                                                    |
|     |                                                                                                    |
|     | - 40 V                                                                                                    |
|     | → 48-k 70 ⇒ K< 48.                                                                                                    |
|     | → k70                                                                                                    |
|     | D <k<48< th=""></k<48<>                                                                                                    |
|     | 1000                                                                                                    |
| - 1 | At the K to                                                                                                    |
|     | At K = Kimar = 48                                                                                                    |
|     | $A(s) = 6s^2 + K = 0$                                                                                                    |
|     | 65°+k=0                                                                                                    |
|     | $S = I j \sqrt{8} = I j 2.8$                                                                                                    |
|     |                                                                                                    |
|     | Shortcut Method -                                                                                                    |
|     | G(s) = K                                                                                                    |
|     | S(S+a) (S+b)                                                                                                    |
|     | Intersection of RL = I j Jab<br>with jw axis                                                                                                    |
|     | with jw axis                                                                                                    |

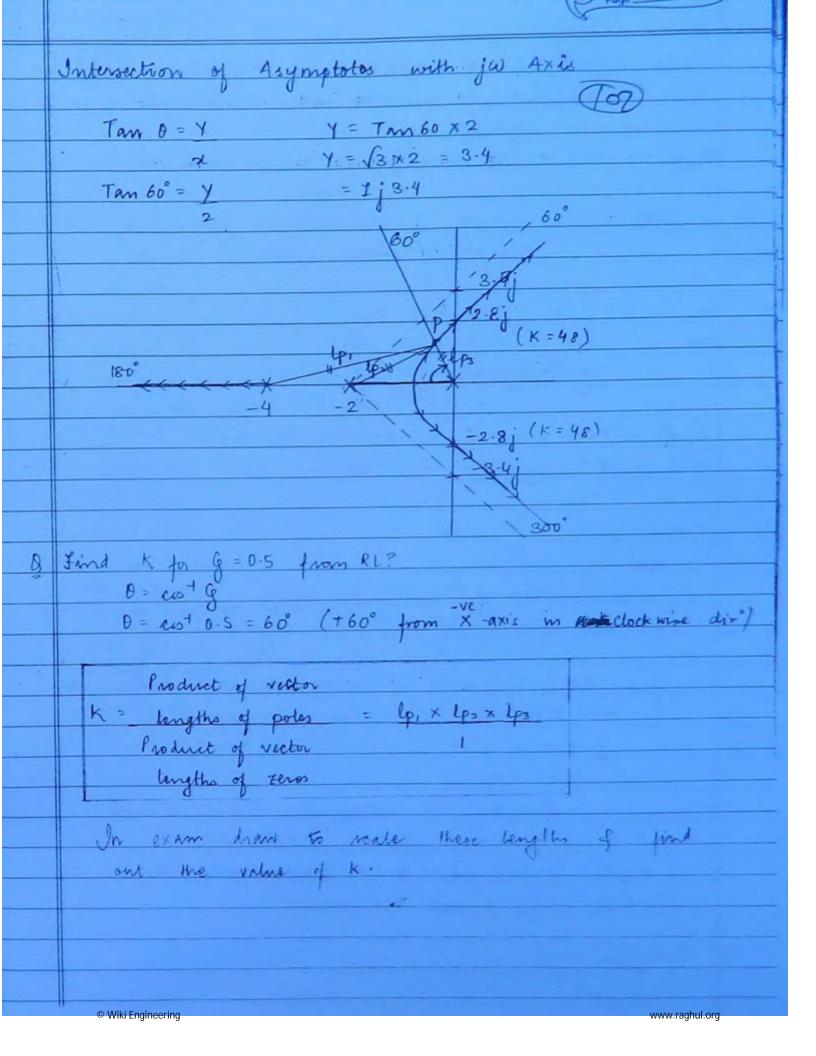

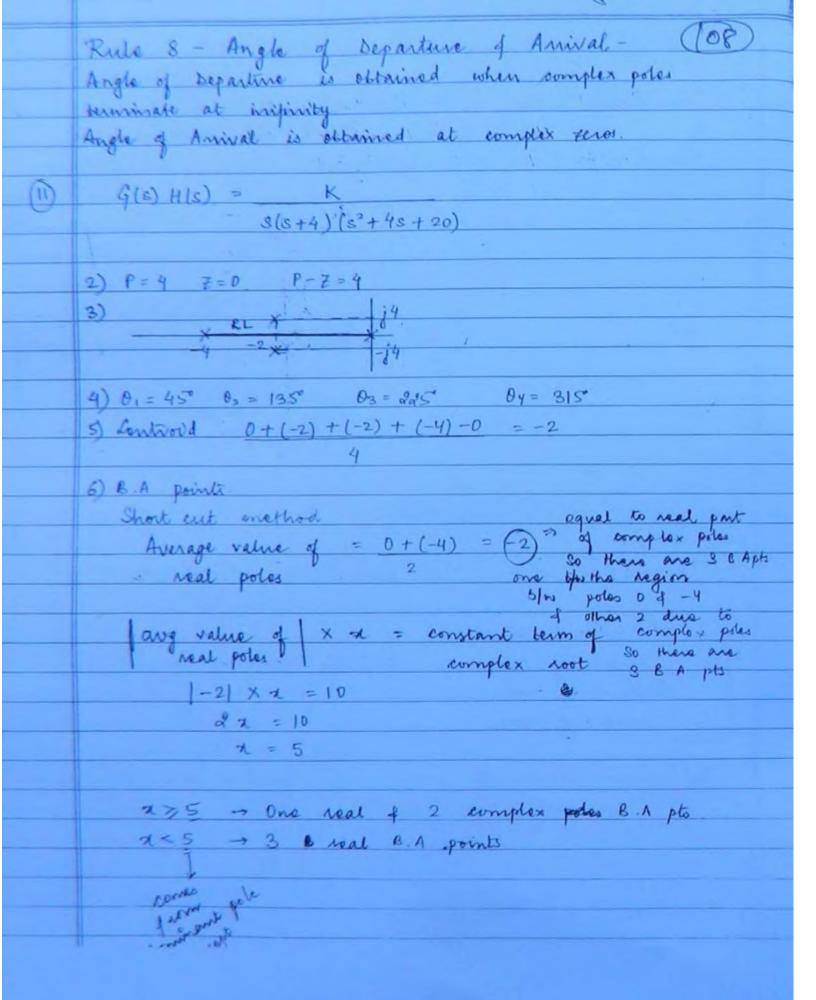

| (B) | Real poles $\Rightarrow S = 0, -4$ .  Avg value $= 0 + (-4) = -2$ $ -2  \times = 5 \Rightarrow  -2  = 2.5$ $ -2  \times = 5 \Rightarrow  -2  = 2.5$ $ -3  \times = 5 \Rightarrow  -2  = 2.5$ |
|-----|----------------------------------------------------------------------------------------------------|
| los | 1                                                                                                    |
|     | $dK = 0 \Rightarrow 4s^{3} + 24s^{2} + 72s + 80 = 0$ $ds \Rightarrow -2, -2 = 1 = 24s$                                                                                                    |
| 1 T | NOTE: To check the validity of complex 8.A points use                                                                                                    |
|     | angle condition.  7) SY 1 36 K                                                                                                    |
| 2   | g <sup>3</sup> 8 60 0<br>g <sup>2</sup> 26 K 0                                                                                                    |
|     | 3' 2080 - 8K D D 26 D D                                                                                                    |
|     | s° K 0 0                                                                                                    |
| L.  | → 2080 - 8K 7D → K < 260                                                                                                    |
|     | 10 <k<260 960<="" =="" k="Kmer" th=""  =""></k<260>                                                                                                    |
|     | $A(s) = 26s^{2} + K$ $= 26s^{2} + 260 = D$                                                                                                    |
|     | s = 1 j3-16                                                                                                    |
|     | Intersection of asymptotes with jew axis $Y = tan 45 \times 2 = 2 = 1j2$                                                                                                    |
|     |                                                                                                    |
|     | © Wiki Engineering www.raghul.org                                                                                                    |

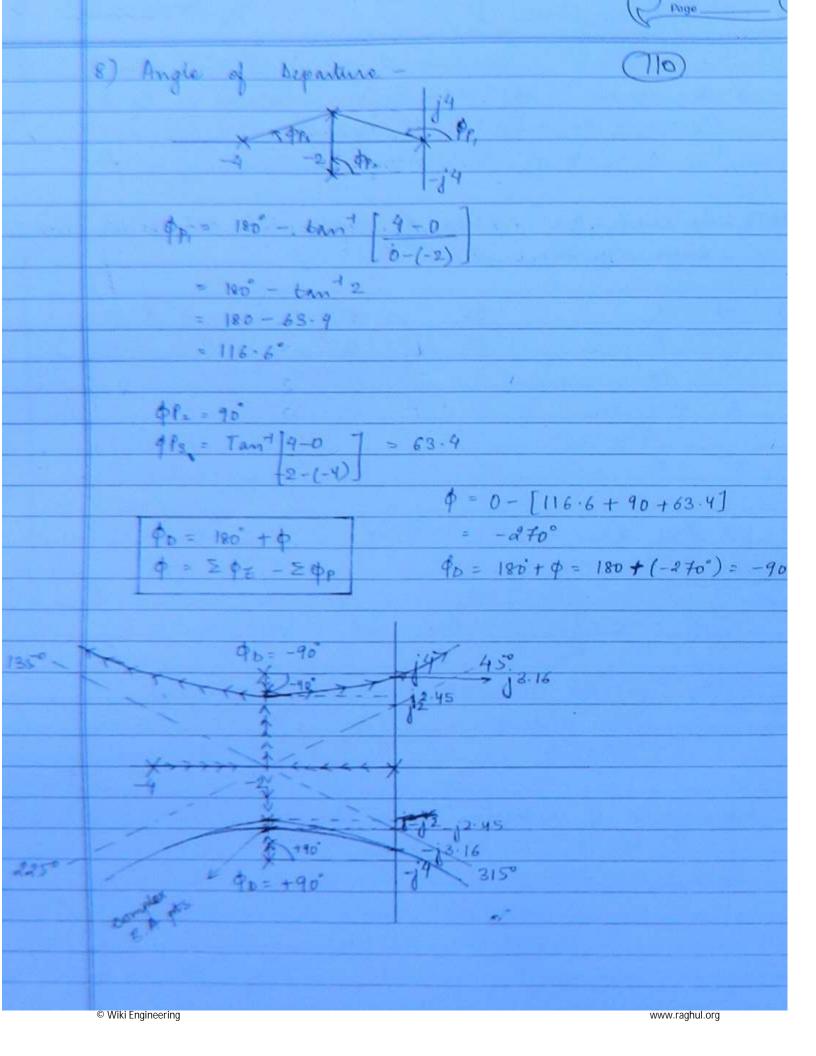

|         | (1) (1/2 00 × 5) (D)                                                                   |
|---------|----------------------------------------------------------------------------------------|
| 10NV 3. | g(s) = K(s - 2s + 3)                                                                   |
|         | (s+2)(s-0.5)                                                                           |
|         |                                                                                        |
|         | 2) $P = 2$ $Z = 2$ $P - Z = 0$                                                         |
|         | 3) 12 9                                                                                |
|         | 3)<br>-2<br>-j2 0.5<br>-j2                                                             |
|         |                                                                                        |
|         | 6) B. A points                                                                         |
|         | $(s+2)(s-0.5) + k(s^2-2s+5) = 0$                                                       |
|         | $K = \frac{(s^2 - 2s + 5)}{(s + 2)(s - 0.5)} = \frac{-(s^2 + 1.5s + 1)}{s^2 - 2s + 5}$ |
|         |                                                                                        |
|         | dk = 0 = 3.55° - 125-5 5=0  ds = 5-0.4 3.6                                             |
|         | ds = [0.4], 3.6                                                                        |
|         | 1) 3°(1+k) + s(1.5-2k) + (5k-1) =0                                                     |
|         | 1) 3 (1+K) +S(1) -K)                                                                   |
|         | S* 1+K 5K-1                                                                            |
|         | s' 1-5-2k 0                                                                            |
|         | 3° 5K-1 0                                                                              |
| Ī       |                                                                                        |
| 2       | - 1+ KYO > KY-1 put K:-1 m the co-eff                                                  |
|         | -> 1.5-2k70 -> K<0.75 of Louth Array column 1                                          |
|         | - 5K-170 = K702 There will be a eight change                                           |
|         | to for system stability                                                                |
|         | 0.2 < K < 0.75   -                                                                     |
|         |                                                                                        |
|         | K = Kmar = 0.75                                                                        |
|         | $A(s) = (1+K)s^2 + (5kx)$                                                              |
|         | = (1+0.75) s' + [5 × 0 75-1] = 0                                                       |
|         | S = 1 j 1 25                                                                           |
|         |                                                                                        |

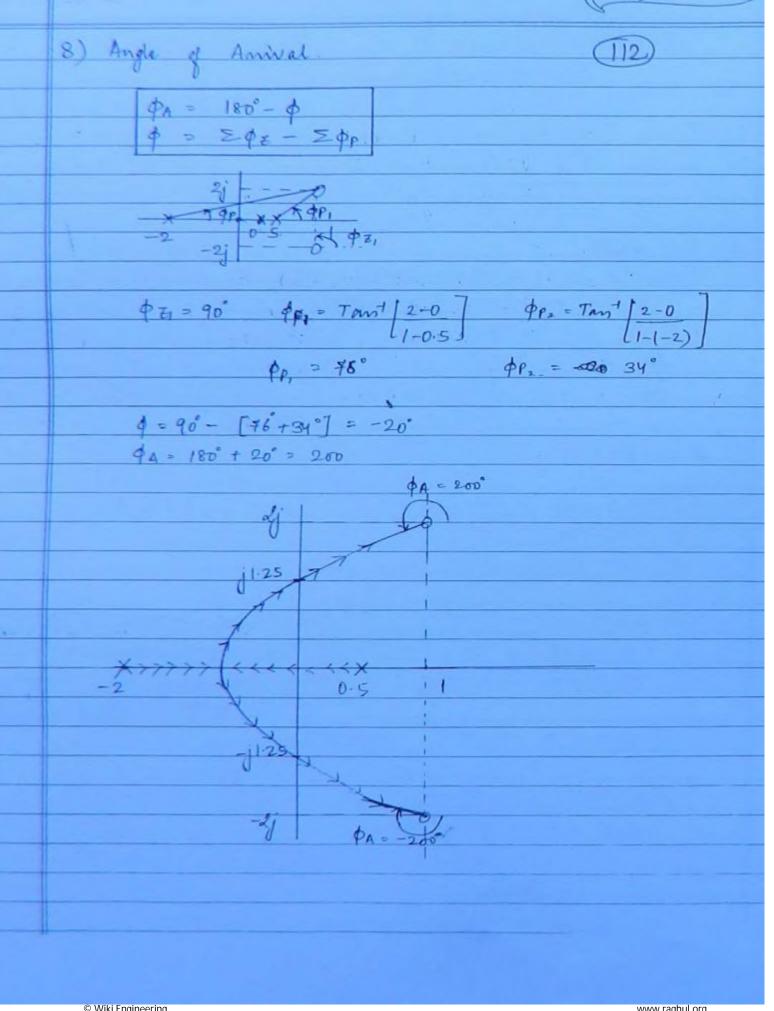

| (1) | G(s) = K(s+a) (113)                                                   |
|-----|-----------------------------------------------------------------------|
|     | S <sup>2</sup> (S+b)                                                  |
|     | Check for RL is always Routh Array.                                   |
|     | S3+ 652+ KS+ aK = 0                                                   |
|     |                                                                       |
|     | S3 1 K                                                                |
|     | s² b ak                                                               |
|     | $s^{1} \frac{bk-ak}{b} = 0$                                           |
|     | s° ak 0                                                               |
|     | /                                                                     |
|     | 1) $ak 70 \Rightarrow [k70]$                                          |
|     | 2) $bk-ak$ $70 \Rightarrow [k70]$                                     |
| 1   | Ь                                                                     |
|     | [K70]                                                                 |
|     | k = kman = 0                                                          |
|     | $A(s) = bs^2 + ak = 0$                                                |
|     | bs' + 0 = 0                                                           |
|     | $[S=0] \qquad (C) \qquad .$                                           |
|     | The system is stable for K70 so there is no way RL will cross Im axis |
|     | so there is no way RL will cross Im axis                              |
|     | ·                                                                     |
|     |                                                                       |
|     |                                                                       |
|     |                                                                       |
|     | © Wiki Engineering                                                    |

| _  |                                                |
|----|------------------------------------------------|
|    | ANALYSIS OF SYSTEMS HAVING DEAD TIME (O)       |
| -1 | TRANSPORTATION LAG                             |
|    | Ty                                             |
|    | · i/p x(t)                                     |
|    | of yet) - curve 2                              |
|    |                                                |
|    | <-T→                                           |
|    | For cume -1                                    |
|    | %p Y(t) = 1/p X(t)                             |
|    |                                                |
|    | For curre-2                                    |
|    | % Y(t) = x(t-T)                                |
|    |                                                |
|    | Applying L.T. $Y(s) = e^{-Ts} \times (s)$      |
|    | $Y(s) = e^{-7s}$                               |
|    | X(s)                                           |
|    |                                                |
| I. | Time Domain Approximation                      |
|    | [T.D. Analysis, RH, RL]                        |
|    |                                                |
|    | Y(+) = x(+-T) = x(t)- Tx(+) + T2 x(+)          |
|    | 2!                                             |
|    | Y(t) = x(t) - Tx(t)                            |
|    | Y(s) = X(s) - Ts X(s)                          |
|    | = X(s) [1-Ts]                                  |
|    | $Y(s) = \chi(s) e^{-Ts}$                       |
|    |                                                |
|    | $e^{-Ts} \cong 1-Ts$                           |
|    |                                                |
|    | $eg G(s) = Ke^{-s} = K(1-s)$                   |
|    | $S(s+3) = Ke^{-s} + K(1-s)$<br>S(s+3) = K(1-s) |
|    |                                                |

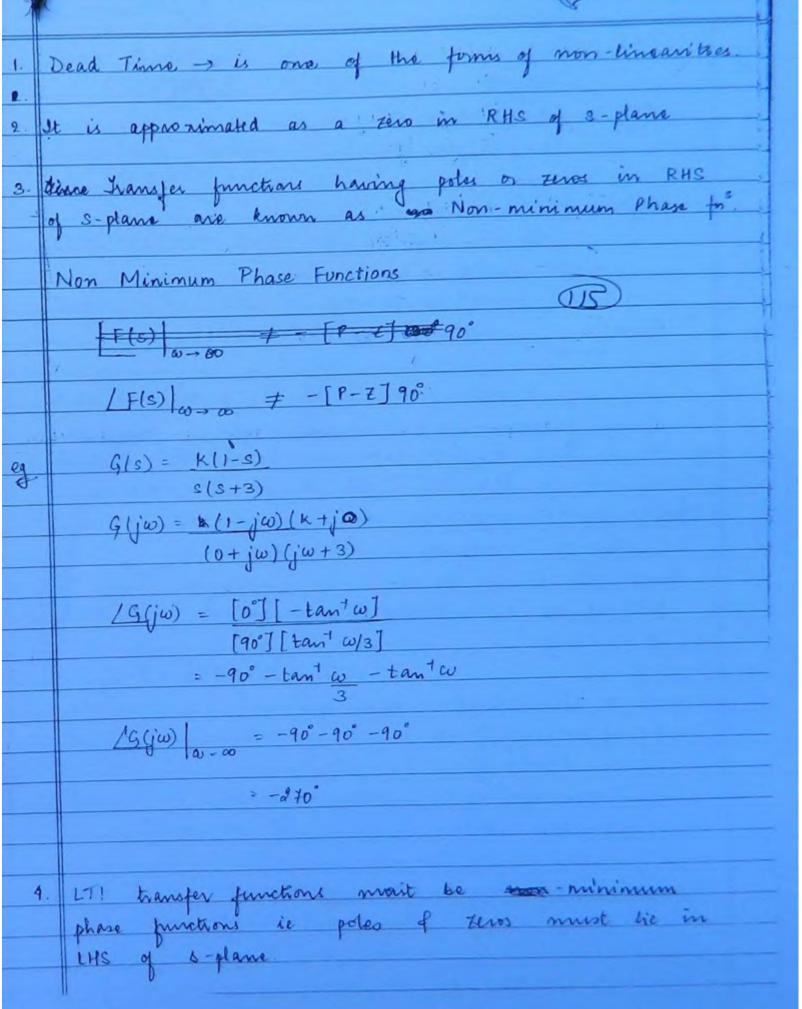

© Wiki Engineering

|    | A CONTRACTOR OF THE PROPERTY OF THE PROPERTY O |
|----|----------------------------------------------------------------------------------------------------|
| -0 | G(s) = K(1+s)                                                                                                    |
| 09 | 8(5+3)                                                                                                    |
|    | G(jw) = (K+j0) (1+jw)                                                                                                    |
|    | $(0+j\omega)(j\omega+3)$                                                                                                    |
|    | The second second secon |
|    | 16(jw) = [0] [+ tan w]                                                                                                    |
|    | [90°] [tant w/3]                                                                                                    |
|    | = -90° -tanto + tanto                                                                                                    |
|    | 3                                                                                                    |
|    | 19(jw) = -90°-90°+90°                                                                                                    |
|    |                                                                                                    |
|    | = -90                                                                                                    |
|    | 3. Given function is a minimum phase functions:                                                                                                    |
|    |                                                                                                    |
|    |                                                                                                    |
|    | $G(s) = Ke^{-s} = K(1-s) = -K(2-1)$                                                                                                    |
|    | S(S+3) S(S+3) S(S+3)                                                                                                    |
|    | Since 'S' cannot be -ve                                                                                                    |
|    | (1-s) should be expressed                                                                                                    |
|    | as - (S-1)                                                                                                    |
|    | 1+ G(s) H(s) = 0 chan. eq?                                                                                                    |
|    | $1+ \left[ -K(s-1) \right] = 0$                                                                                                    |
|    | 3(5+3)                                                                                                    |
|    | 1 - G(s) H(s) = 0                                                                                                    |
|    | G(3) H(S) = 0 1                                                                                                    |
|    |                                                                                                    |
|    | Longlinentary KL on Servente KL                                                                                                    |
|    | Longlinentary KL on Serverice KL<br>(CRL) (TRL)                                                                                                    |
|    |                                                                                                    |
|    | 1 - G(s) 41s) = 0                                                                                                    |
|    |                                                                                                    |

| =            |                                                                                                    |
|--------------|----------------------------------------------------------------------------------------------------|
| 1            | male Condition                                                                                                    |
| -            | Ingle Condition  (G(s) H(s) = 0° = I [2q] 180°  (J17)                                                                                                    |
| _            | (17)                                                                                                    |
|              |                                                                                                    |
| 1            | And the Andition                                                                                                    |
| 1            | Magnitual condition                                                                                                    |
| L            | Magnitude Condition $ G(3)H(5)  = 1$                                                                                                    |
|              |                                                                                                    |
| #            | a total purch of CPI -                                                                                                    |
| 110          | CONSTRUCTION RULES OF CRL-                                                                                                    |
| 1            |                                                                                                    |
| 1.           | of the art is supportingal about real axis                                                                                                    |
| $\mathbb{H}$ | Kule 1 - She CKL to square                                                                                                    |
|              | Rule 1 - The CRL is symmetrical about real axis  [(G(s) H(s) = 1)]                                                                                                    |
|              |                                                                                                    |
| +            | 0 1 - 0 P1                                                                                                    |
|              | Rule 2 - Same as RL                                                                                                    |
|              |                                                                                                    |
|              | Rule 3 - Hor points on wal axis is said to be on                                                                                                    |
|              | mule 5 point                                                                                                    |
|              | man CRL if to the right side of this point                                                                                                    |
|              | the sum of potes open loop potes of zeros                                                                                                    |
|              | 3.4 0.40                                                                                                    |
| -            | is even.                                                                                                    |
|              |                                                                                                    |
|              | Rule 4 - Angle of Asymptotes                                                                                                    |
|              | The state of the state of the s |
|              |                                                                                                    |
|              | 0 = [29,] 180°                                                                                                    |
|              | P- ₹                                                                                                    |
|              |                                                                                                    |
|              | 9 = 0, 1, 2, 3                                                                                                    |
|              |                                                                                                    |
|              | O L 5 . I. Finid                                                                                                    |
|              | Rule 5 -> Controld                                                                                                    |
|              | Same as RL                                                                                                    |
|              |                                                                                                    |
|              | The American Person to                                                                                                    |
|              | Rule 6 - Break Away Pornto                                                                                                    |
|              | Same as RL                                                                                                    |
|              |                                                                                                    |
|              |                                                                                                    |
|              |                                                                                                    |

|     | R | ule 7 - Intersection of CRL with jw axis                                                                                                    |
|-----|---|----------------------------------------------------------------------------------------------------|
|     |   | (118)                                                                                                    |
|     | R | ule 8 - Angle of Departure of Amiral                                                                                                    |
| =   |   | \$ = 0' + ¢                                                                                                    |
|     |   |                                                                                                    |
| H   |   | pa - 0° - 4                                                                                                    |
|     |   | where                                                                                                    |
| Н   | 1 | $\frac{1}{1} = \frac{1}{1} = \frac{1}$ |
|     | L |                                                                                                    |
|     | C | WB chapter 5                                                                                                    |
|     | 1 |                                                                                                    |
| (0) |   | $G(s) = ke^{-s} = k(1-s) = -k(s-1)$                                                                                                    |
|     |   | G(s) = Ke = K(1-s) $G(s+3)$ $G(s+3)$ $G(s+3)$ $G(s+3)$                                                                                                    |
|     | T |                                                                                                    |
| Ť   | ı | 2) P=2 Z=1 P-Z=1                                                                                                    |
| i   | т | 3) × ×                                                                                                    |
|     | H | -3 1 1                                                                                                    |
|     | t | 6) B.A points                                                                                                    |
|     | t | 1+ k(1-s) =0                                                                                                    |
| Ħ   | ۱ | (2+2)2                                                                                                    |
|     | + | S(s+3) + K(1-s) = 0                                                                                                    |
|     | 1 | $K = -s^2 - 3s$                                                                                                    |
|     | 4 |                                                                                                    |
| H   | 4 | 1-S                                                                                                    |
|     | 4 | dk = 0                                                                                                    |
|     | - | ds                                                                                                    |
|     |   | C. 2 27                                                                                                    |
|     |   | $(1-5)(-2s-3)-[(-s^2-3s)(-1)]=0$                                                                                                    |
|     |   | (1-S) <sup>2</sup>                                                                                                    |
|     |   | $-2s-3+2s^2+3s-s^2-3s=0$                                                                                                    |
|     |   | 8'-25-3=0                                                                                                    |

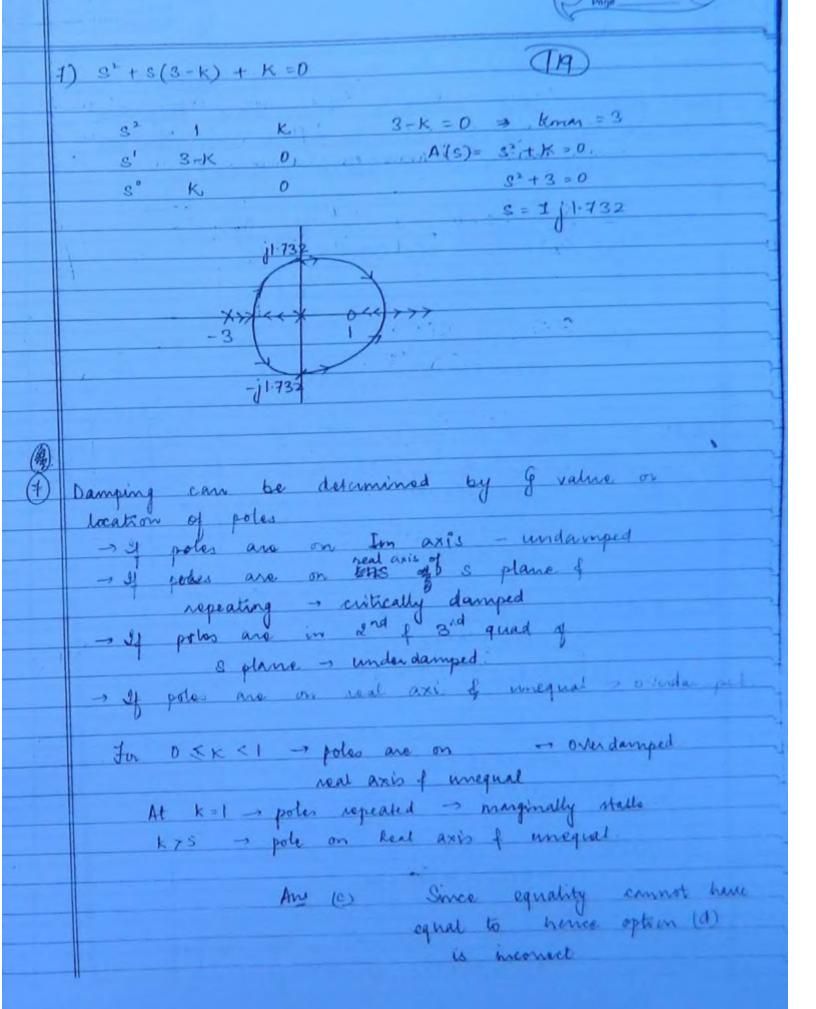

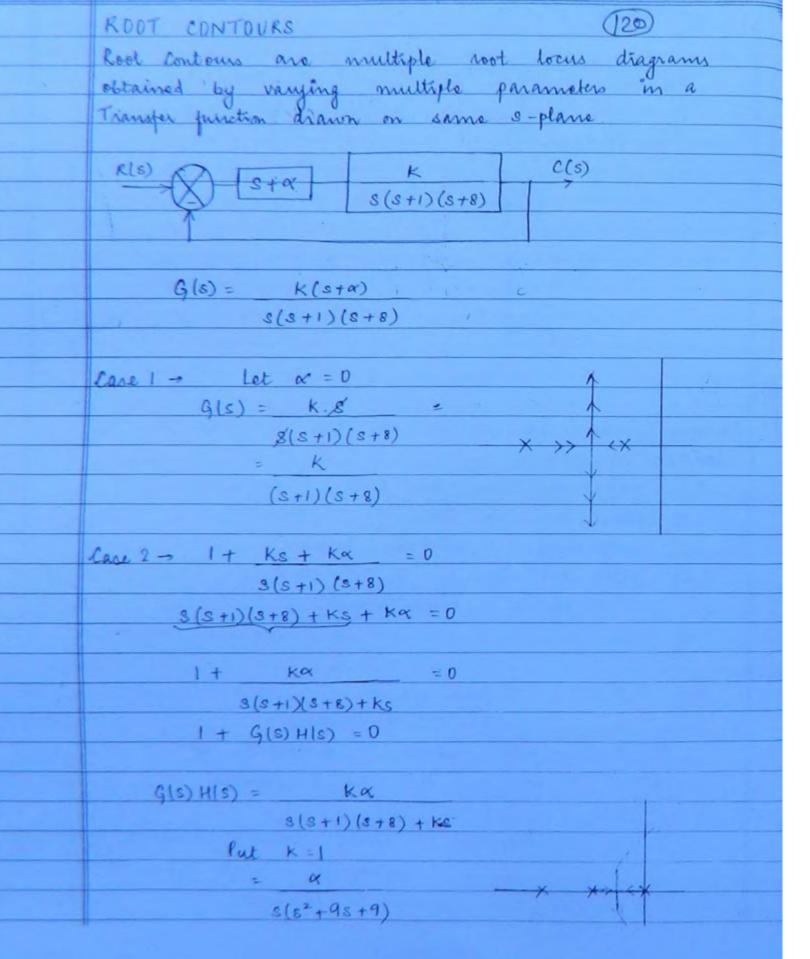

| Q   | Find B. A pts for K=10? (21)      |
|-----|-----------------------------------|
| 3   |                                   |
| col | G(s) H(s) = 10x                   |
|     | ?                                 |
|     | Let 10 x = K'                     |
|     | = k'                              |
|     | 3(52+95+18)                       |
|     |                                   |
|     | 1+G(s)H(s)=0                      |
|     | soult Kink = 0 out source during  |
|     | strage 10 S (s2+95 +18)           |
|     | S3+ 952+ 185+K' 120               |
|     | $k' = -9^3 - 9s^2 - 18s$          |
| 2.1 | dk' = 0 => 3s2 + 18s + 18 = 0     |
|     | ds                                |
|     |                                   |
|     |                                   |
|     |                                   |
|     |                                   |
|     |                                   |
|     |                                   |
|     |                                   |
|     |                                   |
|     |                                   |
|     |                                   |
|     |                                   |
|     | © Wiki Engineering www.raghul.org |

| - |                                                                                                    |
|---|----------------------------------------------------------------------------------------------------|
|   | FREQUENCY DOMAIN ANALYSIS (22)                                                                                                    |
|   | When any system is subjected to sinusoidal                                                                                         |
|   | input the output is also smusoidal having                                                                                          |
|   | different magnitude of phase angle but same                                                                                        |
|   | input beguerrey a radisec                                                                                                    |
|   | angust programmy a sad/sec.                                                                                                    |
|   | ME) JOVETTAN CLES                                                                                                    |
|   | Asin $\omega t$ SYSTEM $C(t)$ $B sin (\omega t \pm \phi)$                                                                          |
|   |                                                                                                    |
|   | Frequency response analysis implies varying or pan to 0 to 00 f observing corresponding variations in the magnitude of phase angle |
|   | a pan \$ 0 to a & observing companding                                                                                             |
| Ī | varietions in the magnitude of phase ands                                                                                          |
| Ī | at the recome                                                                                                    |
| 1 | of the response.                                                                                                    |
| I | Let $F(s) = C(s) = T.F.$                                                                                                    |
| l | R(s)                                                                                                    |
|   | Put s=jw                                                                                                    |
|   | Q                                                                                                    |
|   | F(jw) = Simusoidal T.F.                                                                                                    |
|   | E Sinuspidal response                                                                                                    |
| ı |                                                                                                    |
|   | $F(j\omega) =  F(j\omega)  / F(j\omega)$                                                                                           |
|   |                                                                                                    |
|   | $\sqrt{(s.p)^2 + (i.p)^2}  \sqrt{(s.p)^2 + (i.p)^2}  \sqrt{(s.p)^2 + (i.p)^2}$                                                     |
|   | [A.p]                                                                                                    |
|   |                                                                                                    |
|   |                                                                                                    |
|   |                                                                                                    |
|   |                                                                                                    |
|   |                                                                                                    |
|   |                                                                                                    |

|    |                    | (123)                                                                                                    |
|----|--------------------|----------------------------------------------------------------------------------------------------|
| 1  |                    | CWE chapter 6                                                                                                    |
|    |                    | XUD L Y(E)                                                                                                    |
| 1  | (20)               | (4) Y (1) Y (1)                                                                                                    |
| 1  | 1                  |                                                                                                    |
| 1  | 9                  | For x(E) = sint find Y(E).                                                                                                    |
|    |                    |                                                                                                    |
| ı  | THE REAL PROPERTY. | $P(s) = Y(s) \Rightarrow 1$                                                                                                    |
| Ì  |                    | X(s) 3+1                                                                                                    |
| į  | 3                  | $F(j\omega) = 1+j0$                                                                                                    |
| i  | 8                  | 1+jw                                                                                                    |
| -  | B                  | $ F(j\omega)  = \sqrt{1^2 + 0^2} = 1$                                                                                                    |
| -  | 1                  | $\sqrt{1^2 + \omega^2} = \sqrt{1 + \omega^2}$                                                                                                    |
| 4  | -                  | 11-7-W Tan-100                                                                                                    |
|    | 1                  | $/F(j\omega) = Tant 0/i = -Tant \omega$                                                                                                    |
|    | *                  | Tant w/1                                                                                                    |
|    | 堂                  |                                                                                                    |
|    |                    | F(jw) = 1 /Tantw                                                                                                    |
| Ī  | 3                  | $\sqrt{1+\omega^2}$                                                                                                    |
| Ī  | 1                  | Given x(t) = sint                                                                                                    |
|    | i.                 | $\approx ain_0 \omega t \Rightarrow \omega = 1 \alpha / \Delta$                                                                                                    |
| ٠  | 100                | F(jw) = 1 /-45°                                                                                                    |
| H  | 100                | 1900                                                                                                    |
| -  | 1                  | $Y(t) = 1 \sin(t - 45^{\circ})$                                                                                                    |
|    | -                  | 1/(c) = 1 200 (t 12)                                                                                                    |
|    |                    |                                                                                                    |
|    | 1 - 1 -            | B G(s) = (s2+9) (3+2) The steady state presponse                                                                                                    |
|    | I To               | the state of the state of the s |
| K. |                    | (C+2)(2+R)(C+1)                                                                                                    |
|    |                    | a) 2 1/2 b) 3 1/2 c) 4 1/4 d) 5 1/2                                                                                                    |
| V  |                    |                                                                                                    |
|    |                    | sol $G(j\omega) = (-\omega^2 + 9)(j\omega + 2) = 0$                                                                                                    |
|    |                    | (jω+3)(jω+5) (jω+7)                                                                                                    |
| -  | 1                  | $(-\omega^2+9)(j\omega+2)=0$                                                                                                    |
| )  | 1                  |                                                                                                    |
|    |                    |                                                                                                    |

© Wiki Engineering www.raghul.org

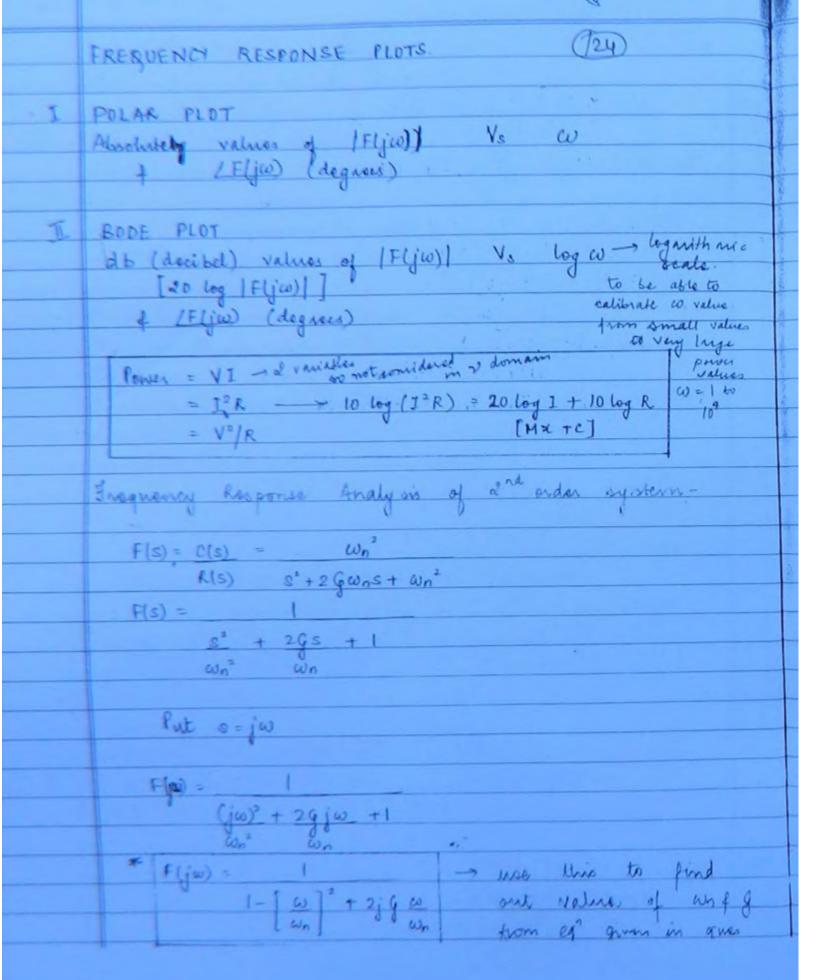

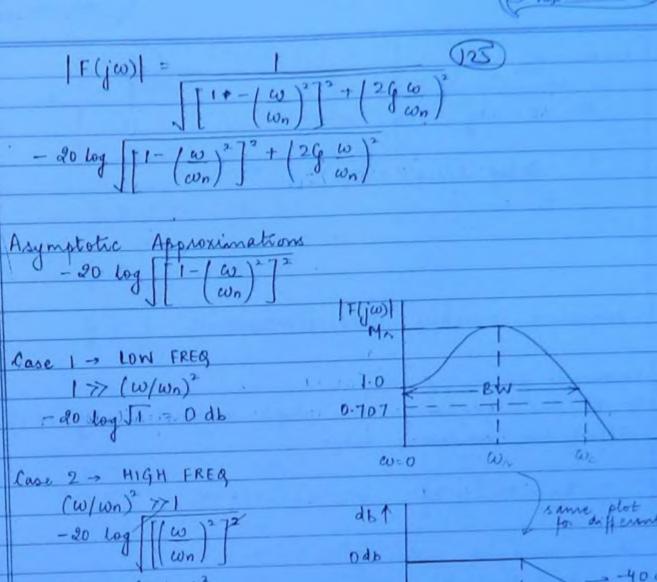

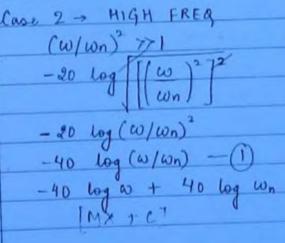

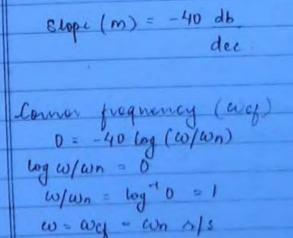

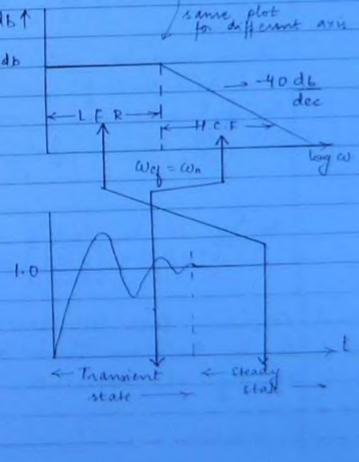

Error at way (156) At w = way = wn. -20 log / (1-1)2+(21)2 FREQUENCY DOMAIN SPECIFICATIONS-Resonant frequency (as) It is the frequency at which imagnitude of Flyw) has maximum value Wn = wn 11-292 1/s It is correlated with wd = wn ll-g2 ys. For Wa' to be Real of the 29 <1 > 9 <1 300 " wi to be Real of 7 ve Resonant Peak (or) Reak Magnitude (MI) It is the maximum value of magnitude occurring at resonant frequency ws. Ma - 1

www.raghul.org

© Wiki Engineering

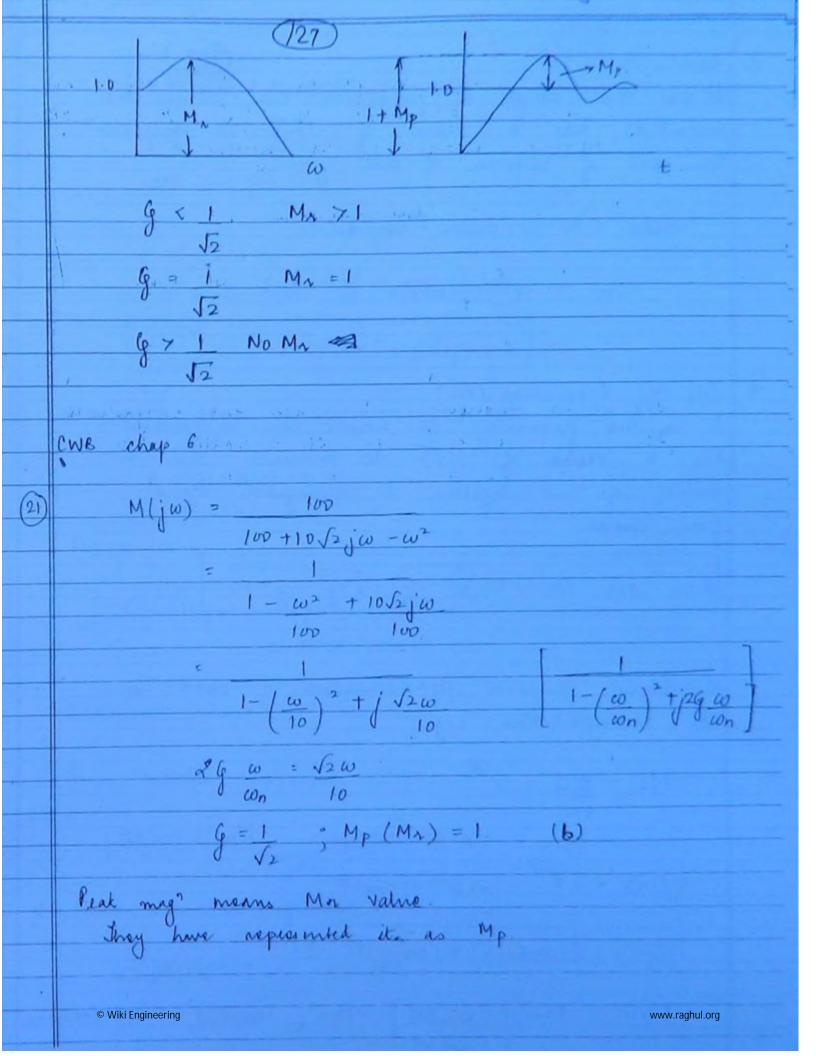

3. Bandwidth (B.W): It is the range of progrencies over which the magnitude has a value of 1/52. It indicates the speed of response of the system. Wider B.W + Faster response. BW & I where til = risk time 4. Cut -off Frequency (Wc) It is the pregnancy at which the magnitude has a value of 1/12. It indicates the ability of the system to distinguish signal Bw (02) we = wn \1-262+ \464-462+2 s/s Frequency Domain Approximation of Dead Time or Transportation Lag  $f(s) = Y(s) = e^{-Ts}$ F(jw) = e-jwt = cos wT-jsinwT | F(jw) = \ (cos wT)2 + (mwT)2 =1 /Fliw = Tant [- sin wt] = Tant [- Tanwi] = - wt (radians)

(129) e-just ~ 1/-wt (radians) T -- 180° => -WT X180 = -57.3 wT (degines) e-jut = 1/-57.3 wt (dog noes) STABILITY FROM FREQUENCY RESPONSE PLOTS -1 + G(s) H(s) = 0 G(s) H(s) = -1 Put s-jw G(jw) H(jw) = -1+j0 (critical point) Stability Criteria 1. Gain consover proquency (age) GLjw) H(jw) w=wqo =1 or odb 2. Phase conover frequency (wec) [G(jw) H(jw) | = -180° © Wiki Engineering www.raghul.org

(38) 3. Garn Margin (G.M) It is the "allowable gain" G. M = 1 G.M.(db) = 20 log /1) - | G((ω) H(jω) | = X 9. Phase Margin (P.M) It is the "allowable phase lag" 19(jw) H(jw) | = \$\phi = \phi\$ PM = 180 + \$ STABLE = GM + PM = +Ve 7 wgo < wpc UNSTABLE = GM & PM = -ve - wgc 7 wpc MARGINALLY > GM = PM = 0 o wge = wpc STABLE GM & PM for second order system - $R(s) = \frac{\omega_n^2}{8^2 + a^2 G \omega_n s + \omega_n^2}$ G(s) = Wo2 8" + 29 was + w" - w"  $G(s) = \omega n^2 = \omega n^2$ 8" + 2 gwns 3 (s + 2 gwn) (alim)

$$|G(j\omega)| = \omega_n^2$$

$$|G(j\omega)| = -q_0^{\circ} - Tan^{-1}(\omega)$$

$$|G(j\omega)| = -q_0^{\circ} - Tan^{-1}(\omega)$$

$$|G(j\omega)| = -q_0^{\circ} - Tan^{-1}(\omega)$$

$$|G(j\omega)| = -q_0^{\circ} - Tan^{-1}(\omega)$$

$$|G(j\omega)| = -q_0^{\circ} - Tan^{-1}(\omega)$$

$$|G(j\omega)| = -q_0^{\circ} - Tan^{-1}(\omega)$$

$$|G(j\omega)| = -q_0^{\circ} - Tan^{-1}(\omega)$$

$$|G(j\omega)| = -q_0^{\circ} - Tan^{-1}(\omega)$$

$$|G(j\omega)| = -q_0^{\circ} - Tan^{-1}(\omega)$$

$$|G(j\omega)| = -q_0^{\circ} - Tan^{-1}(\omega)$$

$$|G(j\omega)| = -q_0^{\circ} - Tan^{-1}(\omega)$$

$$|G(j\omega)| = -q_0^{\circ} - Tan^{-1}(\omega)$$

$$|G(j\omega)| = -q_0^{\circ} - Tan^{-1}(\omega)$$

$$|G(j\omega)| = -q_0^{\circ} - Tan^{-1}(\omega)$$

$$|G(j\omega)| = -q_0^{\circ} - Tan^{-1}(\omega)$$

$$|G(j\omega)| = -q_0^{\circ} - Tan^{-1}(\omega)$$

$$|G(j\omega)| = -q_0^{\circ} - Tan^{-1}(\omega)$$

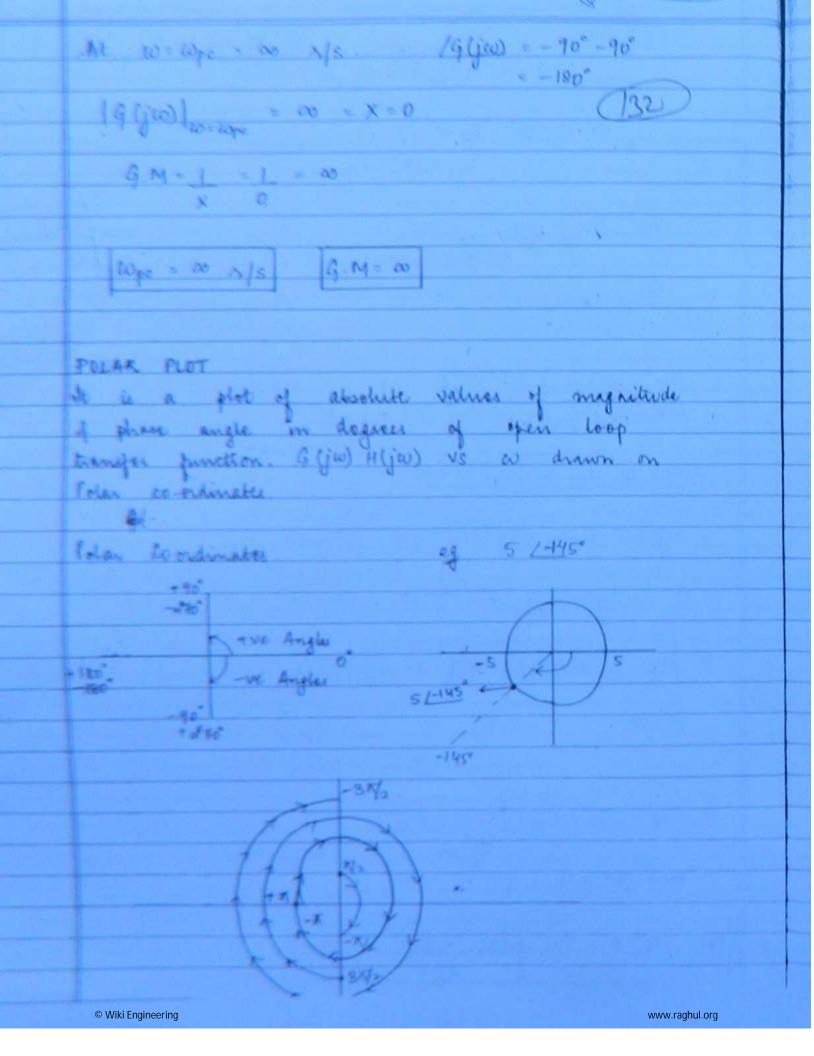

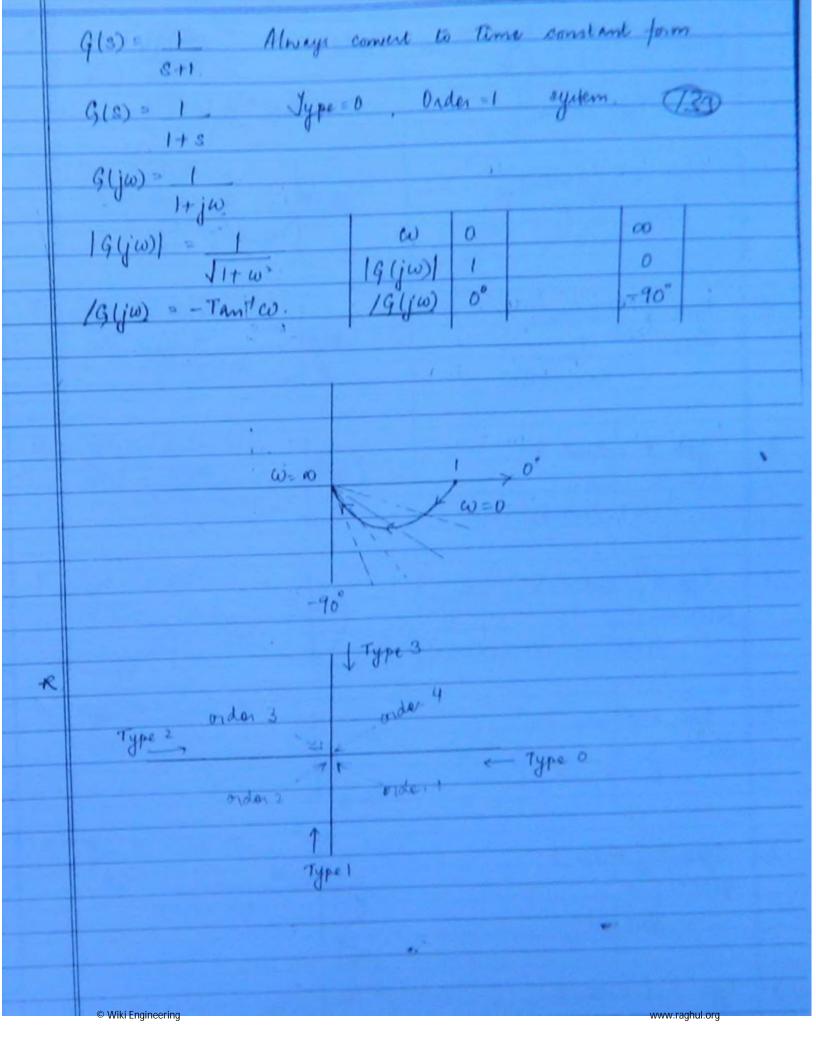

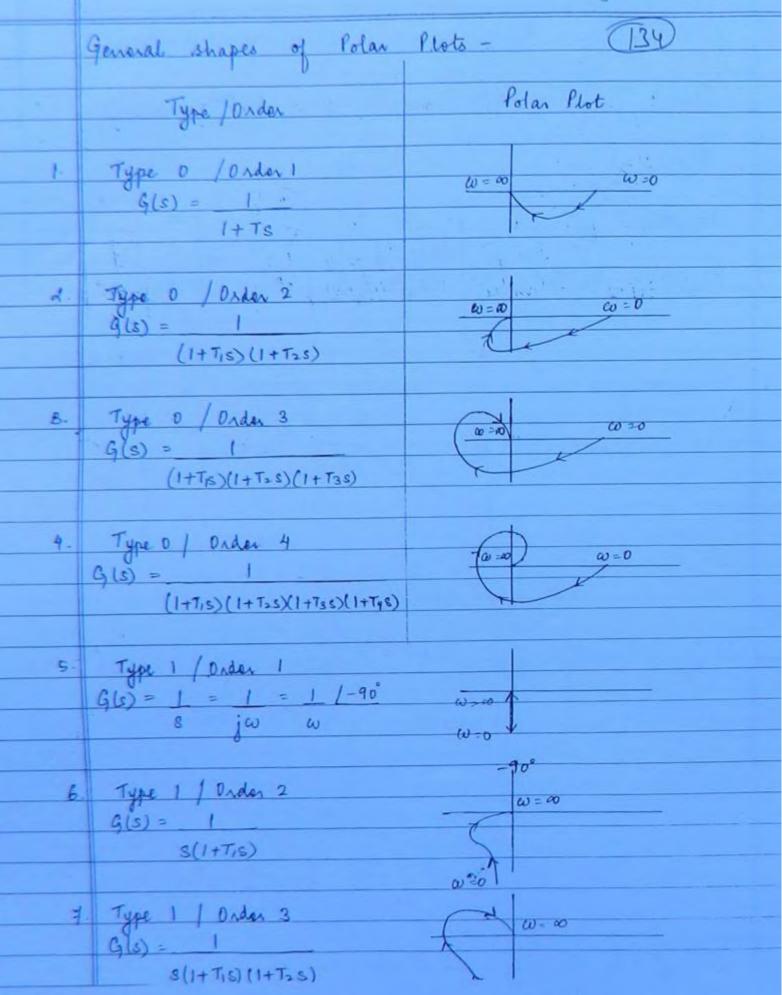

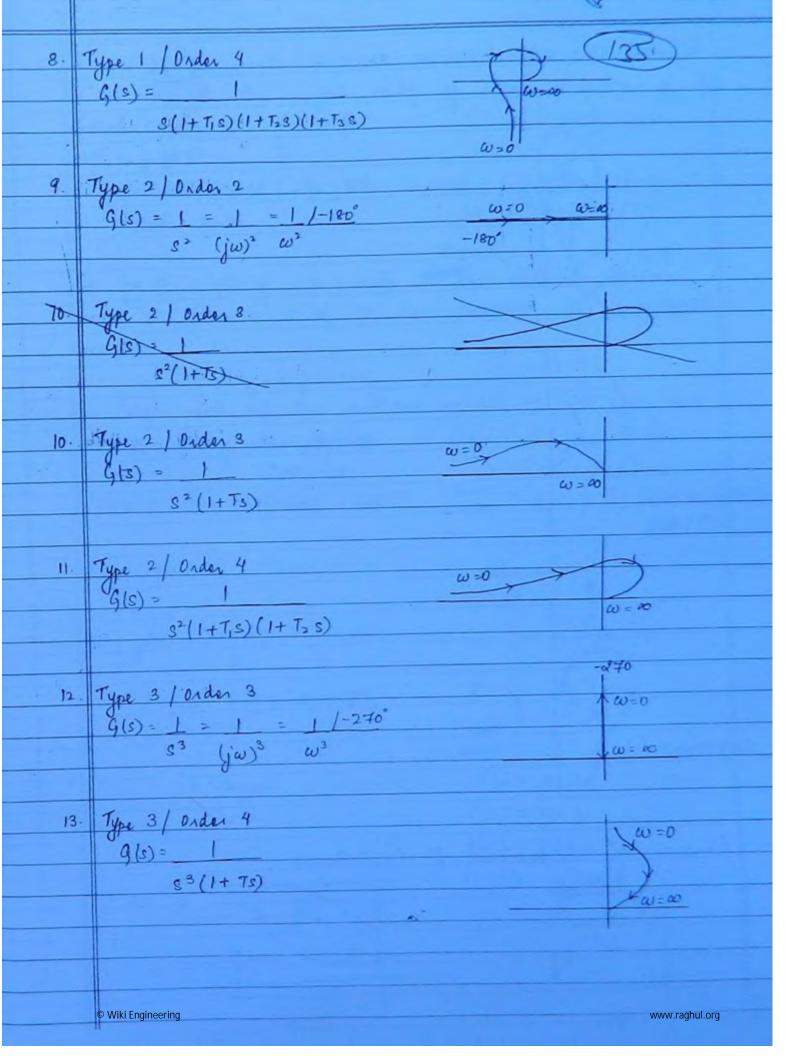

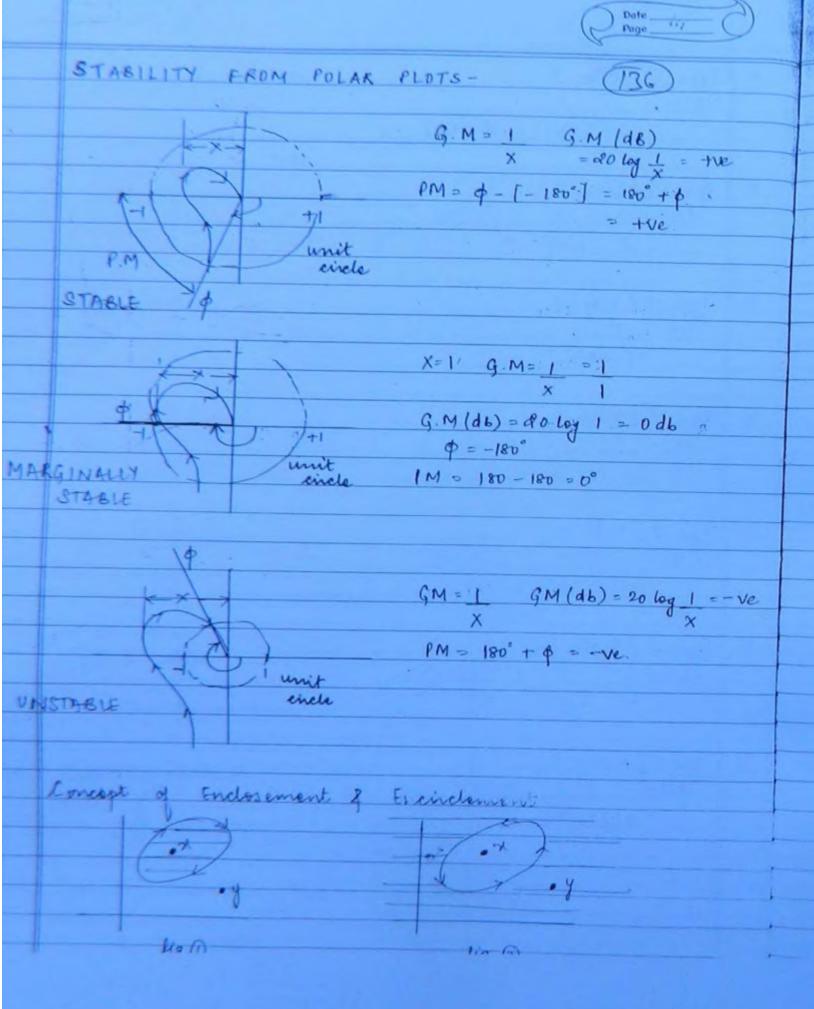

A point is said to be enclosed by a contour if it lies to the right side of the direction of the contour. A point is said to be encircled if the contour is a closed path. point & los is said to be enclosed whereas direction direction. In Polar plots if the critical point -1+jo is not enclosed then the system is said to be stable THEORY OF NYQUIST PLOTS Principle of Mapping S-plance P(D- plane P(3) = S+2 P(0) = 0+2 = 2 P(-j5) = -j5+2

© Wiki Engineering

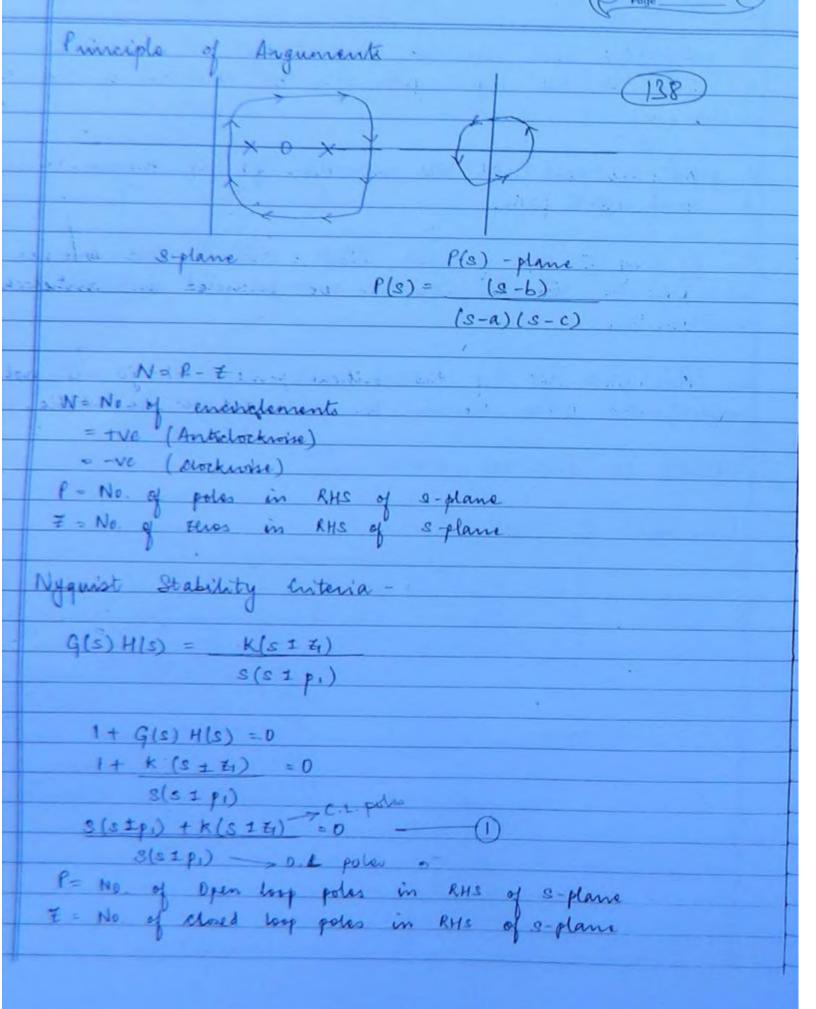

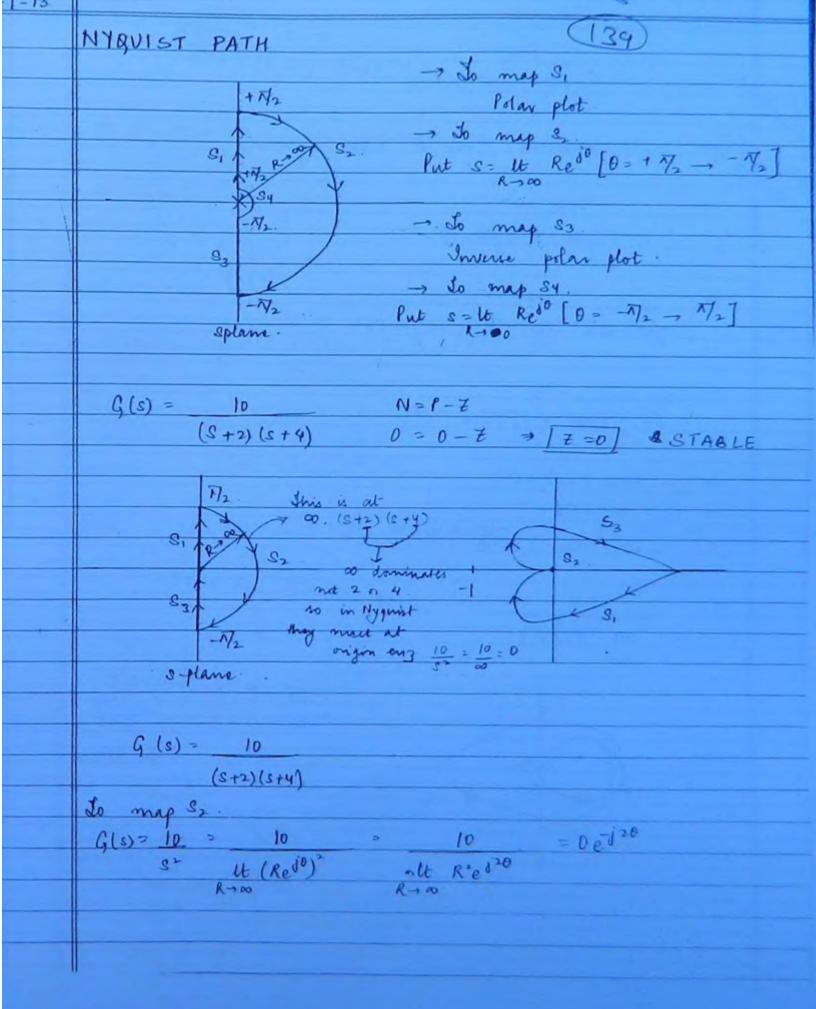

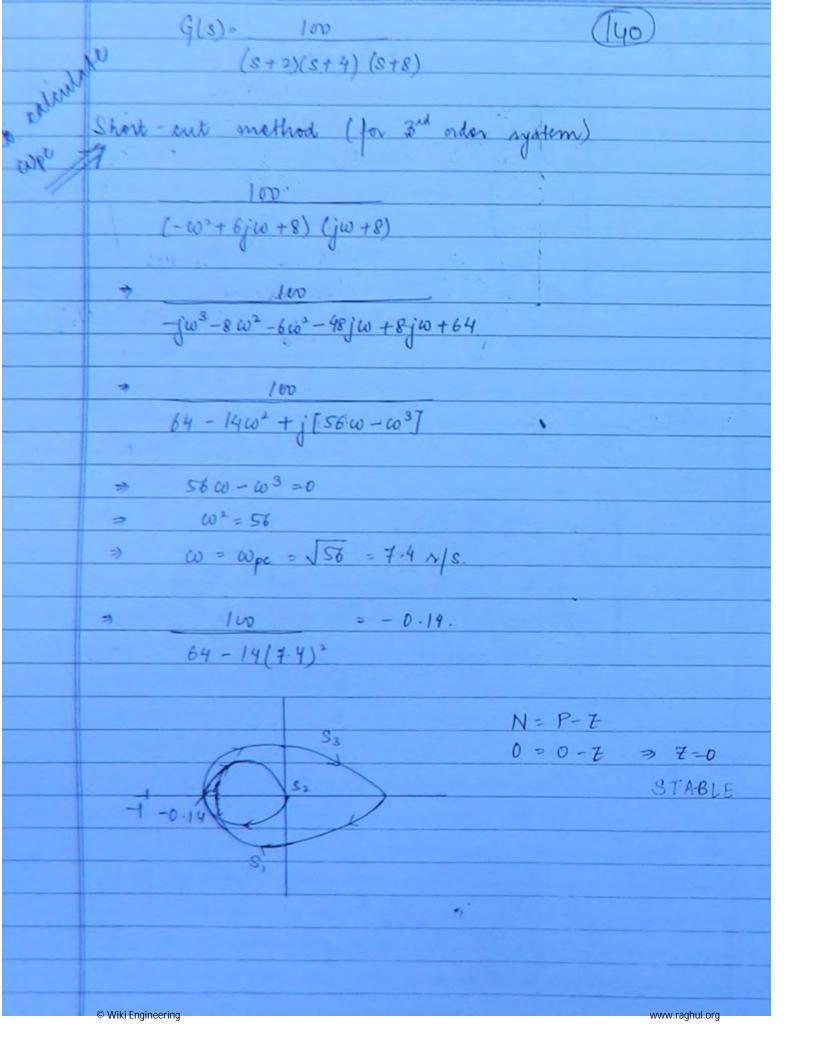

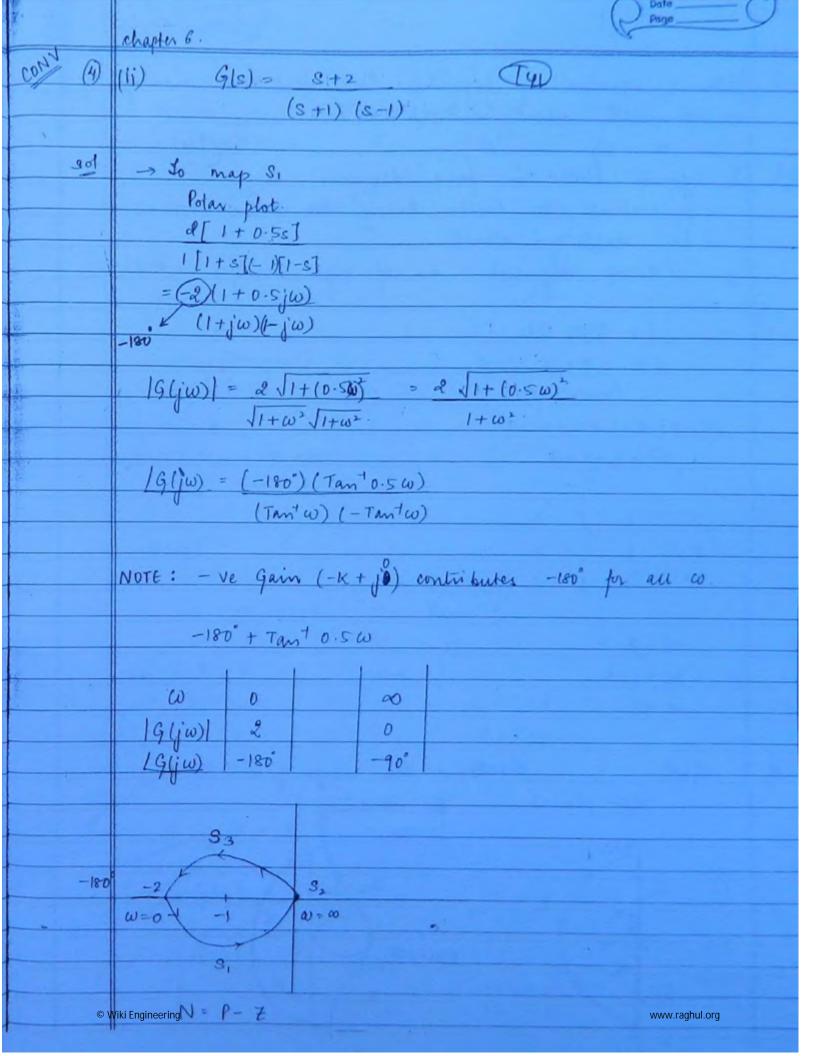

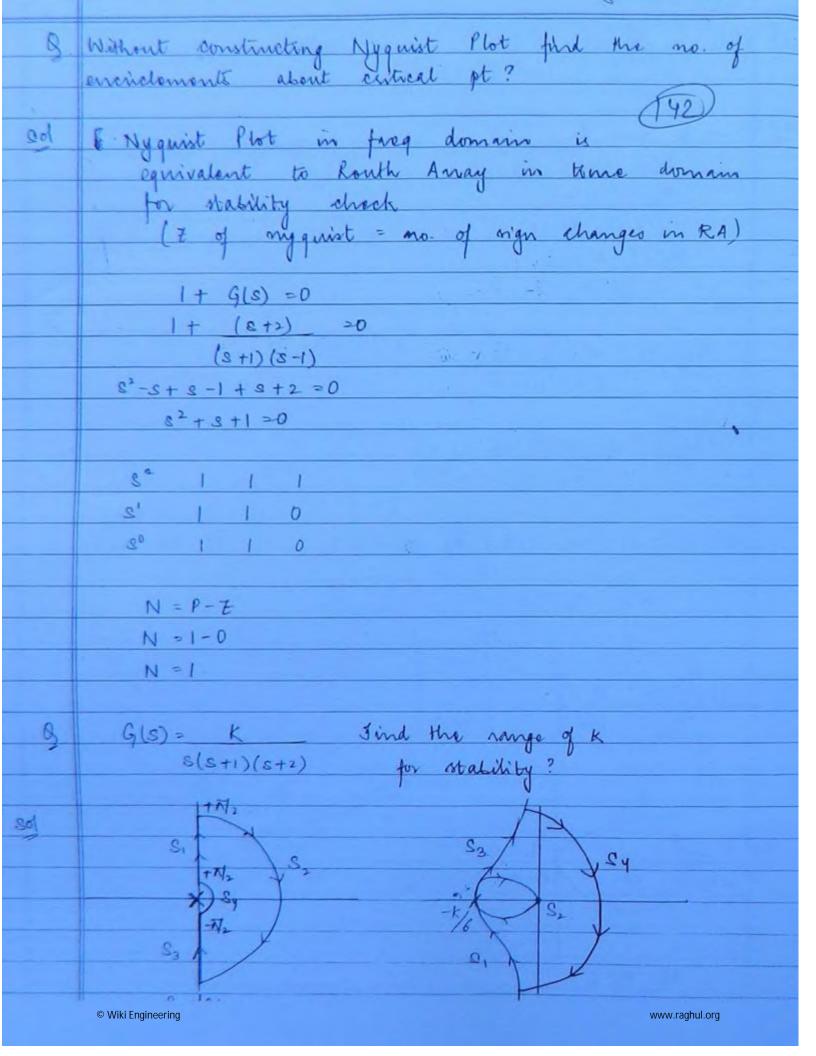

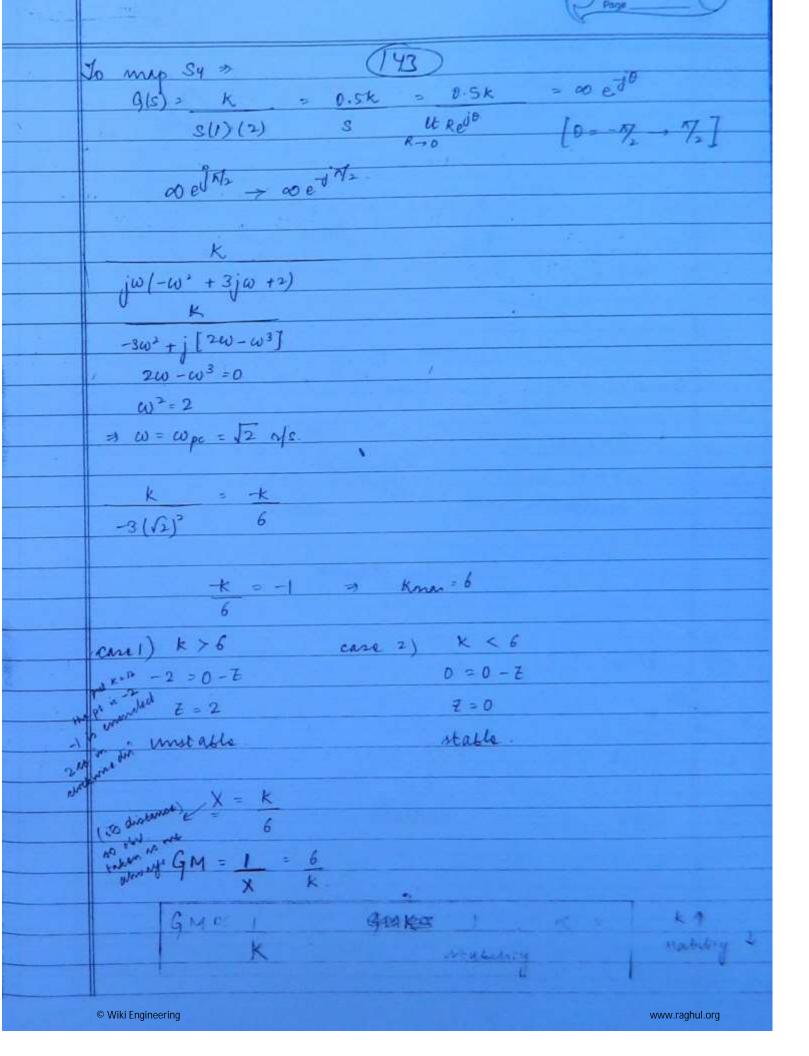

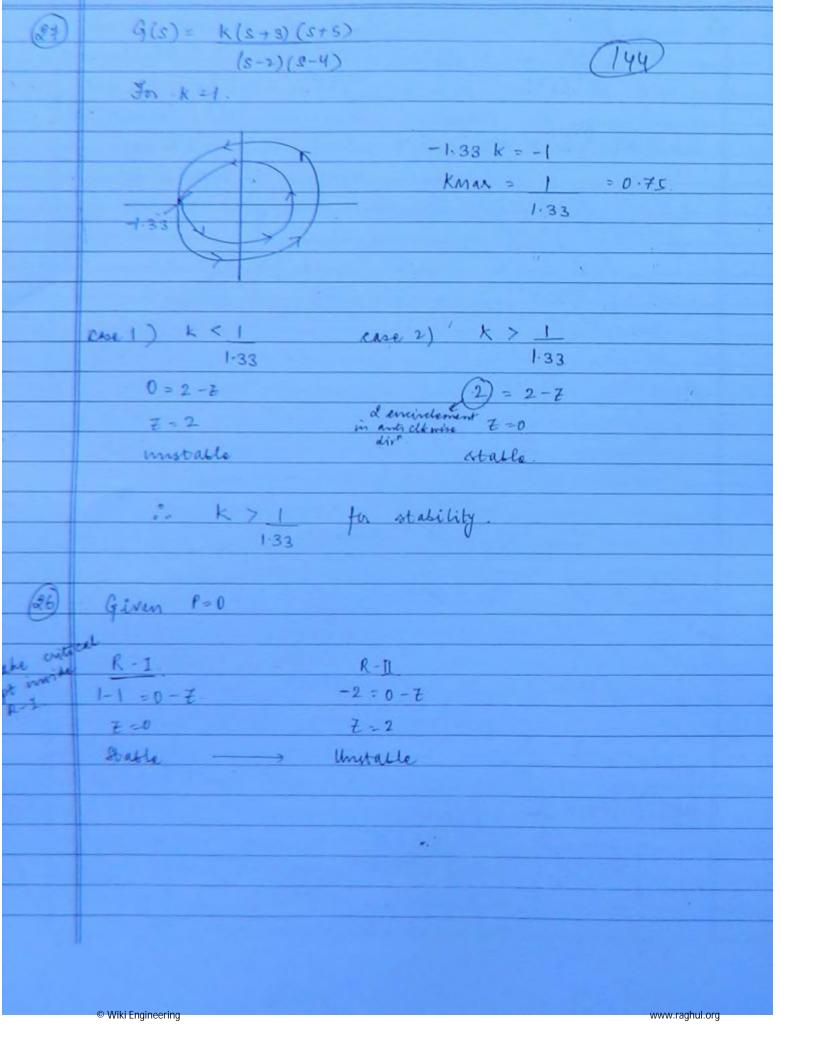

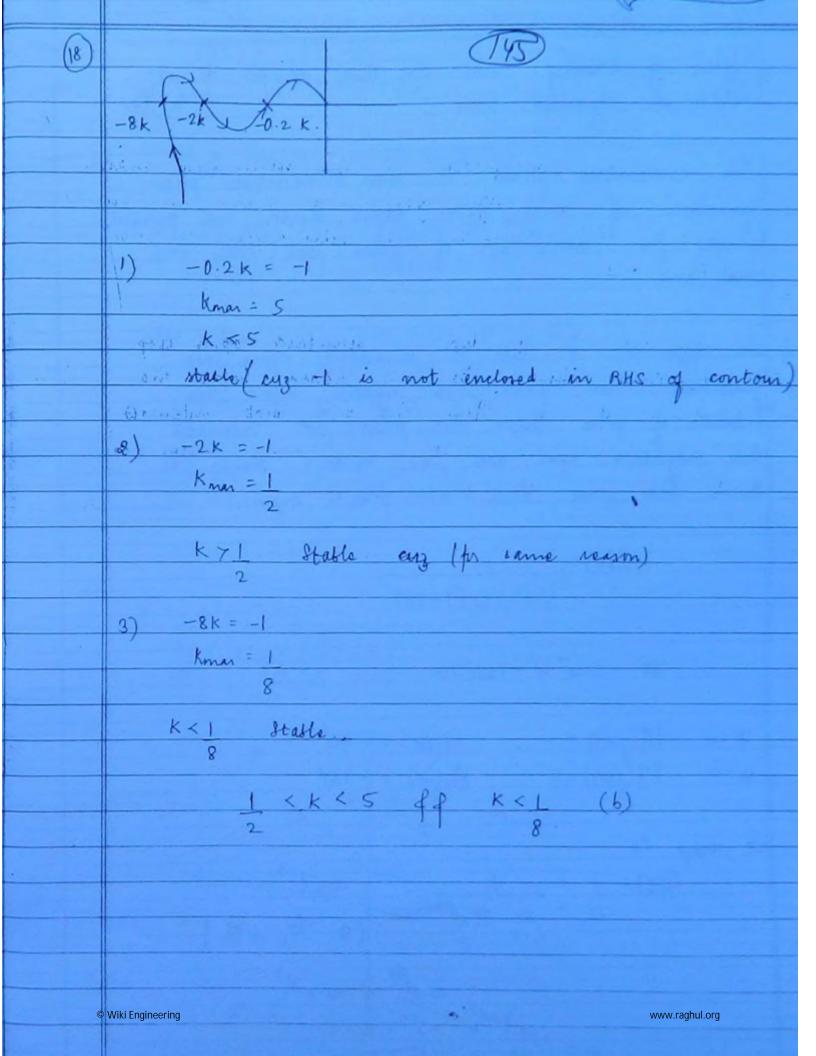

|   | Polar or Nygunt plots. The shape of T46                                                                                                    |  |
|---|----------------------------------------------------------------------------------------------------|--|
|   | 1 19 gunt prots.                                                                                                    |  |
| L | For minimum phase or non-minimum phase                                                                                                    |  |
|   | punctions of any type when zeros are present                                                                                                    |  |
|   | check to intersection of polar plot with -ve                                                                                                    |  |
|   | Real hxis.                                                                                                    |  |
|   |                                                                                                    |  |
| Ł | In type of & type 3 standard open loop                                                                                                    |  |
|   | princtions when zeros are added before the                                                                                                    |  |
|   | location of poles then the polar plot interests                                                                                                    |  |
|   | the oregative real axis as many times as                                                                                                    |  |
|   | there are geres, dont consider piles at origin.                                                                                                    |  |
|   |                                                                                                    |  |
|   | G(s) = 1                                                                                                    |  |
|   | S2(1+s)(1+2s)                                                                                                    |  |
| 4 |                                                                                                    |  |
| 4 | -180° - Tant W - Tant 2W                                                                                                    |  |
| 4 |                                                                                                    |  |
| 1 | $\omega = 0$ $ G(j\omega)  = \infty$ $ G(j\omega)  = -180^{\circ}$                                                                                                    |  |
| 1 | $\omega = \infty  G(j\omega)  = 0  G(j\omega)  = -360^{\circ}$                                                                                                    |  |
| 1 |                                                                                                    |  |
| ١ | To map sy.                                                                                                    |  |
| 4 | $G(s) = 1 = 1 = -\infty e^{-j2\theta}$                                                                                                    |  |
| ı | S' It R'e D'20                                                                                                    |  |
| ı | $(0 - 1/2 \rightarrow 1/2)$                                                                                                    |  |
|   | = on eight on e tix                                                                                                    |  |
|   | 20 to 100 -2 = 0-Z                                                                                                    |  |
|   | war var t = 2                                                                                                    |  |
|   | t gen (200 per) unvalle                                                                                                    |  |
|   | to the fact of the fact of the |  |

(147)

-180° = Tant w - Tant 200 + Tant 400

$$\omega = 0$$
  $|G(j\omega)| = \infty$   $|G(j\omega)| = -180^{\circ}$   
 $\omega = \infty$   $|G(j\omega)| = 0$   $|G(j\omega)| = -270^{\circ}$ 

$$4\omega = \omega + 2\omega \qquad \qquad 1$$
$$1 - 2\omega^2$$

$$\frac{1-2\omega^2}{4-8\omega^2=3} \Rightarrow \omega=\omega_{pc}=\frac{1}{\sqrt{8}}$$

$$X = \sqrt{1 + \left(\frac{4}{\sqrt{8}}\right)^2} = 10.6$$

$$\left(\frac{1}{\sqrt{8}}\right)^2 \sqrt{1 + \left(\frac{1}{\sqrt{8}}\right)^2} \sqrt{1 + \left(\frac{2}{\sqrt{8}}\right)^2}$$

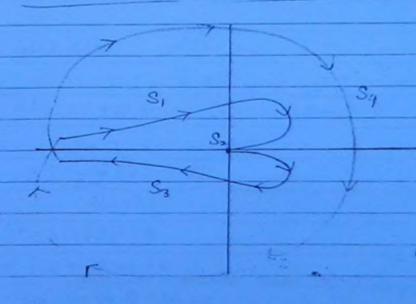

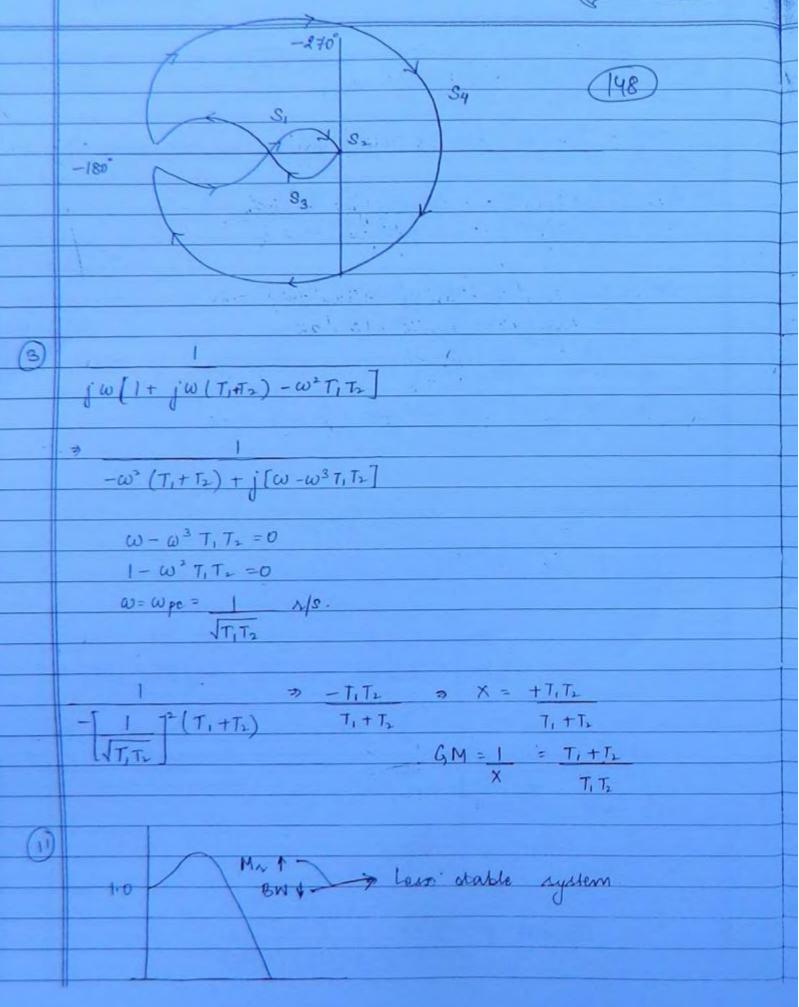

9 % Mp = 50%. T = 0.2 secs

(49)

 $M_{p} = 0.5$   $e^{-\frac{1}{2}\pi/\sqrt{1-g^{2}}} = 0.5$  g = 0.215

d = 1 = 7 d = 1 = 5 Hz.

Wd = dr/d Wd = RT (5) = 31.41 Ms.

 $cod = \omega_n \sqrt{1-g^2}$   $31.41 = \omega_n \sqrt{1-(0.215)^2}$  $\omega_n = 32.16 \ n/s$ 

 $\omega_{N} = \omega_{N} \sqrt{1-2g^{2}}$   $\omega_{N} = 32.16 \sqrt{1-2[0.215]^{2}}$   $\omega_{N} = 30.63 \text{ N/s}.$ 

Gls) Hls) = 2/3 S(s+1)

PM = 100 G for order 2 systems

 $\frac{1+2\sqrt{3}}{s(s+1)}=0$ 

32 + 5 + 253 = 0 32 + 8 + 3.46 = 0

wn = J3-46 = 1.86 x/s

29 x 1 86 = 1

(13)

| 8   | The value of a to give PM = 450  (150) 1                                                       |
|-----|------------------------------------------------------------------------------------------------|
|     | g(s) = as + 1  (156)                                                                           |
|     | S2.                                                                                            |
|     | a) (5 b) 1 c) 1/2 d) 1                                                                         |
|     | 1-414 52. 1-18                                                                                 |
| 39  | 0.701                                                                                          |
|     | 1+ G(s) = 0                                                                                    |
|     | 1 + as + 1 = 0                                                                                 |
|     | 8,                                                                                             |
|     | S2 + as+1 =0                                                                                   |
|     | wn=1 Ms.                                                                                       |
|     | 29 XI = a.                                                                                     |
|     | g = a                                                                                          |
|     | 2-                                                                                             |
|     | PM = 45°                                                                                       |
|     | 45° = 100 G                                                                                    |
|     | g = 45 = 0.45 g = 0.45 = a a = 0.9                                                             |
|     | (ev) 2 Am (d)                                                                                  |
|     |                                                                                                |
| (4) | G(s) = 1                                                                                       |
|     | S(s2+3+1)                                                                                      |
|     | $G(j\omega) = 1$ $j\omega 1 - \omega^2 + j\omega)$                                             |
|     | $[\omega] (1-\omega^2+[\omega])$                                                               |
|     |                                                                                                |
| 1   | 19(jω) = 1<br>ω (1-ω²)² +ω²                                                                    |
|     | $\omega \sqrt{(1-\omega^2)^2+\omega^2}$                                                        |
| 1   | 16 (in) = -00° -To 1 000 10°                                                                   |
| 1   | $IG(j\omega) = -90^{\circ} - Tan^{\dagger} \left( \frac{\omega}{1-\omega^{*}} \right)^{\circ}$ |
| 1   |                                                                                                |
|     | $\Delta t  \omega = \omega_{ge} = 1  \text{n/s}$                                               |

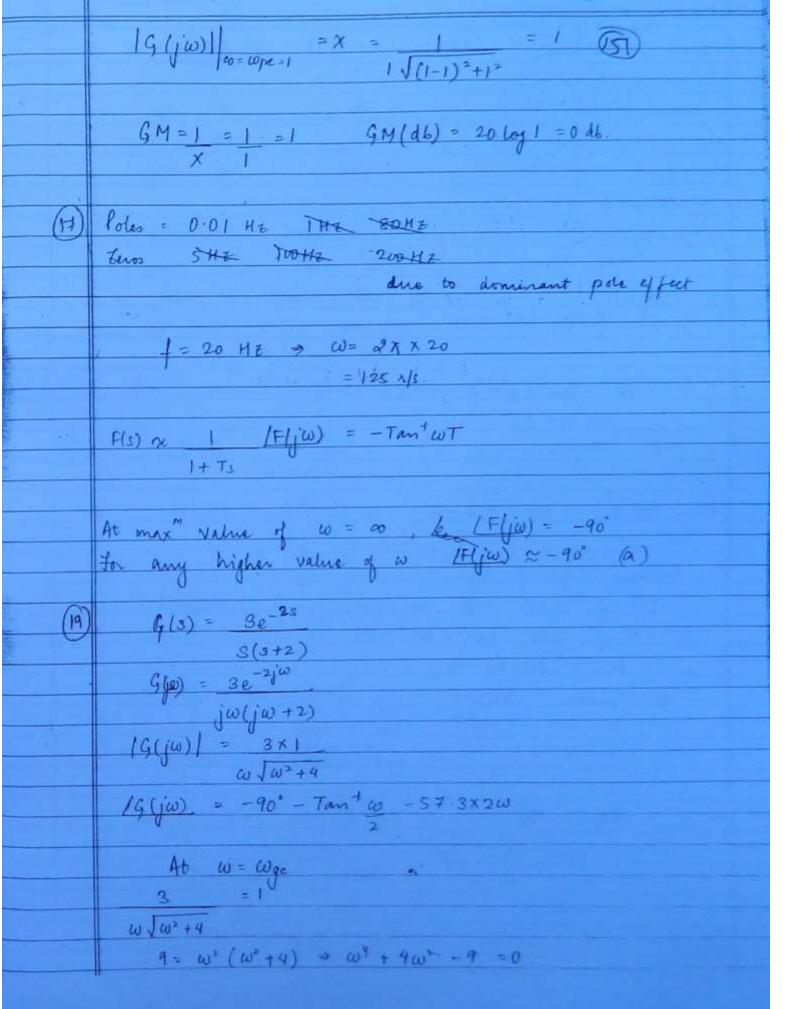

-4 1 V16+36 -213.6 1.6, -5.6 W2 = 1.6 w= wge = \$1.6 = 1.26 Ms. 1G(jw) = 0 = 0. 0 = -90° - Tant (1.26) - 57.3 x2x1.26 \$ = - 967.5. PM = 180° + \$ = 180° -267.5 = -87.5° Rotween Wor & wgc PM & GM will be the or PM of GM will be -ve to receive satisfy wipe & wigo wpc = wyc was < wyc PM = -ve 00 GM = -ve (d) © Wiki Engineering www.raghul.org

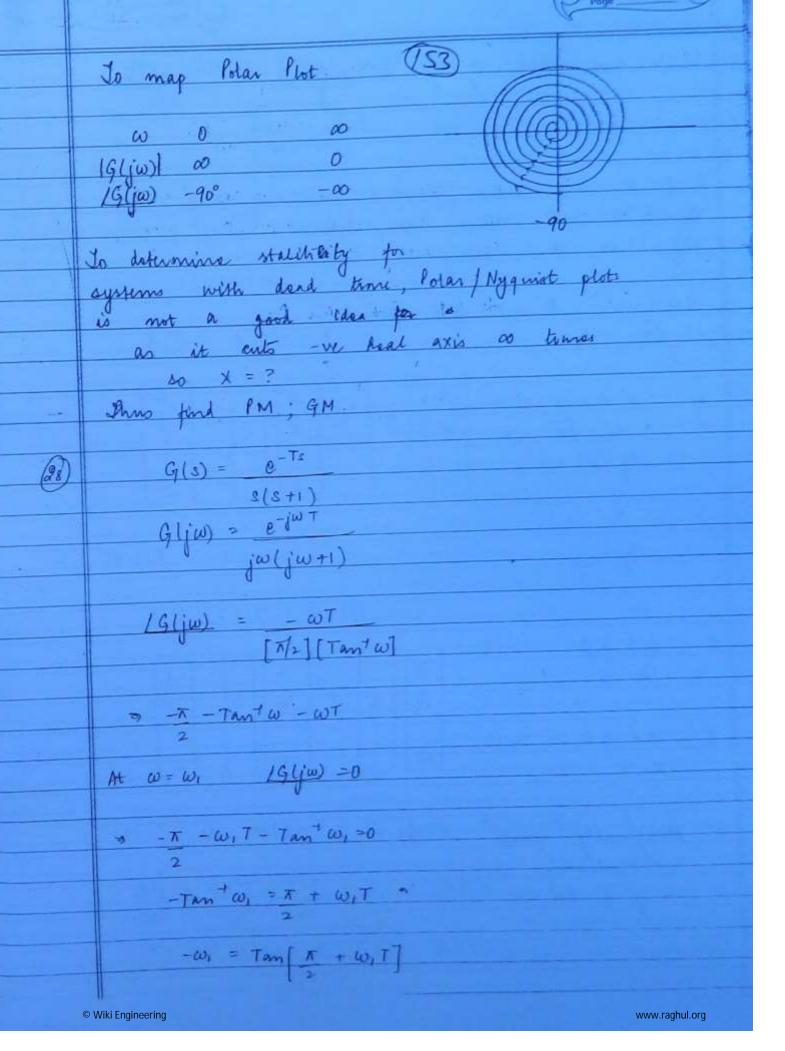

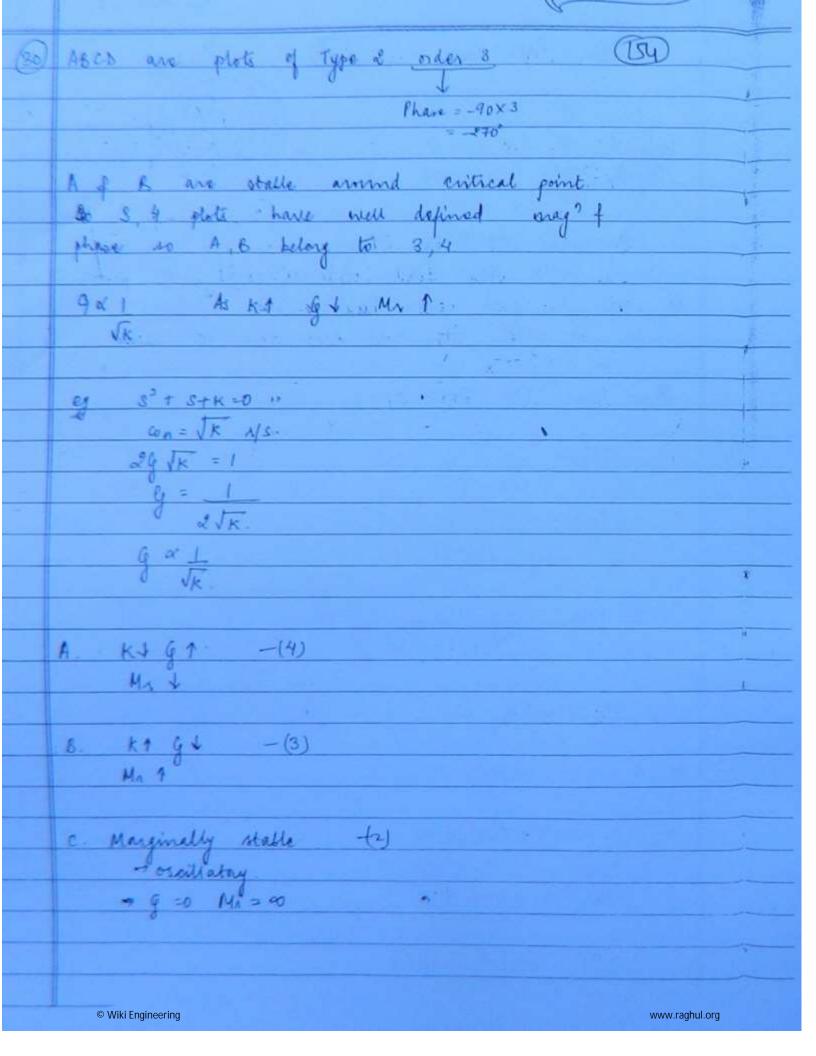

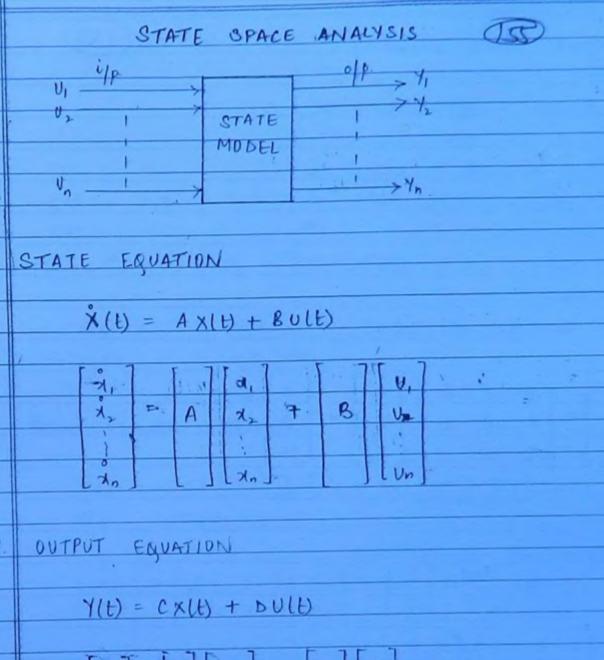

| 1 | Y, 7 |    |   | 71,  |   |   | V, |   |
|---|------|----|---|------|---|---|----|---|
|   | 42   | t) | C | 7/2  | + | D | U2 | l |
|   | ì    |    |   |      |   |   | i  |   |
| Ī | Yn.  |    |   | [ dk |   |   | Vn |   |

TYPE-1 to obtain S.M from differential eq?

 $\frac{d^3y + 4d^2y + 6d7 + 87 = 10u}{dt^3}$  dt' dt

 $(s^3 + 4s^2 + 6s + 8) \gamma(s) = 10u(s)$ 

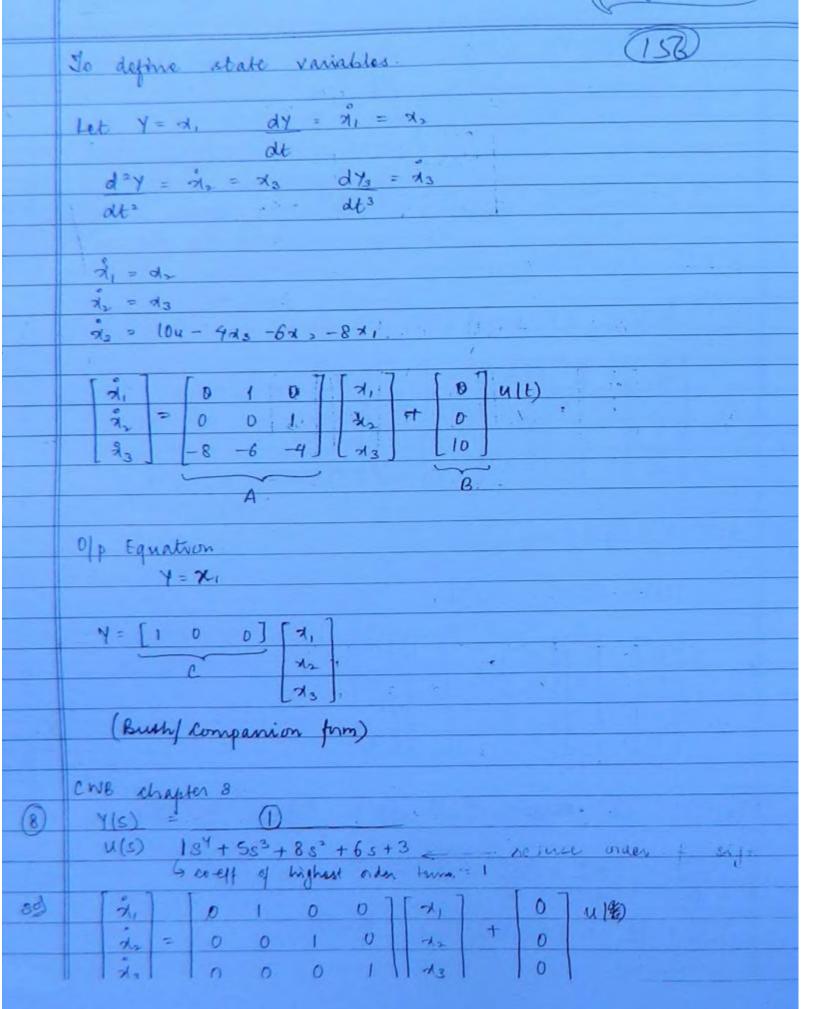

|          | 75 - 7 (57)                                                                                                    |  |  |  |  |
|----------|----------------------------------------------------------------------------------------------------|--|--|--|--|
|          | Y = [1 0 0 0] 7,                                                                                                    |  |  |  |  |
|          | 70                                                                                                    |  |  |  |  |
| ti i     | 7/g                                                                                                    |  |  |  |  |
|          | 74                                                                                                    |  |  |  |  |
|          |                                                                                                    |  |  |  |  |
| (9)      | $d^2y + 7dy + 9y = 2du + u$                                                                                                    |  |  |  |  |
|          | at at at                                                                                                    |  |  |  |  |
|          | (s2+ 7s +9) Y(s) = (28+1) U(s)                                                                                                    |  |  |  |  |
|          |                                                                                                    |  |  |  |  |
|          | Y(s) = 2s+1                                                                                                    |  |  |  |  |
|          | v(s) s <sup>2</sup> + 7s +9                                                                                                    |  |  |  |  |
|          |                                                                                                    |  |  |  |  |
|          |                                                                                                    |  |  |  |  |
| 2        | Phase Variable Method                                                                                                    |  |  |  |  |
| <u> </u> | Mrs. I for all                                                                                                    |  |  |  |  |
|          | Y(s) = 1 (2s+1) reverse order                                                                                                    |  |  |  |  |
|          | U(s) S2+73+9                                                                                                    |  |  |  |  |
|          | -07 - 75 7 -7 -7                                                                                                    |  |  |  |  |
|          | $\begin{bmatrix} \hat{\lambda}_1 \\ \hat{\lambda}_2 \end{bmatrix} = \begin{bmatrix} 0 & 1 &   & \star_1 &   & + & 0 &   & u \neq 0 \\   & \hat{\lambda}_2 & \hat{\lambda}_2 &   &   & -q & -7 &   &   & \lambda_2 &   & 1 \end{bmatrix}$ |  |  |  |  |
| <u> </u> |                                                                                                    |  |  |  |  |
|          |                                                                                                    |  |  |  |  |
| 81       | $Y = \begin{bmatrix} 1 & 2 \end{bmatrix} \begin{bmatrix} \lambda_1 \\ \lambda_2 \end{bmatrix}$                                                                                                    |  |  |  |  |
|          | [Xz]                                                                                                    |  |  |  |  |
|          |                                                                                                    |  |  |  |  |
|          | Type 2 To obtain TF from State Model                                                                                                    |  |  |  |  |
|          |                                                                                                    |  |  |  |  |
|          | $\dot{x}(t) = Ax(t) + Bv(t)$                                                                                                    |  |  |  |  |
|          | y(t) = c x(t) + b u(t)                                                                                                    |  |  |  |  |
|          |                                                                                                    |  |  |  |  |
| 9        | Applying 1.7                                                                                                    |  |  |  |  |
|          | Applying L.T. $S \times (S) - \times (O) = A \times (S) + B \cdot V(S)$                                                                                                    |  |  |  |  |
| 4        | Y(s) = C x(s) + D U(s)                                                                                                    |  |  |  |  |
|          |                                                                                                    |  |  |  |  |

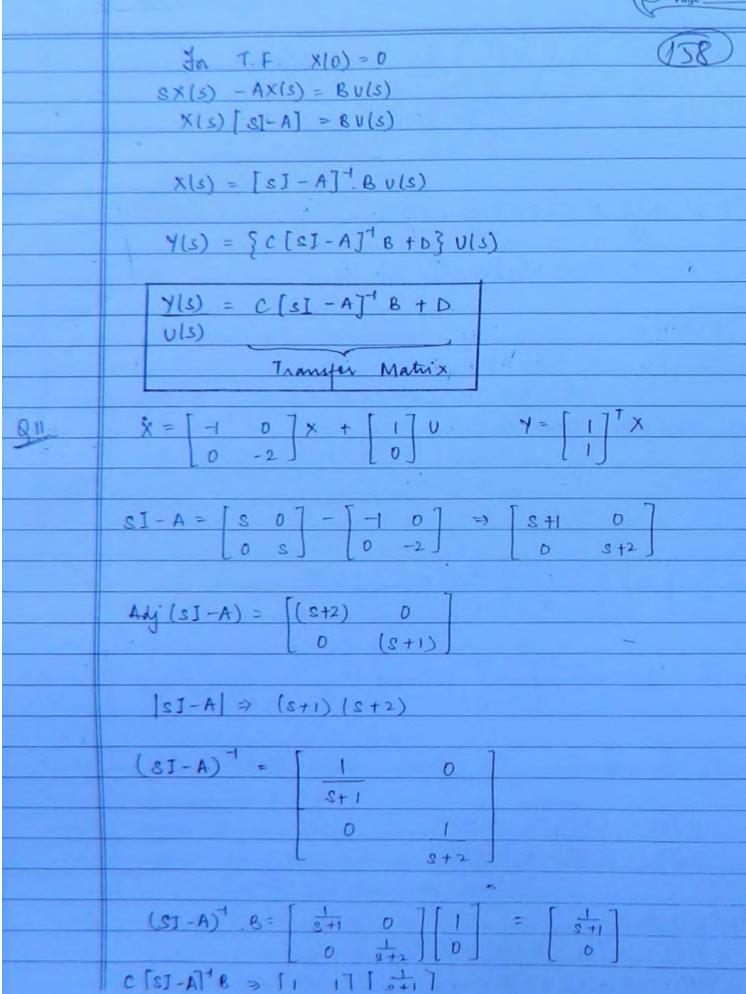

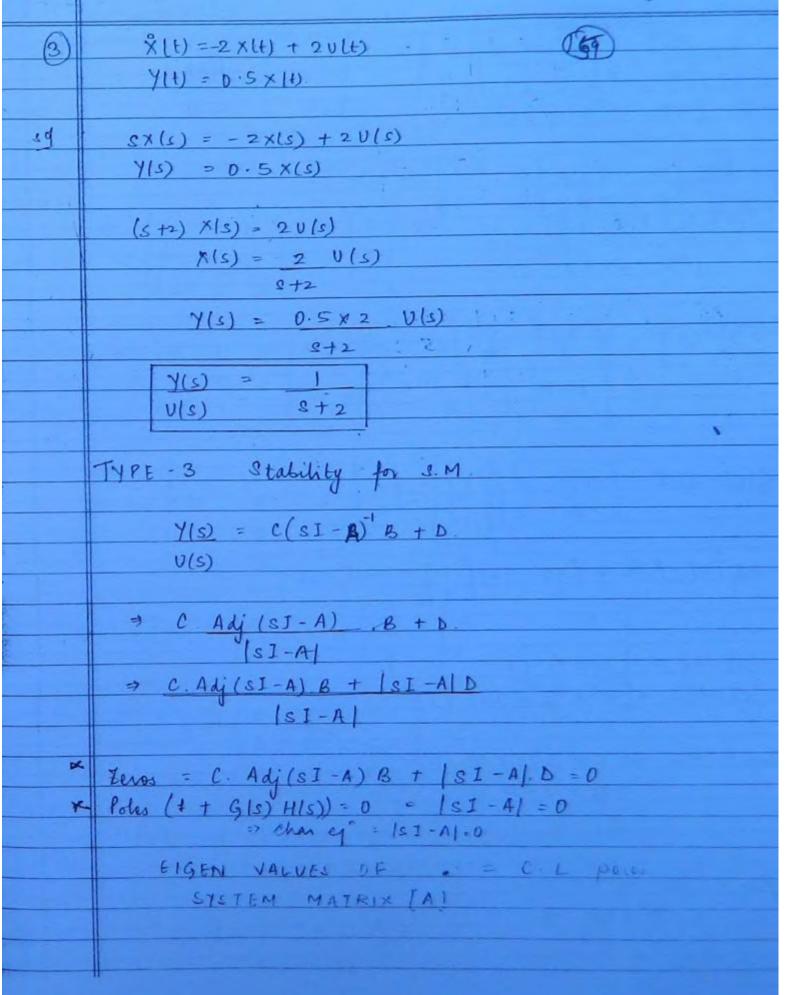

| CONY ? | $\hat{X} = \begin{bmatrix} 0 & 1 \end{bmatrix} X + \begin{bmatrix} 0 \end{bmatrix} \lambda.$ $\begin{bmatrix} 20 & -9 \end{bmatrix} \begin{bmatrix} 1 \end{bmatrix}$ | (60) |
|--------|----------------------------------------------------------------------------------------------------|------|
|        | 20 -9 1                                                                                                    |      |
|        | C = [-17 -5]X + [1] A.                                                                                                    |      |
|        |                                                                                                    |      |
|        | $SI-A = \begin{bmatrix} S & 0 \\ 0 & S \end{bmatrix} - \begin{bmatrix} 0 & 1 \\ -20 & -9 \end{bmatrix}$                                                              |      |
|        | [0 5]. [-20 -9]                                                                                                    |      |
|        | 20 8+9                                                                                                    |      |
|        | 20 8+9                                                                                                    | 1    |
|        |                                                                                                    |      |
|        | $Adj(sl-A) = \begin{bmatrix} s+9 & -20 \\ 1 & 5 \end{bmatrix}$                                                                                                    |      |
|        |                                                                                                    |      |
|        | $= \begin{bmatrix} 3+9 & 1 \\ -20 & S \end{bmatrix}$                                                                                                    | 1.5  |
|        | [-20 S]                                                                                                    | 9    |
|        |                                                                                                    |      |
|        | $Adj(sI-A) B = \begin{bmatrix} s+9 & 1 \\ -20 & s \end{bmatrix} \begin{bmatrix} 0 \\ 1 \end{bmatrix} = \begin{bmatrix} 1 \\ s \end{bmatrix}$                         |      |
|        | <u>- [-20 S][] [S]</u>                                                                                                    |      |
|        |                                                                                                    |      |
|        | e. Adj (SI-A) 8 = [-17 -5][1] = -17-5s                                                                                                    |      |
|        | [3]                                                                                                    |      |
|        | 1-7 -11 - 0 ( 0)                                                                                                    |      |
|        | $ SI - A  \Rightarrow S(s+9) + 20$                                                                                                    |      |
|        | s]-A D >[s'+9s+20][1]                                                                                                    |      |
|        |                                                                                                    |      |
|        | Tens = -17 -5s + s' + 9s + 20 =0                                                                                                    |      |
|        | s*+.4s + 3 = 0                                                                                                    |      |
|        | -1, -3.                                                                                                    |      |
|        | Poles =  SI-A  =0 .                                                                                                    |      |
|        | $8^{2} + 9s + 20 = 0$                                                                                                    |      |
|        | -4 -5                                                                                                    |      |
|        | 1,55                                                                                                    |      |
|        |                                                                                                    |      |

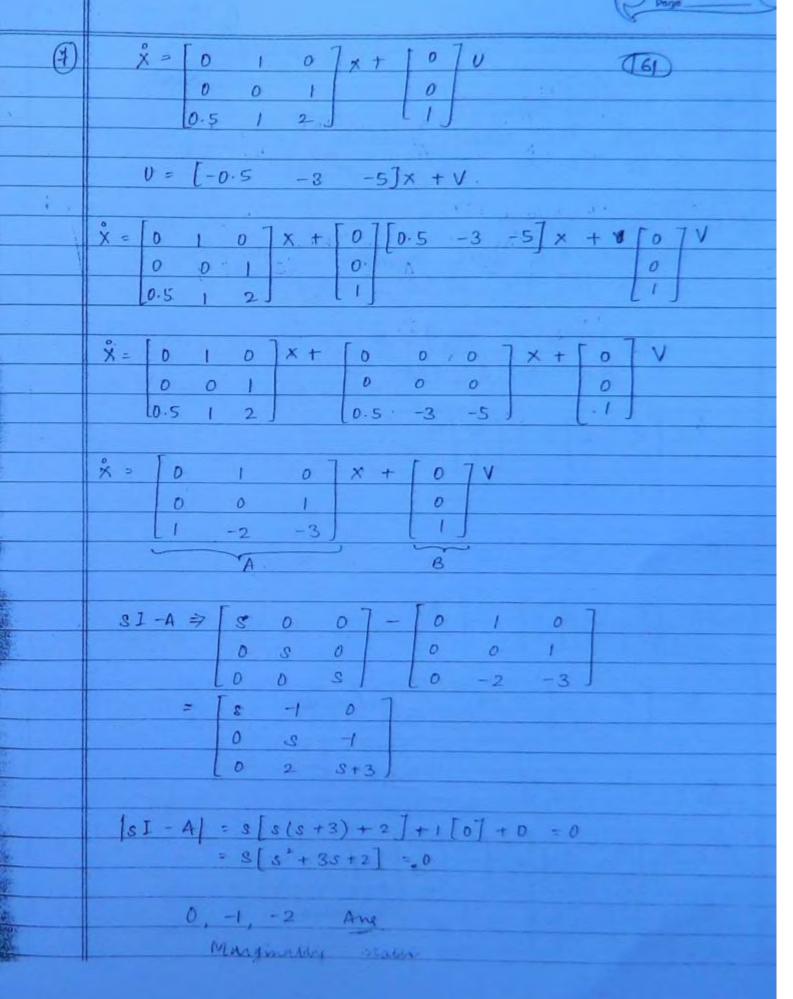

TYPE 4-

(162)

STATE CONTROLLABILITY -

To control the state variables

=> Qc = [B A8 A26 ... A7+B]

STATE OBSERVABILITY -

Jo measure the state variables:

| Qc| ≠ 0 | Q0 | . ≠ 0

KALMAN'S: TEST

 $\dot{X} = \begin{bmatrix} 0 & 1 \end{bmatrix} X + \begin{bmatrix} 0 \end{bmatrix} U$   $2 -3 \end{bmatrix}$ 

Y=[1 1]x .

Dc = [8 AB]

 $Ab = \begin{bmatrix} 0 & 1 & 0 & = & 1 \\ 2 & -3 & 1 & \cdot & -2 \end{bmatrix}$ 

ge = [0 1] = -1 controllable

Qo = [CT ATCT]

 $A^{T}C^{T} = \begin{bmatrix} 0 & 2 \end{bmatrix} \begin{bmatrix} 1 \\ 1 & -3 \end{bmatrix} \begin{bmatrix} 1 \\ 1 \end{bmatrix} = \begin{bmatrix} 2 \\ -2 \end{bmatrix} = \begin{bmatrix} 1 \\ -2 \end{bmatrix}$ 

 $Q_0 = \begin{bmatrix} 1 & 2 \\ 1 & -2 \end{bmatrix} = -4$  observable

$$0 \left[ \begin{array}{c} b \\ 1 \end{array} \right] = \left[ \begin{array}{c} b \\ 2b \end{array} \right]$$

$$90 = \begin{bmatrix} 6 & 6 \end{bmatrix} = 26^2 \neq 0$$
 $01 & 26 \end{bmatrix}$ 
Ans (c)

(163)

TYPE-5 Solution of State Equation

X(1) = AX(1) + BU(1)

a) Free response [ult) -0]

$$\dot{x}(t) - Ax(t) = 0$$
 — (1)  
 $x(t) = Ke^{At}$ 

Applying L.T to equation 1

 $0 = (2) \times A - (0) \times - (2) \times 2$ 

$$\phi(s) = (sI - A)^{-1} = Resolvant$$

Matu X

$$X(t) = \begin{cases} L^{+} (sJ - A)^{+} \end{cases} \times (0)$$
  
 $X(t) = e^{At} \times (0)$ 

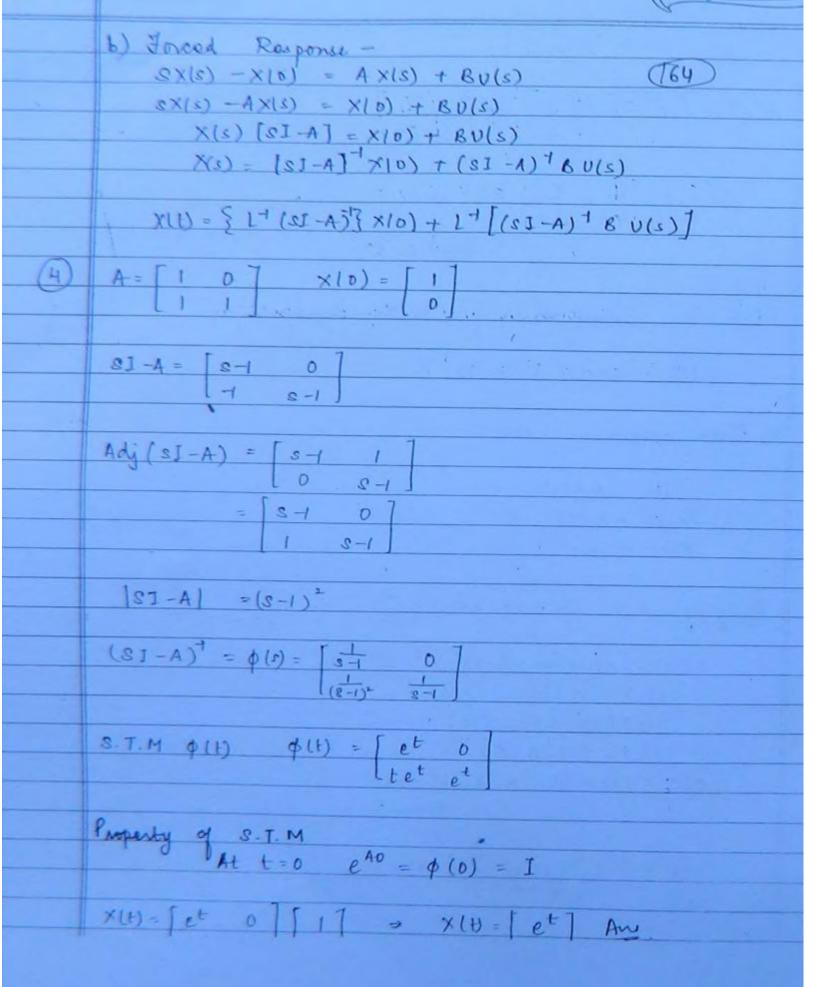

© Wiki Engineering

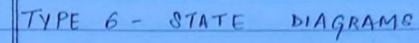

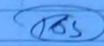

1. Observable canonical form

$$Y(s) = 3s+5 = 3 + 5$$
  
 $V(s) = 3^2 + 3_{s+2} = 3 + 5$ 

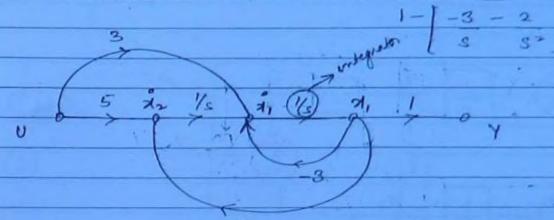

$$\dot{\beta}_{1} = -3\lambda_{1} + \lambda_{2} + 3u$$
 $\dot{\beta}_{2} = -2\lambda_{1} + 5u$ 

$$\begin{bmatrix} \dot{A}_1 \\ \dot{A}_2 \end{bmatrix} = \begin{bmatrix} -3 & 1 \\ -2 & 0 \end{bmatrix} \begin{bmatrix} \dot{A}_1 \\ \dot{A}_2 \end{bmatrix} + \begin{bmatrix} 3 \\ 5 \end{bmatrix} \mathbf{u}$$

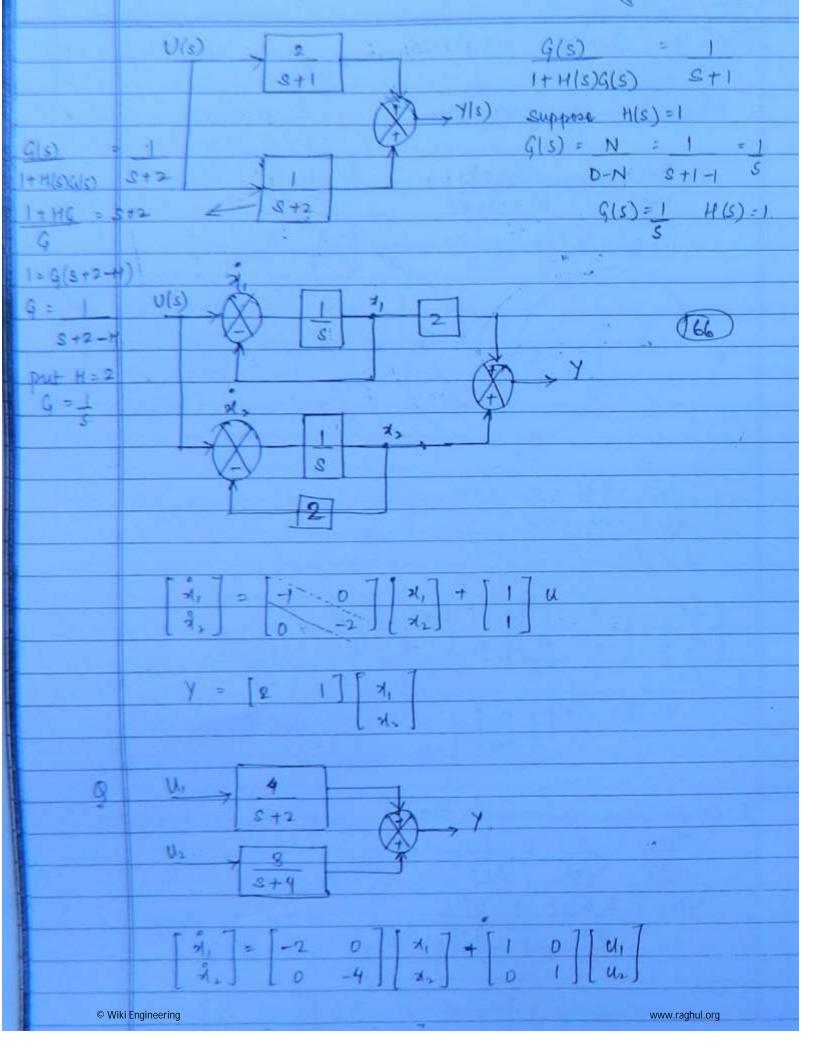

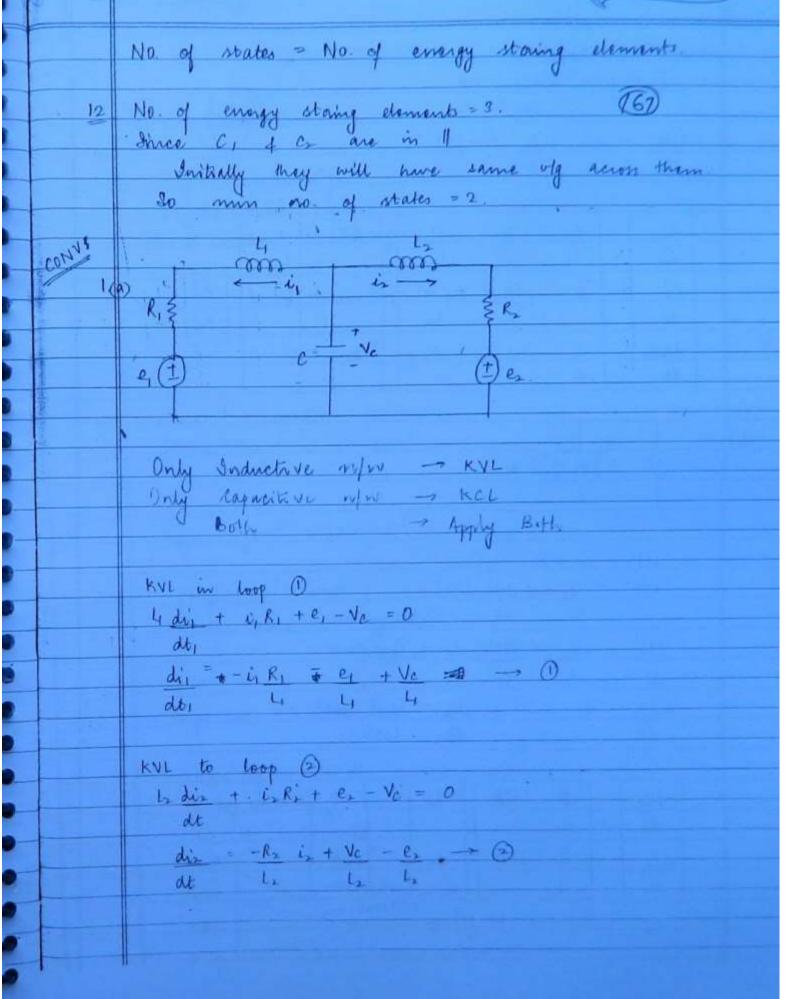

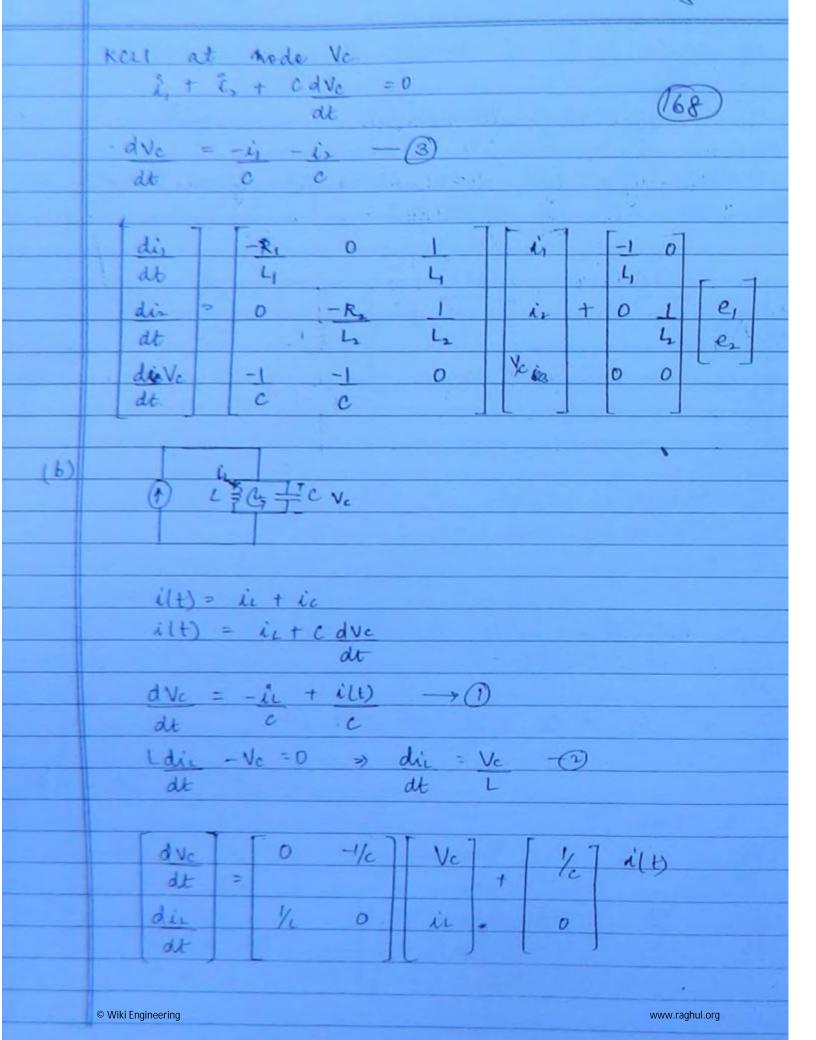

1. System Gain (IK)

$$F(jw) = I K + 0j$$
  
 $|F(jw)| = \sqrt{(1k)^2 + 0^2} = K$   
Its db value is 20 log K.

Lotogk

Stope (m) = 0 db dec.

> log w.

Internal/ Derivative factors [Poles / Feros at origin]
(S) In

$$F(j\omega) = (j\omega)^{\pm n} = (0 + j\omega)^{\pm n}$$

 $|F(j\omega)| = [\sqrt{D^2 + \omega^2}]^{\frac{1}{2}n} = [\omega]^{\frac{1}{2}n}$ Its db value = 20 log (w) in

= tedte log = I 20 × n log w

Slope (m) = I doxn db

I  $20 \times n \log \omega = 0 db$  $\log \omega = 0$ 

w= log to =1 n/s 40 dB 1

20 dB

-40db/dec 2-20db/der > log W

DAB

| 3        | First Order Factors -                                                                                      |
|----------|----------------------------------------------------------------------------------------------------|
|          |                                                                                                    |
| - ×      | $(1\pm T_S)^{21} \tag{76}$                                                                                 |
|          | $f(j\omega) = (1 \pm j\omega \tau)^{21}$                                                                   |
|          | $ F(j\omega)  = [\sqrt{1+(\omega\tau)^2}]^{\pm 1}$                                                         |
|          | It de value                                                                                                |
|          | It db value 20 log [ II+(wT) 2 ] 11                                                                        |
| <i>1</i> |                                                                                                    |
|          | I do log VI+(wI) -> 0                                                                                      |
|          | A cumatata da la                                                                                           |
|          | Asymptotic Assumptions -                                                                                   |
| Case 1 - | LOW FREQ                                                                                                   |
|          | 1>> (wT)*                                                                                                  |
|          | 1 20 log II = 0 db                                                                                         |
| Case 2 - | HIGH FREQ                                                                                                  |
|          | (ωT) >>1                                                                                                   |
|          | 1 20 log FWT)*                                                                                             |
|          |                                                                                                    |
|          | I 20 log WT -> 3                                                                                           |
|          |                                                                                                    |
|          | ⇒ 120 log w 120 log T<br>[M x + C]                                                                         |
|          |                                                                                                    |
|          | Shope (m) = I 20 db / sec                                                                                  |
|          |                                                                                                    |
|          | Corner frequency (wy) $0 = 1 \text{ as log wT}$ $\log \omega T = 0 \Rightarrow \omega T = \log^{+}(0) = 1$ |
|          | 0 = 1 20 tog WT                                                                                            |
| -        | $\log \omega T = 0 \Rightarrow \omega T = \log^{-1}(0) = 1$                                                |

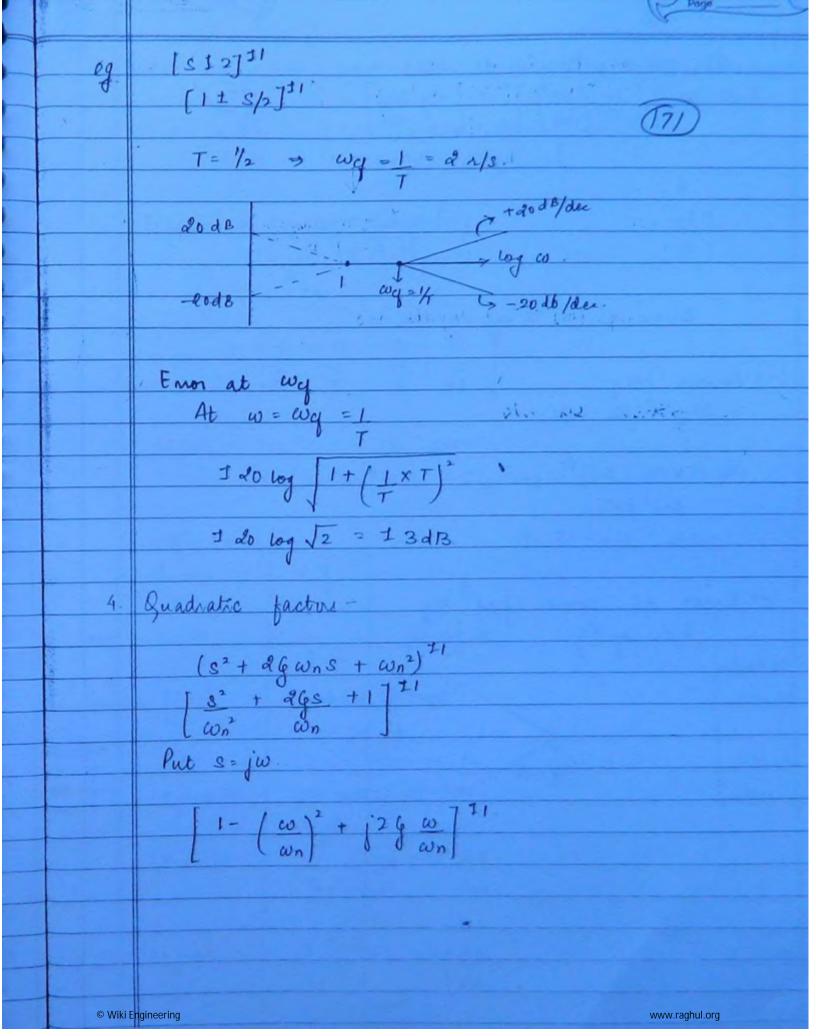

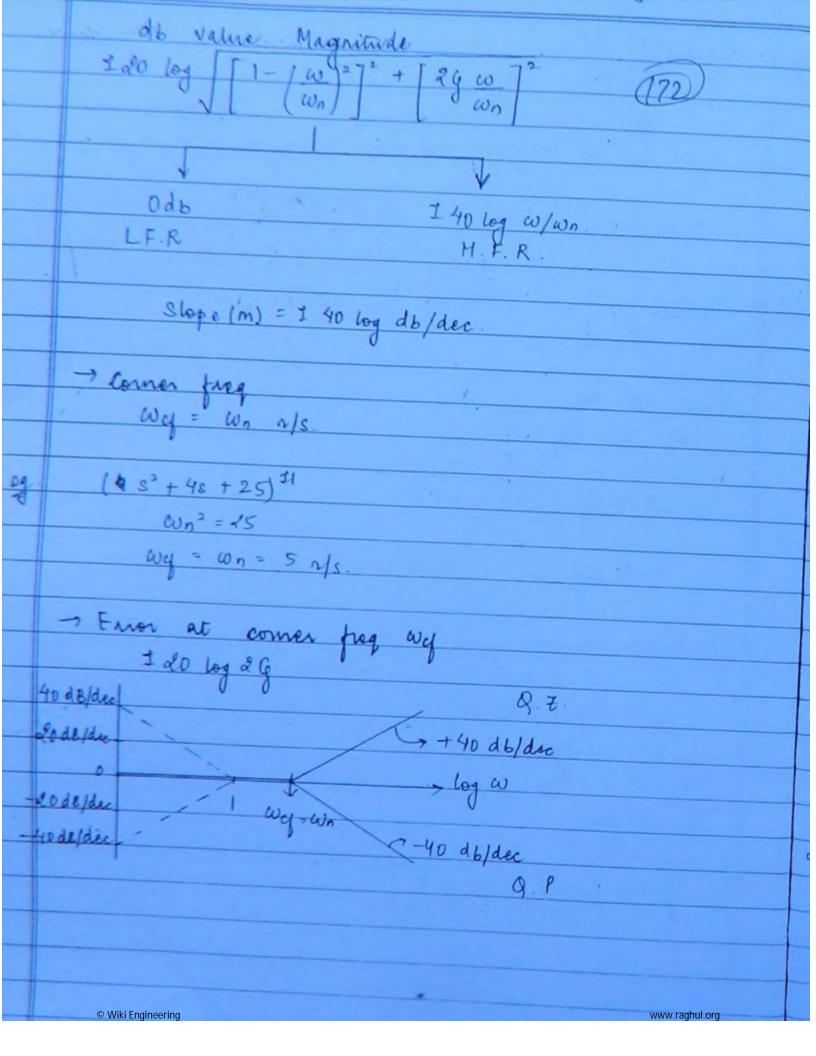

|                            | BODE PLOT                                                                                                    | FOR LA            | G LEAD on                                      | LEAD LAG | COMPENSATOR |  |  |
|----------------------------|----------------------------------------------------------------------------------------------------|-------------------|------------------------------------------------|----------|-------------|--|--|
| ,                          | F(s) = No(s)<br>Vils                                                                                                    | ) = a(1<br>) (1+a | + Tis) (1+ Ts                                  | (5) (123 |             |  |  |
|                            | $F(j\omega) = \chi \left(1 + j\omega T_1\right) \left(1 + j\omega T_2\right)$ $1 + j\omega \alpha T_1\right) \left(1 + j\omega T_2\right)$ LEAD LAG                  |                   |                                                |          |             |  |  |
|                            |                                                                                                    |                   | Ο X<br>-1 -1<br>τ <sub>2</sub> βτ <sub>4</sub> |          |             |  |  |
|                            | $ \frac{\int F(j\omega)}{\int F(j\omega)} = Tan^{\dagger} \omega T_1 - Tan^{\dagger} \omega \alpha T_1 + Tan^{\dagger} \omega T_2 - Tan^{\dagger} \omega \beta T_2 $ |                   |                                                |          |             |  |  |
|                            | Jactor Jactor                                                                                                    | 1                 | May                                            |          |             |  |  |
|                            | $K = \infty$ in $(jw)^{fn}$                                                                                                    | - 0               | 20 log x                                       |          |             |  |  |
| Roselve in ascending order | 1<br>1+jwpT2                                                                                                    | BTS               | >-20 db<br>dec                                 |          |             |  |  |
|                            | 1+ jwT>                                                                                                    | -T.               | x + 20 dB                                      |          |             |  |  |
|                            | 1+ j'w T1                                                                                                    | 1 7,              | 0)<br>+ 20 dB<br>dec                           |          |             |  |  |

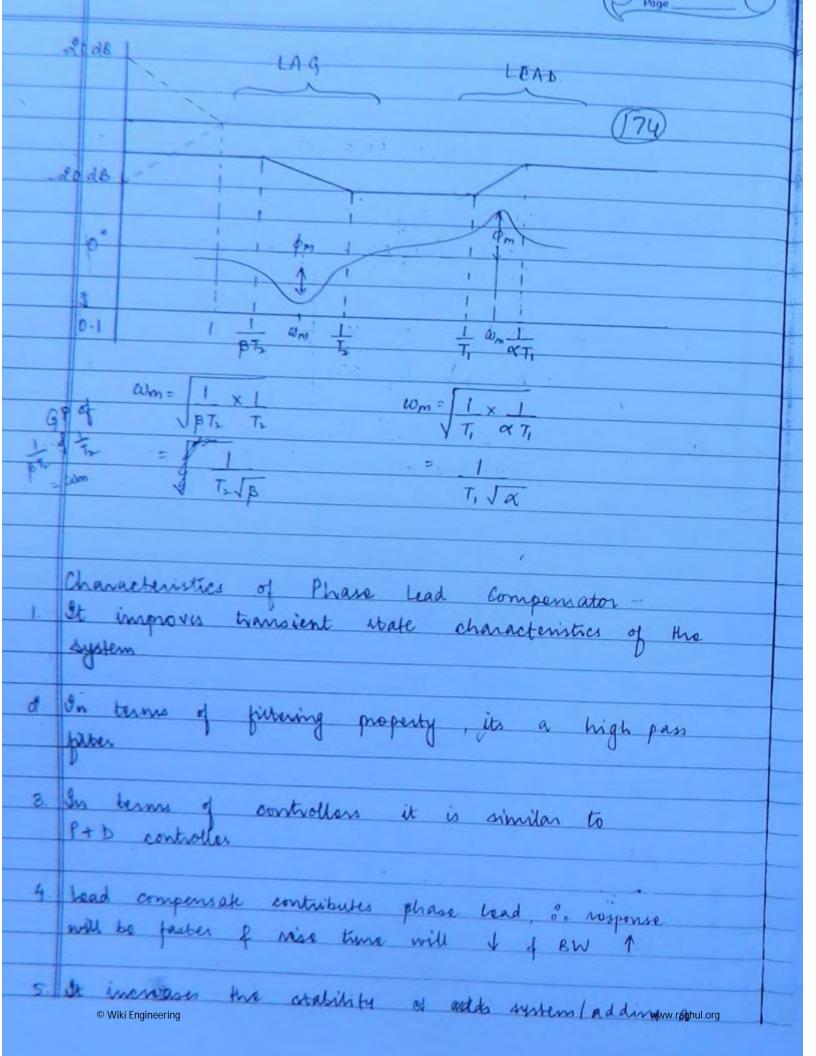

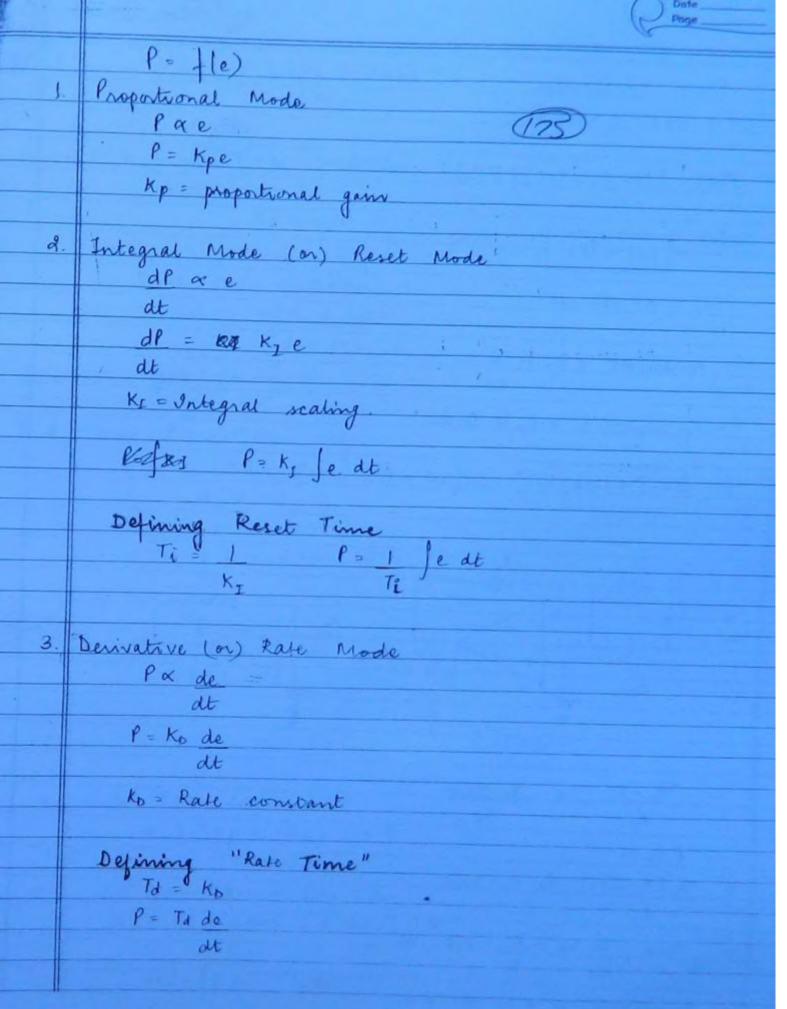

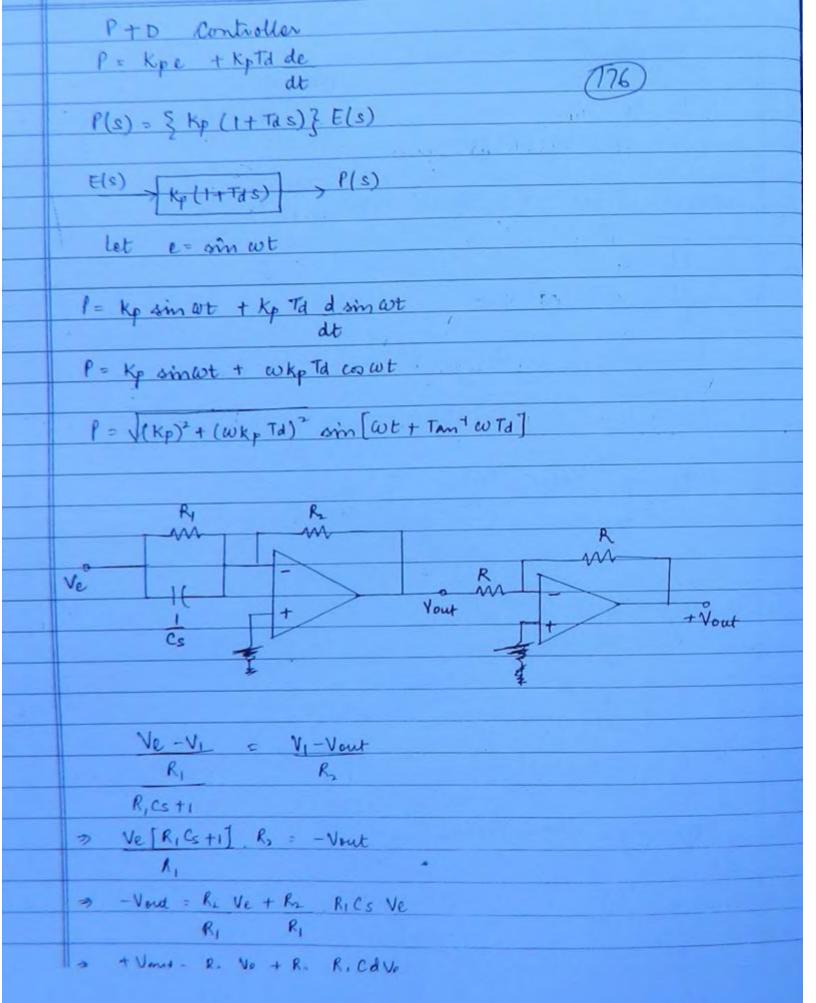

| dr3     |                                                                |
|---------|----------------------------------------------------------------|
| CONTY 2 | G(s) = K[Kp + Kps]                                             |
|         | S(Ts+1)                                                        |
| - VI    | (72)                                                           |
|         | 1) Without P+D controller                                      |
|         | G(s) = K                                                       |
|         | S(Ts+1)                                                        |
|         | Type 1 / order 2                                               |
|         | with P+D controller                                            |
|         | $G(s) = K(K_p + k_0 s)$                                        |
|         | S(Ts +1)                                                       |
| 1       | Type 1 forder 2                                                |
|         |                                                                |
| a.      | With P controller only.                                        |
|         | 1+ KKp = 0<br>S(Ts+1)                                          |
|         | Ts' + S + Kkp = 0                                              |
|         | 32 + 1 S + KKp = 0                                             |
|         | T                                                              |
|         |                                                                |
|         | $\omega_n = \frac{ KK_p }{T}$ $\frac{ KK_p }{T} = \frac{1}{T}$ |
|         | V T' OJ T T                                                    |
|         | g = 1<br>2 JKKpT                                               |
|         | 2 JKKpT                                                        |
|         |                                                                |
| 3.      |                                                                |
|         | 1+ K (Kp + Kos) = 0                                            |
|         | S(Ts +1)                                                       |
|         | Ts2+s+ Kkps + Kkp = D                                          |
|         | S2 + S (I+ KKO) + KKp = 0                                      |
|         | wn = KKO n/s                                                   |
|         | 100 0/1                                                        |

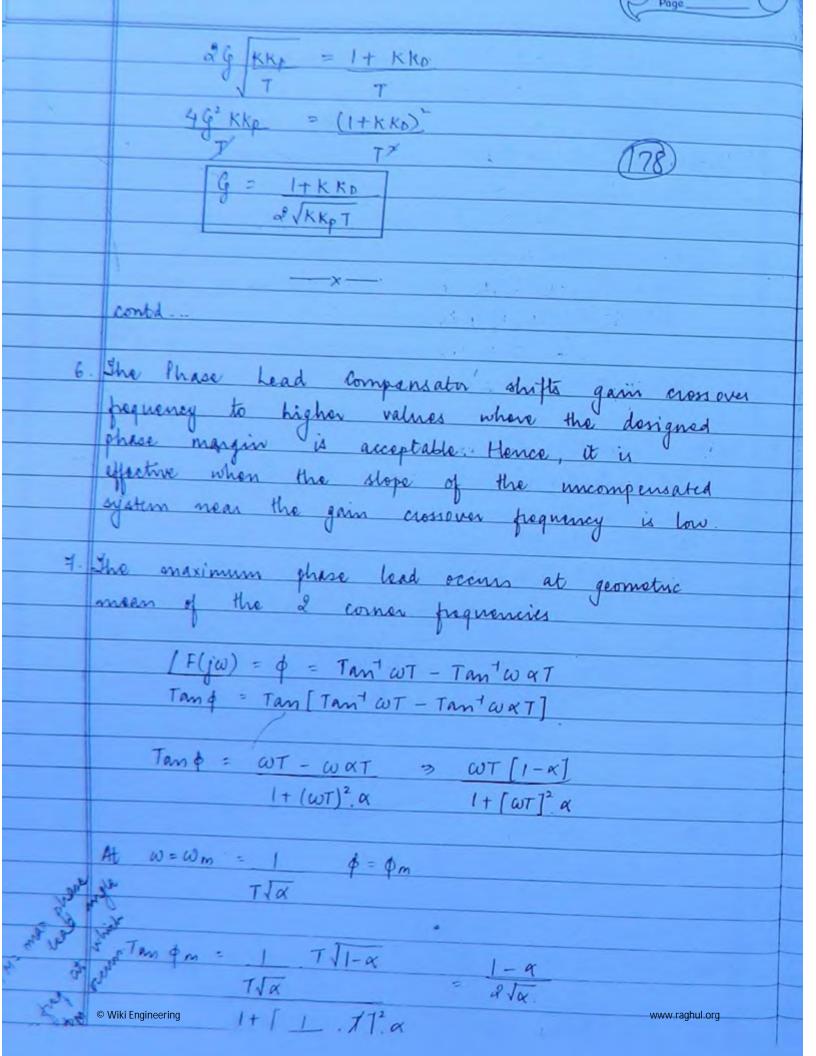

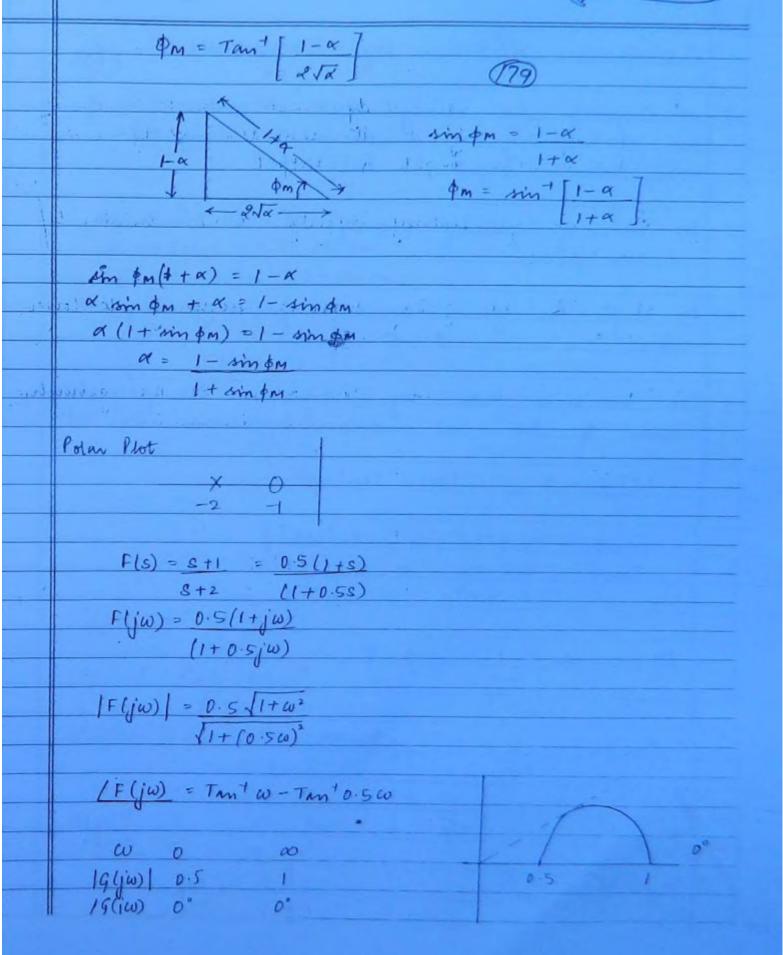

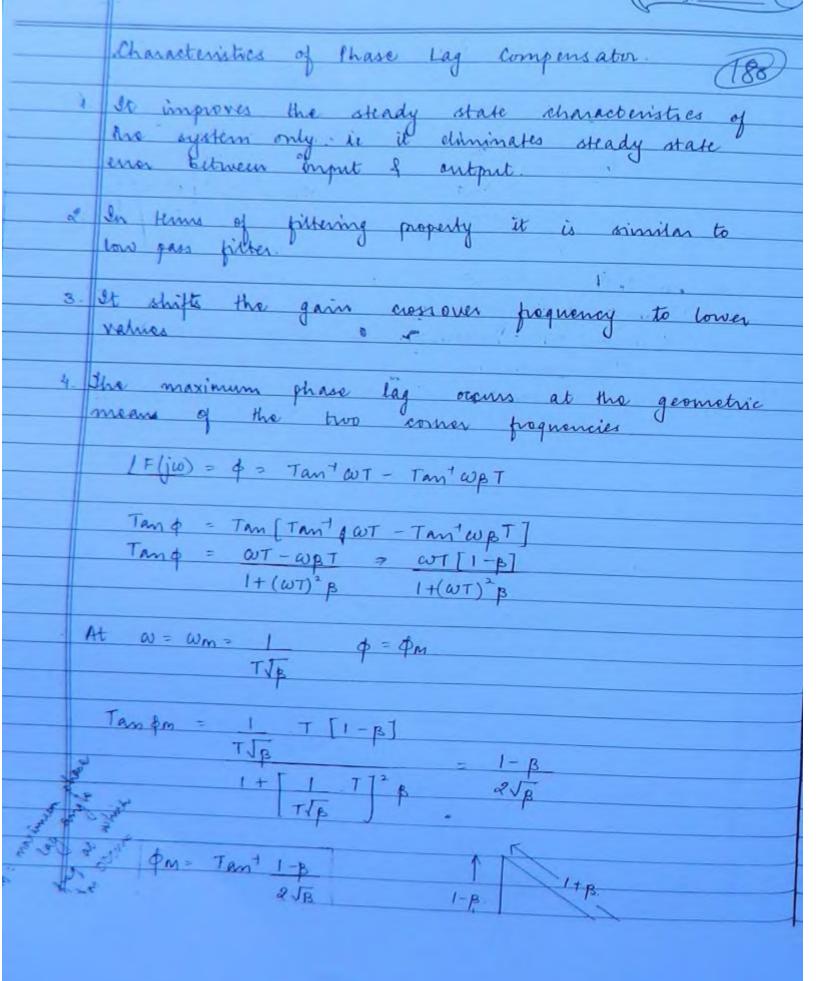

© Wiki Engineering www.raghul.org

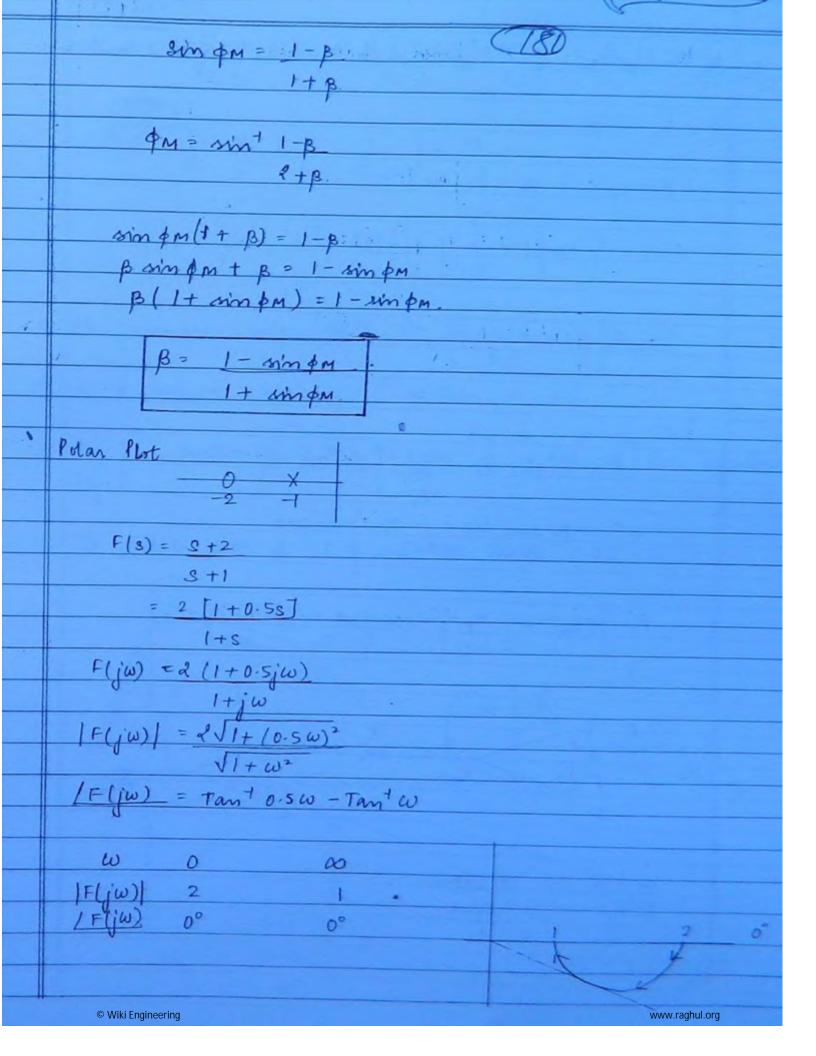

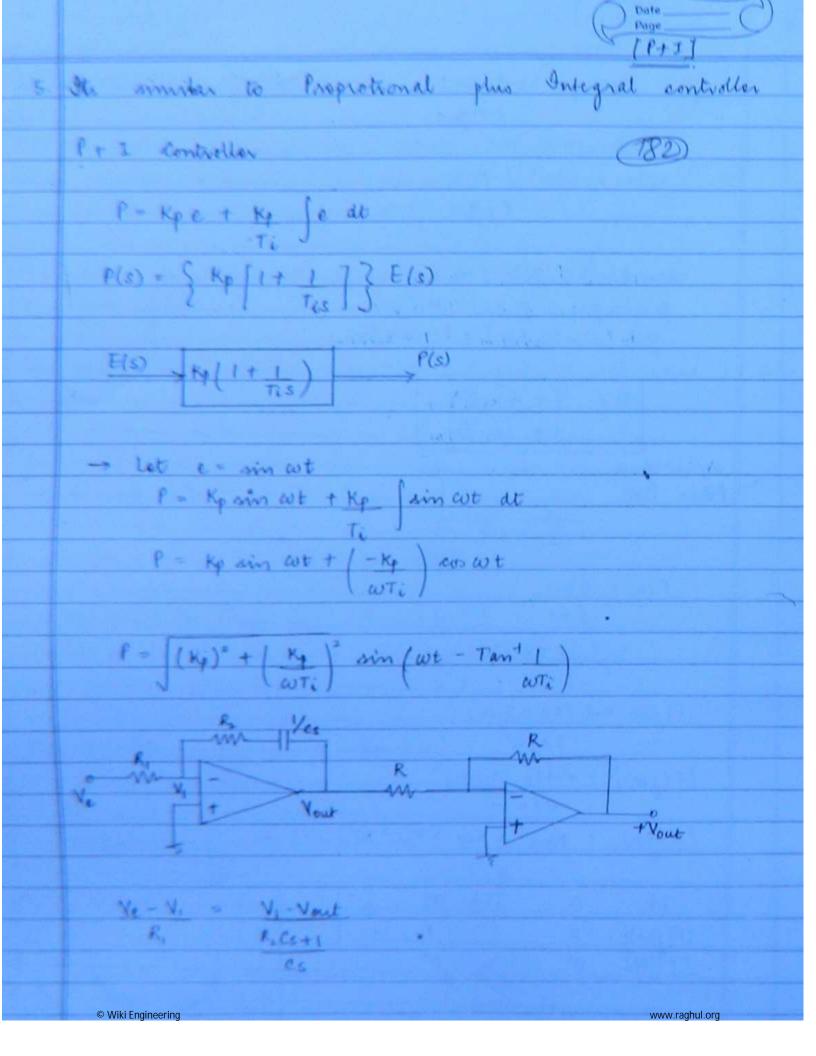

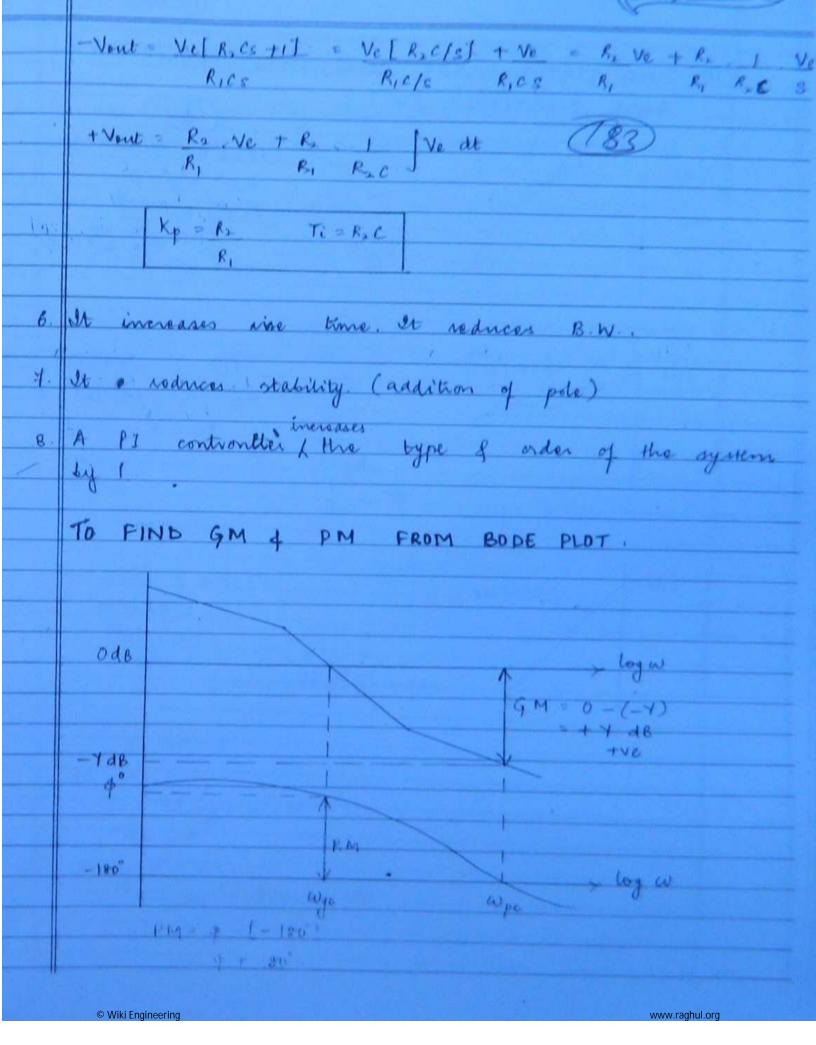

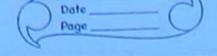

| 1 | D FIN                                                        | ND STATIC | FRRD   | R CONST   | ANTS FROM                                     |  |  |  |
|---|--------------------------------------------------------------|-----------|--------|-----------|-----------------------------------------------|--|--|--|
| ř | TO FIND STATIC ERROR CONSTANTS FROM .  BODE MAGNITUDE PLOT - |           |        |           |                                               |  |  |  |
| F |                                                              | DE MAGN   | 11000  |           | (184)                                         |  |  |  |
| t |                                                              | 0dB/dec   | 1-     |           | TYPE O SYSTEM                                 |  |  |  |
| t | Yd8                                                          |           |        | 1         | Kv= KA = D                                    |  |  |  |
| t |                                                              |           | \      |           |                                               |  |  |  |
| h |                                                              |           |        | log w.    | &0 log Kp = Y<br>Kp = log [ Y/20]             |  |  |  |
| T |                                                              |           |        | / ()      |                                               |  |  |  |
| t |                                                              |           |        |           |                                               |  |  |  |
| t |                                                              |           | 1.85.3 | - 14 v 70 | son a way to s                                |  |  |  |
| t | YdB                                                          | -20 dB/   |        | /         | TYPE-1 SYSTEM                                 |  |  |  |
| T |                                                              |           | 1      | 10° 3     | Kp = 0 KA = 0                                 |  |  |  |
| T |                                                              |           |        |           | KV=W                                          |  |  |  |
| ı |                                                              |           |        | Jog w.    | 3                                             |  |  |  |
| ı |                                                              |           |        | w o       |                                               |  |  |  |
|   | -                                                            |           |        |           |                                               |  |  |  |
|   |                                                              | 1         |        |           |                                               |  |  |  |
|   | YdB                                                          | -40dBld   | lec    |           | TYPE -2 SYSTEM                                |  |  |  |
| Ī |                                                              | 7         |        |           | Kp = Kv = 00                                  |  |  |  |
| ľ |                                                              |           |        |           | $K_{p} = K_{V} = \infty$ $K_{A} = \omega^{2}$ |  |  |  |
| ۱ |                                                              |           |        | , log w   |                                               |  |  |  |
| 1 |                                                              | w         |        | / 0       |                                               |  |  |  |
| 1 |                                                              |           |        |           |                                               |  |  |  |
| 1 |                                                              |           |        |           |                                               |  |  |  |
| 1 |                                                              |           |        |           |                                               |  |  |  |
|   |                                                              |           |        |           |                                               |  |  |  |

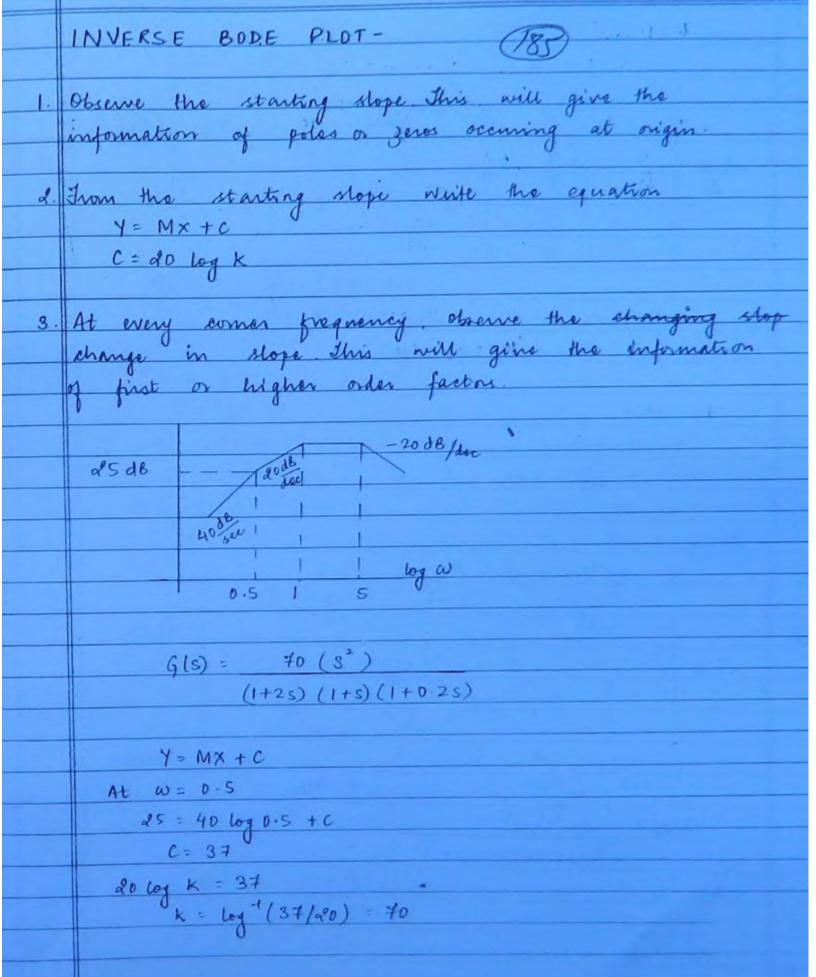

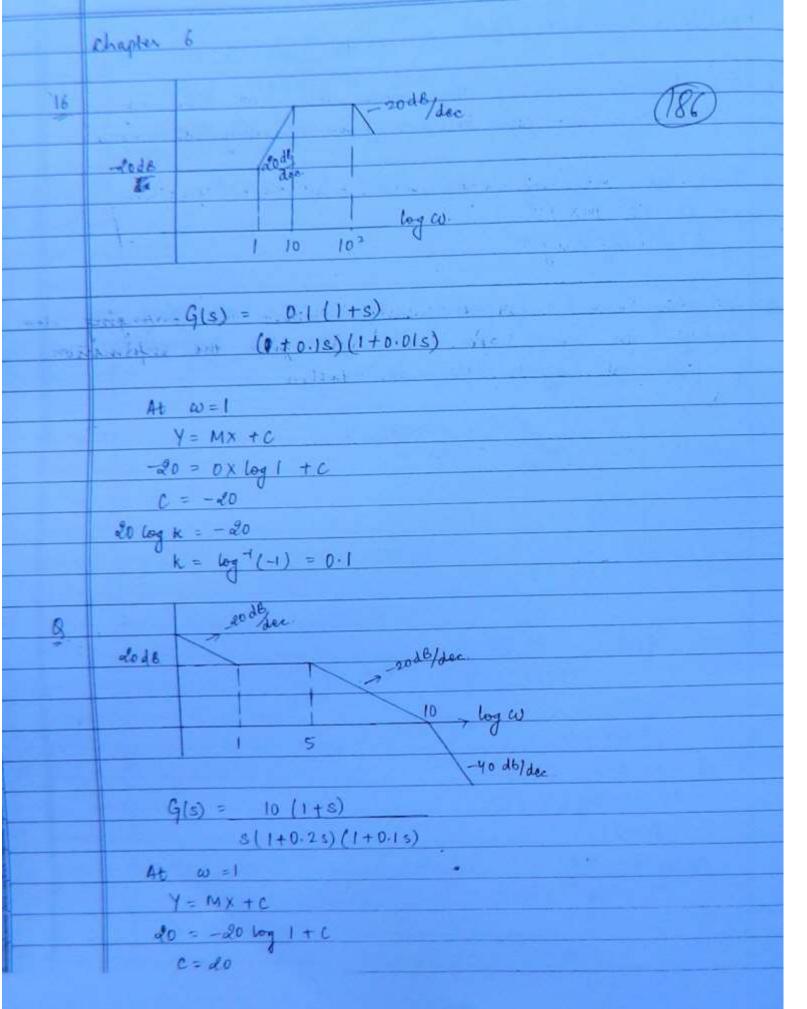

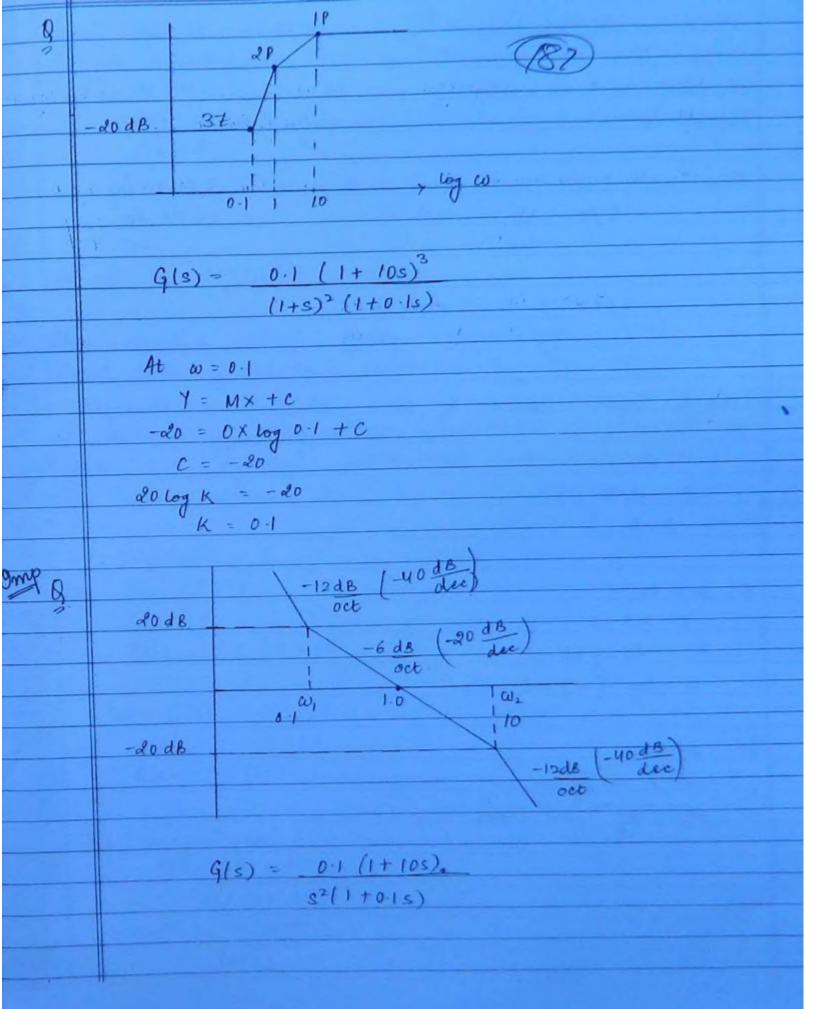

DECADE SCALE 188 OCTAVE SCALE  $\omega_2 = 2\omega_1$  $\omega_2 = 10 \, \omega_1$ dB value = I do x n log w dB value = 1 20 x n log w magnitude Magnitude Slope (m) = Idoxnlog2 Slope (m) = 1 do x n log 10 = 16 xn dB = 1 doxn d8 Idande & I doxndB oct dec' Second Line choise a line which james through At w=1 a known frequency. Y = MX +C 0 = -20 log 1 + C At w= w, Y = MX + C 20 = -20 log w, +0 W1 = tog (-1) = 0.1 1/s At w= Wz -do = -do log w = + 0 W2 = log (1) = lon/s

First line

At  $w = \omega_1 = 0.1$   $Y = M \times + C$   $20 = -40 \log 0.1 + C$  C = -40  $40 \log \kappa = -40$  k = 0.1

M & N CIRCLES

1. The nicol's chart gives information about closed loop prequency response of the system

& It consists of magnitudes of phase angles of closed loop system represented as a family of circles known as M of N encles

> Let G(s) = x + jy C(s) = x + jyR(s) (1+x) + jy

The magnitude (M) - $M = \int X^2 + Y^2$   $\int (1+x)^2 + Y^2$   $M^2 = x^2 + y^2$   $(1+x)^2 + Y^2$ 

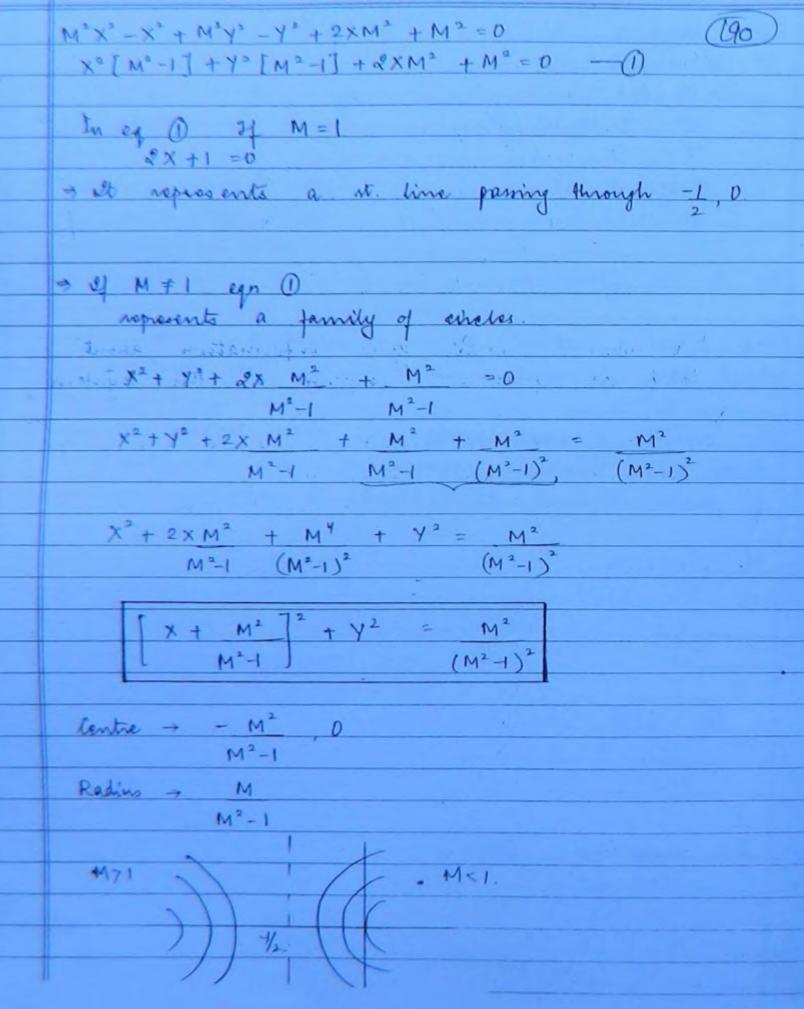

| 4.       | N-circles (191)                                                                                                    |
|----------|----------------------------------------------------------------------------------------------------|
|          | let x = Phase angle of C.L. system.                                                                                                    |
|          |                                                                                                    |
|          | N= Tana represents a family of circles                                                                                                    |
|          |                                                                                                    |
|          | $\alpha = Tan^{-1}\left(\frac{y}{x}\right) - Tan^{-1}\left(\frac{y}{1+x}\right)$                                                                                                    |
|          |                                                                                                    |
|          | N= Tan x = Tan [Tan (Y) - Tan (Y)]                                                                                                    |
|          |                                                                                                    |
|          |                                                                                                    |
|          | $N = Y - Y \qquad X + X/ + Y^2 - Y = 0$ $X = 1 + X \Rightarrow X$                                                                                                    |
|          | X 1+X 9 N                                                                                                    |
|          | 1 + y <sup>2</sup>                                                                                                    |
|          | X(1+X)                                                                                                    |
|          |                                                                                                    |
|          | Adding term 1 + (1) on b.s.                                                                                                    |
|          |                                                                                                    |
|          | $\frac{x^{2}+x+1+y^{2}-y+1}{4} + \frac{1}{N} + \frac{1}{4} + \frac{1}{4$ |
|          | - 12 - 12                                                                                                    |
|          | $\begin{bmatrix} x+1 & + & y-1 & = 1+ & 1 \\ 2 & 2N & 4 & 2N \end{bmatrix}$                                                                                                    |
| <u> </u> | [ 2] (2N) 4 (2N)                                                                                                    |
|          |                                                                                                    |
|          | Centre = -1 L                                                                                                    |
|          |                                                                                                    |
|          | $\frac{\text{Xadins}}{4} = \int \frac{1}{4} + \left(\frac{1}{2N}\right)^{\frac{1}{2}}$                                                                                                    |
|          | For dill values of N all N works                                                                                                    |
|          | For diff values of N all N circles intersect the real axis 6/w -1 and origin only                                                                                                    |
|          | The state of the state of the s                                                                                                    |
|          |                                                                                                    |
|          |                                                                                                    |
|          | © Wiki Engineering www.raghul.org                                                                                                    |

| -4 |   |                                                                                                    |
|----|---|----------------------------------------------------------------------------------------------------|
|    | d | napter 6 (192).                                                                                                    |
|    |   |                                                                                                    |
| 3  |   | $x^2 + \sqrt[4]{.45}x + Y^2 +  . 25 = 0$                                                                                                    |
| 1  |   | x2 + dx. M2 + Y1 + M2 =0.                                                                                                    |
| i  | r | M2-1                                                                                                    |
|    | 1 | M2 = 1.125"                                                                                                    |
|    | H | $M^2-1$                                                                                                    |
| -  | ₽ | M° = 1.125 M² - 1.125                                                                                                    |
| -  | + | 0.125 Mt = 1.125                                                                                                    |
| -  | + | 1.125 19 1-125<br>[ (C)                                                                                                    |
| -  | + | M=3 Ans (C)                                                                                                    |
| _  | + | The second second secon |
|    | 1 |                                                                                                    |
|    |   |                                                                                                    |
|    |   |                                                                                                    |
|    |   |                                                                                                    |
|    |   |                                                                                                    |
|    |   |                                                                                                    |
|    | 1 |                                                                                                    |
|    | 1 |                                                                                                    |
|    |   |                                                                                                    |
|    | 1 |                                                                                                    |
|    |   |                                                                                                    |
|    |   |                                                                                                    |
|    |   |                                                                                                    |
|    |   | © Wiki Engineering                                                                                                    |
|    |   | WWW. Laurin Bellin                                                                                                    |